stichting mathematisch centrum

 $\sum_{MC}$ 

**REKENAFDELING** 

RA

MR 140/72

**OCTOBER** 

ANDREW S. TANENBAUM PDP-11 SIMULATION AND PERFORMANCE MONITORING

2e boerhaavestraat 49 amsterdam

MATHEMATISMH CENTRUM **BIMLIOTHEEK** AMSTERDAM

Printed at the Mathematical Centre, 49, 2e Boerhaavestraat, Amsterdam.

The Mathematical Centre, founded the 11-th of February 1946, is a non-<br>profit institution aiming at the promotion of pure mathematics and its<br>applications. It is sponsored by the Netherlands Government through the upprocessions. In this sponsories by the Nechetianis obversament ribility here<br>Netherlands Organization for the Advancement of Pure Research (2.W.O),<br>by the Municipality of Amsterdam, by the University of Amsterdam, by<br>the

# TABLE OF CONTENTS

 $\bar{\alpha}$ 

 $\bar{\gamma}$ 

 $\sim$ 

 $\hat{\mathbf{c}}$ 

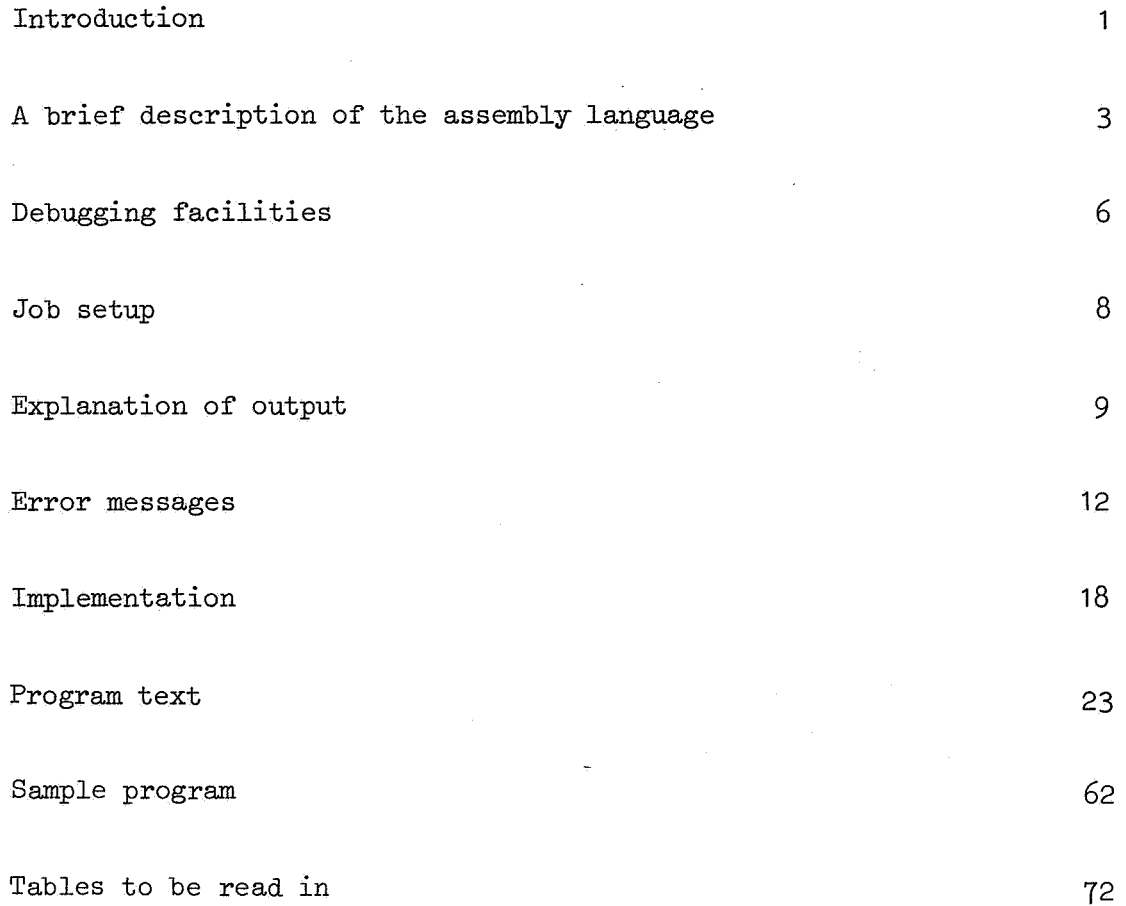

 $\label{eq:2.1} \frac{1}{\sqrt{2\pi}}\int_{\mathbb{R}^3}\frac{1}{\sqrt{2\pi}}\left(\frac{1}{\sqrt{2\pi}}\right)^2\frac{1}{\sqrt{2\pi}}\int_{\mathbb{R}^3}\frac{1}{\sqrt{2\pi}}\frac{1}{\sqrt{2\pi}}\frac{1}{\sqrt{2\pi}}\frac{1}{\sqrt{2\pi}}\frac{1}{\sqrt{2\pi}}\frac{1}{\sqrt{2\pi}}\frac{1}{\sqrt{2\pi}}\frac{1}{\sqrt{2\pi}}\frac{1}{\sqrt{2\pi}}\frac{1}{\sqrt{2\pi}}\frac{1}{\sqrt{2\pi}}\frac{$ 

 $\label{eq:2.1} \frac{1}{\sqrt{2}}\left(\frac{1}{\sqrt{2}}\right)^{2} \left(\frac{1}{\sqrt{2}}\right)^{2} \left(\frac{1}{\sqrt{2}}\right)^{2} \left(\frac{1}{\sqrt{2}}\right)^{2} \left(\frac{1}{\sqrt{2}}\right)^{2} \left(\frac{1}{\sqrt{2}}\right)^{2} \left(\frac{1}{\sqrt{2}}\right)^{2} \left(\frac{1}{\sqrt{2}}\right)^{2} \left(\frac{1}{\sqrt{2}}\right)^{2} \left(\frac{1}{\sqrt{2}}\right)^{2} \left(\frac{1}{\sqrt{2}}\right)^{2} \left(\$ 

 $\label{eq:2.1} \frac{1}{\sqrt{2\pi}}\int_{0}^{\infty}\frac{1}{\sqrt{2\pi}}\left(\frac{1}{\sqrt{2\pi}}\right)^{2}d\mu\left(\frac{1}{\sqrt{2\pi}}\right)dx$ 

#### INTRODUCTION

The program described in this report simulates a basic PDP-11/45 computer, its assembler, and a batch operating system which allows a series of assembly language programs to be read in as a group and then assembled and executed one after another, without operator intervention.

The primary goal of the simulation package is to provide a facility for running small student programs in conjunction with a course involving PDP-11 programming. A second goal is to provide a facility for measuring the performance of PDP-11 programs and analyzing their behaviour, possibly in conjunction with the design of some PDP-11 systems programs. A third goal is to allow the instructor in a course on PDP-11 programming to test sequences of code before showing them to the class, to avoid unleashing large numbers of faulty programs on the unwitting students. A fourth goal is to ease the problem of debugging PDP-11 programs, since the simulator provides many more diagnostics and debugging aids than the bare machine itself does. Since the simulation package is written in Algol 60, it can be run on any computer with an Algol 60 compiler (in principle). Thus actual PDP-11 programming experience can be acquired at an installation, that does not in fact have a PDP-11 available.

The simulation package is a single Algol program consisting of three logical sections. First, the executive, which prepares the system for use by reading in certain tables and initializing a number of global parameters. Second there is the assembler, which reads an assembly language program and from it produces an object program in absolute binary. Third there is the simulator which interpretively executes an absolute binary program. When the interpretation is finished, an analysis of the executed program is printed, and control returns to the assembler to begin the next assembly.

The macbine simulated is the basic PDP-11/45 as described in the Digital Equipment Corporation publication "Processor Handbook". The simulator includes all machine instructions in the standard CPU, (thus not those concerned with the floating point processor or segmentation unit). The paper tape reader, paper tape punch, and console teleprinter are also simulated, including the 7 level hardware and software interrupt system. Automatic code

conversion is provided, so that the PDP program can read, punch and type in ASCII code.

It is assumed that the reader of this report has read and intellectually digested the contents of the PDP-11/45 Processor Handbook and the PAL-11R programming manual.

#### A BRIEF DESCRIPTION OF THE ASSEMBLY LANGUAGE

The input language is close to being a subset of the PAL-11 programming language, warts and all, as supplied by DEC. This description covers only the major features.

A program consists of a series of statements. Each statement is terminated by a carriage return followed by a line feed. Statement elements are identifiers, integers, and the special characters:  $\% = \# @ ( )$ ,; + - • & ! . Spaces are not permitted within identifiers or integers and both must be followed by a character other than a letter or digit  $(e.g.$ space). Spaces may be inserted between statement elements. Identifiers are strings of 1-6 lower case letters and digits, the first of which is a letter. Integers are either octal (not followed by a point) or decimal (followed by a point).

A statement consists of  $4$  fields, all of which are optional, but when present must be in the order: label, operation, operands, comment. The label field consists of O or more labels, a label being an identifier and a colon.

The operation field is a single instruction or pseudo instruction chosen from the PDP machine instructions and pseudo instructions.

The operand field consists of O or more operands. If more than one operand is present, the operands must be separated by commas. Each machine instruction requires a specific number of operands. Some pseudo instructions accept a variable number of operands. All pseudo instructions begin with a point.

Each operand has a mode corresponding to one of the 8 hardware modes. The assembler notation for each mode is shown below.

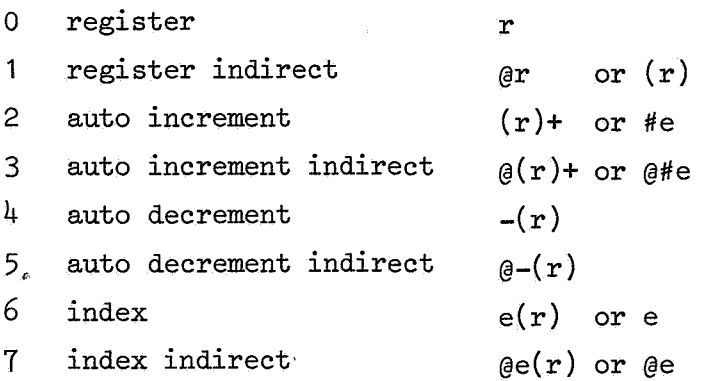

where e is an address expression and r a register expression.

An expression consists of a sequence of values separated by operators. A value is an identifier,an integer, or the current location symbol (point). The operators are plus, minus, logical and and logical or. A register expression is an expression containing an identifier or integer prefixed by a percent sign, or a variable equated to a register expression.

A statement of the form identifier, equals symbol, expression assigns the value of the expression to the identifier.

Programs must end with the .end pseudo instruction, followed by the starting address.

The following addresses are needed for input-output and are predefined.

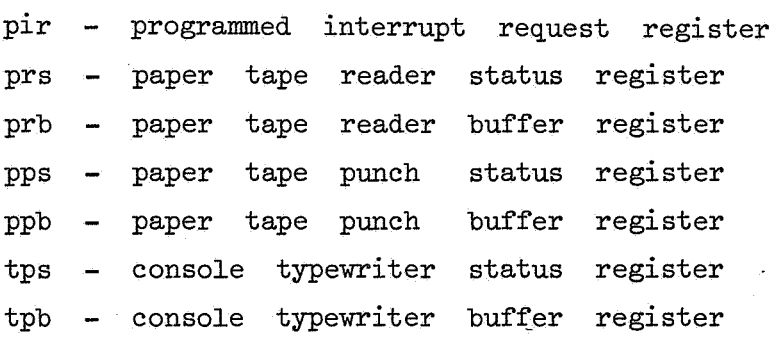

ways The assembly language differs from the PAL-11 language in the following

- 1. Upper case letters, single quotes, double quotes, tabs, and form feeds should only be used in text.
- 2. Labels may not contain periods or dollar signs.
- 3. Missing operands and operators are not allowed.
- 4. All assemblies are absolute.
- 5, The following pseudo instructions are the only ones allowed: . title,. word,. byte,. ascii, .print,. core,. trace,. stoptr,. regd, .end
- 6. If the instruction location counter is odd after assembling a statement, it will be increased by 1 before the succeeding statement is assembled.

A program of N statements requires about  $3 + N/5$  seconds to assemble.

 $\mathbf{h}$ 

## A Context Free PAL Grammar

```
<sub>program</sub> :: = <sub>statement</sub> > | <sub>statement</sub> > <sub>program</sub></sub></sub></sub>
<statement> : : .,; <unlabeled statement> I <identifier> · <statement> 
\{\text{unlabeled statement}\} :: = \{\text{tail}\} \{\text{body}\} \{\text{tail}\}\text{Mody>} :: = <opcode> | <opcode> <operand list> | <assignment>
\langle \text{tail} \rangle :: = ; \langle \text{comment} \rangle \langle \text{newline} \rangle | \langle \text{newline} \rangle\langleoperand list> :: = \langleoperand> | \rangle \langleoperand> , \langleoperand list>
\langle <operand> :: = \langle direct> | @ \langle direct>
<assignment> :: =<identifier>= <expression> 
\langledirect> :: = \langleexpression> | \langleexpression> \langleparen> | \langleparen> |
                          \langle paren> + | # \langle expression> | - \langle paren>
\langle paren> :: = (\langle expression>)
\langle = \langle \rangle \langle \rangle \langle\{w\} <unsigned expression> :: = \{term \} \{term \} \{opp \{w\} \} \{w\} \{temp \}\text{Kerm} > :: = \text{val} > | \text{ % } \text{val} > |.\langle \text{val} \rangle :: = \langleidentifier> | \langleinteger>
\langlearithop> :: = + | -
<\text{op}> :: = + \mid - \mid \& \mid
```
 $\langle$  newline> is a carriage return + line feed or a new card <comment> is any character sequence not including <newline> <identifier> is 1-6 letters and digits starting with a letter <integer> is 1-6 digits optionally followed by a point <opcode> is a machine instruction or pseudo instruction

#### DEBUGGING FACILITIES

Several pseudo instructions have been included to aid program debugging. They are assembled as EMT instructions so that they could be easily implemented on a real PDP-11. These pseudo instructions are:

## 1. • trace

This causes the simulator to print out certain status information after each instruction is executed. The information printed consists of

- 1. simulated time in milliseconds (decimal)
- 2. contents of registers rO thru r7 (octal)
- 3. the 4 condition codes NZVC ( $0 = \text{off}$ ,  $1 = \text{on}$ )
- 4. the last instruction executed (octal)

#### 2. .stoptr

- This stops tracing as described above. Both .trace and .stoptr are dynamic, that is, tracing is begun when a .trace pseudo instruction is executed during the simulation and stopped when a .stoptr pseudo instruction is executed, independent of their position in the source text. Thus .trace and .stoptr are more analagous to procedure calls than begin end brackets in Algol. Both .trace and .stoptr occupy 1 machine word in the object program. The initial state is .stoptr.
- 3. .regd (register dump)

This prints the same information as .trace, but one time only, unlike .trace which may cause many lines to be printed. This allows the user to get the machine status only when desired, and not after every instruction.

4. .print expr1, expr2, ... exprn

This prints out the machine words (in octal) whose addresses are expr1,  $\exp r2$ , ...  $\exp r$ . The maximum number of arguments is 16. For example, .print x, y, a, a+2, a+4 will print out 5 machine words, whose addresses are  $x$ ,  $y$ ,  $a$ ,  $a+2$ , and  $a+4$ . The expr's should always evaluate to even numbers. If an expr is odd, the contents of expr-1 will be printed. The

assembled code occupies n+2 words.

# 5. .core expr1, expr2

This will produce an octal core dump from expr1 to expr2 inclusive. If expr1 or expr2 are not integral multiples of 32, a few extra words will be printed to enhance readability. The pseudo instruction assembles in 3 machine words.

#### JOB SETUP

#### Paper tape -

Only ISO code tapes are allowed. The program is followed by any number of data tapes, each containing a PAL program and its associated data. The data begins with the character following the line feed which ends the .end statement. Extra carriage returns or blank tape will be read by the PDP.

The format for each tape is:

- 1. 30 cm. of blank tape
- 2. 2 escape characters (ESC on the Olivetti's)
- 3. new line (i.e. carriage return, line feed)
- 4. the program. The last statement must be .end followed by the starting address. The statement is terminated by a new line. First line must be .title
- 5. data, if any.

### Cards -

The characters  $\theta$  & ! do not appear-on the IBM-EL card punches, so  $\phi \wedge \gamma$ should be used in place of them in assembly programs. As data they have their usual meaning.

The format for each program is

- 1. A card containing  $12 11 1 2$  punches in columns 1 and 2 (made by superimposing the letters A and K) and .title in columns 3-8. Column 9 must be blank.
- 2. Rest of program, ending with .end Statement
- 3. Data, if any. The data must begin in column 1 of the card following .end

#### EXPLANATION OF OUTPUT

#### Assembly Listing -

For each program processed, an assembly listing is produced. The listing consists of 6 columns, labeled ERROR MESSAGES, ADDRESS, INST, IMMED 1, IMMED 2, SOURCE STATEMENT. The first column contains error messages. Only the first error message produced by a statement is printed. A halt instruction is assembled in place of the errant statement.

The ADDRESS column contains the octal machine address at which the object code begins. This column is blank if no object code is provided. The INST column contains the machine instruction(or in any case the first word of code) generated by the statement, in octal. The IMMED 1 and IMMED 2 columns contain the first and second immediate operands (or in any case the second and third words of generated code) in octal. The column labelled SOURCE STATEMENT contains the original source text.

At the end of the assembly listing is a line containing the number of assembly errors detected, in decimal, and the X8 time used for the assembly in decimal seconds.

# Simulator -

Output from the simulator consists of .trace output, .print output and core dumps, all of which have been described earlier.

### Post Mortem Statistics -

After the job has finished executing,  $4$  groups of information are printed for debugging and performance monitoring. All numbers are decimal except the machine addresses in group 3,

Group 1 is an octal dump of all non-zero memory, 16 words per line, with the address of the first word printed at the left.

Group 2 contains the following items

PDP TIME USED - How much real time the program would take on the PDP-11 in milliseconds.

X8 TIME USED - How many milliseconds of X8 time the simulation phase required.

X8 TIME PER PDP SECOND - The number of seconds of XS time required to simulate 1 second of PDP-11 time at this rate.

PDP WAIT TIME - How many milliseconds the PDP-11 spent waiting for interrupts as a consequence of wait instructions.

NUMBER OF INTERRUPTS - The number of io interrupts processed.

INSTRUCTIONS EXECUTED - How many PDP-11 instructions were executed during the simulation.

NUMBER OF CHARACTERS READ - How many characters were read from the paper tape.

NUMBER OF LINES TYPED - How many carriage returns were typed by the program. This does not include debug output (trace, dump etc.)

NUMBER OF CHARACTERS PUNCHED - How many characters were punched onto paper tape.

AVERAGE TIME PER INSTRUCTION - How many nanoseconds the mean instructions would require on the PDP-11 itself.

AVERAGE NUMBER OF PDP INSTRUCTIONS PER SECOND OF X8 TIME - The simulation rate.

DIST OF ADDR MODES  $0 - 7$  - The number of operands that were mode  $0, 1, 2,$ 3, 4, 5, 6, and 7 respectively.

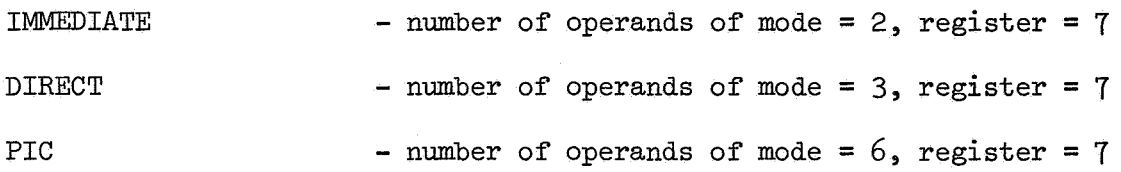

Group 3 contains a tabular histogram of the program counter. The address space is divided into 128 equal sized regions. The printed table contains 128 values, giving for each region the number of times an instruction was fetched from that region. The lower limits of each region are printed in octal, since they are machine addresses. The number of instructions fetched from that region follows, in decimal. From this distribution the user can find out where the program "spent most of its time". The number of instructions fetched from below the lowest region and above the

highest is printed above the table.

Group 4 contains the number of times each machine instruction was executed e.g. the total number of mov instructions, the total number of cmp instructions etc. The first column gives the number of ADC, ASHC, BGE etc. instructions executed. After the mnemonic is the total number of times the instruction was executed, followed by that number as a percent of the total number of instructions executed.

Following Group 4 is the total time, in decimal seconds, for the job, including assembly time, execution time, and time to print the statistics. ERROR MESSAGES

The following list gives the meaning of messages put out by the assembler. An asterisk after a message indicates detected on pass 1.

ADDRESS ERROR ADDRESS EXPECTED - No code may be generated at addresses above 32767. - An expression which evaluates to a machine address is required, but something else is present.

ADDRESS FIELD EMPTY - An operand is required, but none is present. ASSEMBLY TERMINATED BY TABLE OVERFLOW - The assembler's internal tables are full. Assembly cannot continue.

BAD CHAR IN EXPR - An expression contains a character other than a legal statement element.

- BR TO ODD ADDRESS The expression in the address field evaluates to an odd number. Since all instructions begin at an even numbered ·' byte, this is incorrect.
- BR TO REG ILLEGAL A branch instructions may not branch to a register. The given expression evaluates to a register expression.
- CLOSE PAREN MISSING An opening parenthesis has been read but the corresponding closing parenthesis is missing.

. END WAS MISSING - A program must have .end as its last instruction. ERROR IN RHS OF EXPR\* - The right hand side of the definition contains either an undefined symbol, an 8 or a 9 in an octal number, or a syntax error.

- ERR IN START ADDR The expression following the .end instruction must evaluate to a word address <32768.
- FIELD 1 MUST BE REG Assembler syntax requires that the first operand be a register expression.
- FIELD 2 MUST BE REG Assembler syntax requires the second operand be a register expression.

FIRST CHAR OF LABEL\*  $-$  The assembler expected either a label or an opcode, which means that the first char must be either a letter or a point.

FIRST FIELD WRONG - The first field must be an expression evaluating to a machine address <65536.

JSR TO REG ILLEGAL  $- A$  jsr instruction must have a machine address, not a register, as its second operand.

LHS ALREADY DEFINED\* - The left hand side of this assignment is a variable previously defined.

MISSING OPERAND - An operand is required and is absent.

MULTIPLY DEFINED SYM\* - A label used here has been previously defined.

- NN MUST BE  $1-63$  The address field of a mark instruction must evaluate to a positive integer <64.
- NO CLOSING DELIMITER\* The first non-blank character after the .ascii pseudo instruction is the opening delimiter. Everything following it until the next appearance of the delimiter is text. The delimiter did not occur again before the carriage return.

UPCODE UNKNOWN\* - The operation field contains something other than a valid machine instruction or pseudo instruction.

OVERFLOW\* - A number may not be larger than 65535.

PARITY ERROR - A character with incorrect parity has been read from the source tape. It has been changed to a question mark.

REG NOT ALLOWED - A register has occurred in a position where only a machine address is permitted.

REGISTER> 7 REGISTER? - A register expression must be in the range 0-7. - An immediate operand may not be a register. SECOND FIELD WRONG - The second operand field is not an expression evaluating to a machine address <65536.

SYNTAX ERROR IN EXPR - The assembler cannot recognize the structure of an operand.

TAG FOLLOWED BY ? - After a tag in the label or opcode field, a colon, equal sign or space is expected.

TOO FAR - The address of a branch instruction must not be farther away than -128 or +127 words.

TOO FEW FIELDS\* - One or more operands is missing.

TOO MANY DIGITS\* - Numbers may not have more than 6 digits.

TOO MANY FIELDS\* - An instruction has been supplied with more operands than is allowed.

TOO MANY PERCENTS - A percent sign may not directly follow a percent sign.

TRUNCATION ERROR - A word expression is greater than 65535 or a byte expression is greater than 255.

UNDEFINED SYMBOL - A symbol is used without it ever being defined.

8 OR 9 IN AN OCTAL NUMBER\* - Octal numbers consist of the digits 0-7 only. Decimal numbers may contain 8 and 9 but must be followed by a point.

14

 $\frac{1}{2}$ 

The following list gives the meaning of messages issued by the simulator. All errors stop the simulator.

ADDRESS OUT OF BOUNDS - In a mode  $3, 5,$  or  $7$  operand, the specified register contains an address larger than the amount of memory available.

AUTODECREMENT REGISTER ODD - In a mode 5 operand, the specified register contains an odd address, where an even address is required.

AUTOINCREMENT REGISTER ODD- In a mode 3 operand, the specified register contains an odd address, where an even address is required.

ATTEMPT TO PRINT NONEXISTENT MEMORY LOCATION - One of the arguments of .print is greater than 32767.

BRANCH OFFSET ERROR - The branch address is either below 256 or above 32767.

CONSOLE TYPEWRITER BUSY - An attempt has been made to type out a character before the typewriter has finished the previous character.

CPU PRIORITY SET TO 0 - The CPU priority must be in the range 1-7.

DESTINATION ADDRESS ODD - The destination address must evaluate to an even number.

DESTINATION ADDRESS OUT OF BOUNDS - The source address is larger than the amount of memory available.

ESCAPE CHARACTER READ. NOT ALLOWED - The next character in the input stream was an escape character (27 decimal). This is forbidden since it is used to separate jobs. A possible cause is an attempt to read more data than is provided.

FLOATING POINT NOT SIMULATED - The optional floating point unit has not been simulated.

ILLEGAL INSTRUCTION - The operation code is not a legal PDP-11 operation code.

INDIRECT INDEXING REGISTER ODD - In a mode 7 operand, the specified register contains an odd address, where an even one is required.

INSTRUCTION LIMIT EXCEEDED - More instructions have been executed than are allowed by the simulator (analogous to time limit on the X8).

JSR TO REGISTER - The destination mode of a jsr instruction must not be made O, ie. jumps to registers are not permitted.

JUMP TO IO AREA - A jump has been made to an address larger than 32767. This is forbidden in the simulator since it is inconceivable that this is not an error.

- JUMP TO REGISTER - The destination mode of a jump instruction must not be mode O, ie. jumps to registers are not permitted.
- NO INTERRUPT PENDING A wait instruction has been executed, but no interrupt is pending. Consequently it would have waited indefinitely.
- NON EXISTENT IO DEVICE A memory location above 32767 which does not refer to any input-output device has been referenced.
- PC IN IO AREA - The program counter is larger than 32767, i.e. the program "ran off" the end of memory.

PC ODD - The program counter must always be even, since instructions are located on word boundaries.

- PRINT MAY NOT HAVE MORE THAN 16 PARAMETERS The .print pseudo-instruction has occurred with more than 16 parameters. Since this error is detected by the assembler, possibly memory has been overwritten.
- PUNCH BUSY - An attempt has been made to punch a character while the punch is still busy with the previous one.
- READER STILL BUSY - An attempt has been made to start the paper tape reader while it is still occupied with the previous command.
- SOURCE ADDRESS ODD The source address must evaluate to an even number.

SOURCE ADDRESS OUT OF BOUNDS - The source address is larger than the amount of memory available.

STACK OVERFLOW - An interrupt occurred, but there was no room left on the stack, i.e. register 6 was smaller than 256.

STACK POINTER ODD - An interrupt occurred, but register 6 contained an odd number. Register 6 is expected to contain a word address.

STACK POINTER TOO BIG - The stack pointer points to an address beyond available memory.

STACK UNDERFLOW - Return from trap, interrupt, or subroutine cannot proceed since stack is empty, ie. register 6 greater than 32767,

TELETYPE LINE OVERFLOW - More than 80 characters have been typed out since the last carriage return.

TOO MANY INTERRUPTS - More than 16 interrrupts pending. This is a simulator imposed, not a PDP limit.

TOO MANY LINES OF OUTPUT - More printed output has been generated than the simulator allows.

#### IMPLEMENTATION

The program consists of two major sections,the assembler and the simulator. These will be discussed in turn.

#### Assembler -

The assembler makes two complete passes over the input. On pass 1, each statement is read character by character, left to right without backtrack. Three tables are constructed by pass 1 and given to pass 2.

- 1. The symbol table (SYMBOL TABLE, AUX)
- 2. The source text table (TEXT)
- 3. The program ( LEX)

The symbol table records for each identifier

- 1. Whether it has been defined or not
- 2. It's value, if defined
- 3. Whether it is an address or a register.

The symbol table is implemented in two arrays. For each identifier the index is computed according to

index =  $((2^{14} * (char 1 + char 4) + 2^{7} * (char 2 + char 5) + (char 3 +$ char 6)) modulo 137) + 1

All identifiers with the same index are chained together in order of occurrence on a chain beginning at AUX[index]. The entries themselves are in SYMBOL TABLE, each entry using 3 words. Space is claimed from SYMBOL TABLE sequentially, so it contains no holes. The format of an AUX entry is

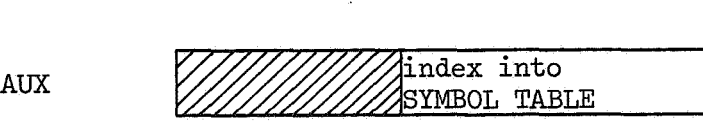

 $\leftarrow$  11 bits  $\rightarrow$   $\leftarrow$  16 bits-

# The format of a SYMBOL TABLE entry is

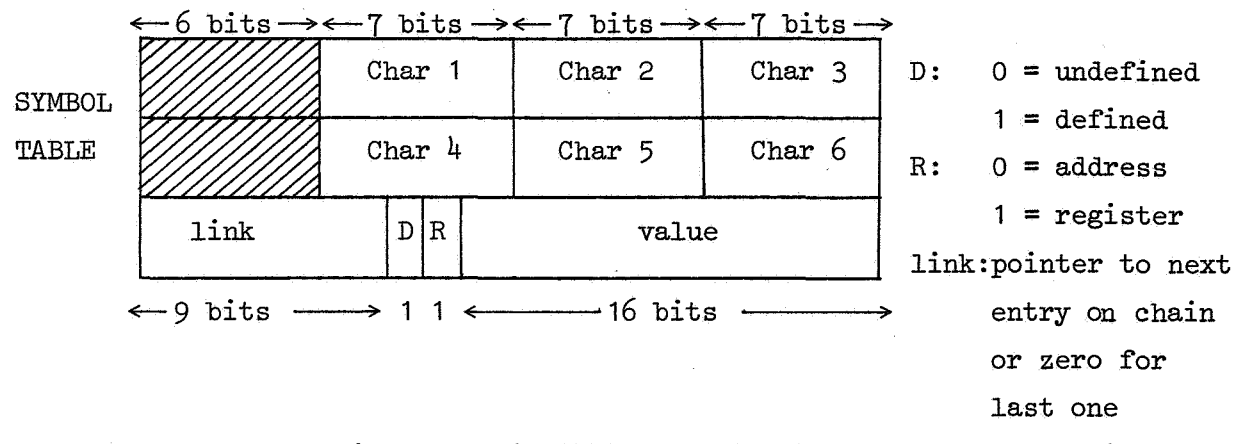

The source text is stored in TEXT character by character for printing the listing. The format is

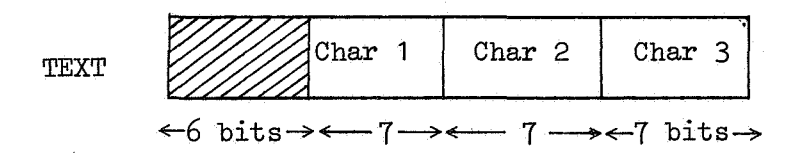

The LEX table provides the information from which pass 2 generates object code. Each line of source text. including blank lines and comments produces 1 block in LEX. The first word of the block,is the value of the instruction location counter i.e. the address where the next word of generated code will be placed. The second word has 2 fields. The right field is the value of the operation code. The left field is the instruction class. Classes are distinguished by the fact that the required operand format is usually different for each class.

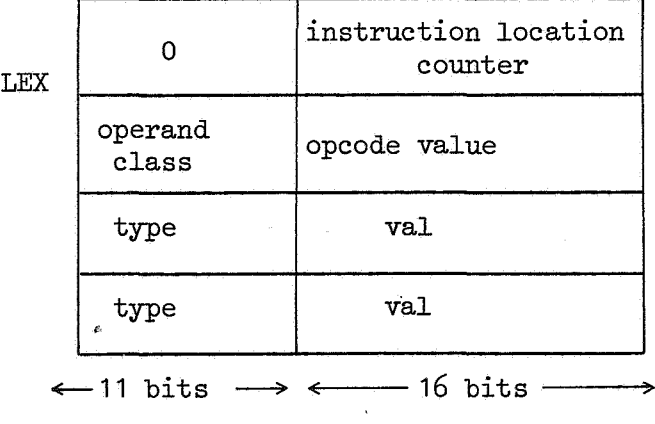

type: 1 = identifier or integer 2 = special character

val: if identifier or integer index into SYMBOL TABLE if special character, the code

The operand classes are

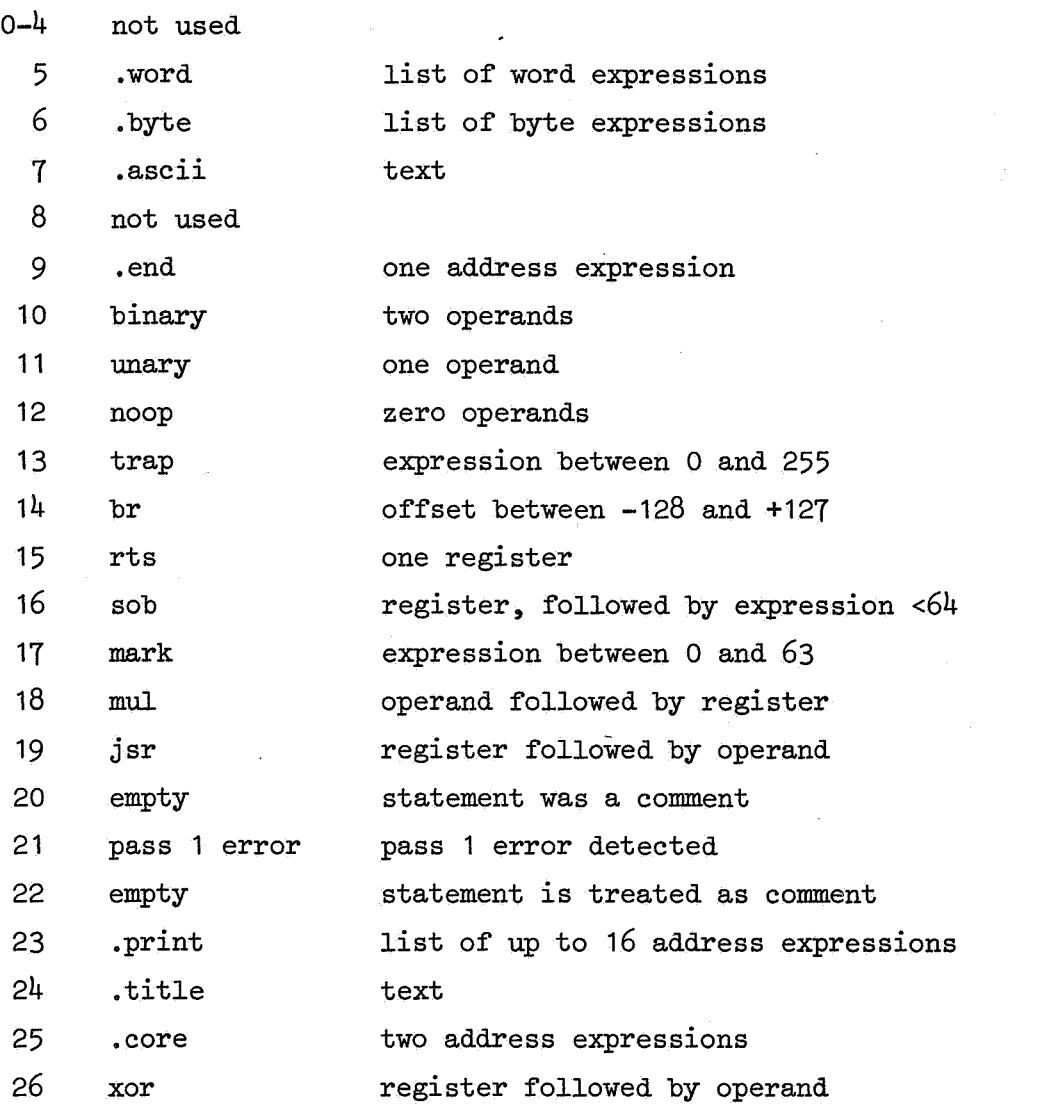

Note that the leftmost 11 bits can only be 0 for the first word of a block. Pass 2 uses this to determine the end of a (variable length) block.

The main pass 1 loop starts at NEW CARD, where variables are reinitialized for each statement. At PASS 1 the program is looking for labels. At G0PER all labels have been processed and the operands are being examined. When a carriage return is seen, control passes to CARET.

 $20<sup>2</sup>$ 

 $\tilde{\rho}$ 

Pass 1 looks up opcodes and makes a partial examination of the operands in order to determine how much space to reserve in the object program. Consider the statement MOV X,Y. This will require 1 word if X and Y are registers, 2 words if only 1 is, and 3 words if neither is a register. A line of source text may yield an inherently variable number of machine words, as in .word.

Pass 2 reads the blocks in LEX and processes each one independently of its predecessor and successor. For each block, the format of the operands is known from the second word. The value of the opcode has already been found. Hence the main task of pass 2 is the analysis of the operands and generation of code. The loop that processes each statement begins at SETUP. The switch TYPE dispatches to the proper section of code for the statement. Operands are either address expressions, which yield a mode and register, e.g.  $#x$ , (R3)+, or simply an expression yielding a number. The procedure OPERAND evaluates the former, and the procedure EXPR evaluates the latter. Code is generated by calling EMIT which puts it away. If the right part of the object program is in the buffer, CODE BUFFER, the generated word is put in the buffer. Otherwise the right piece of program is brought in.

The procedure LISTING prints the listing and returns to SETUP to begin the next statement.

## Simulator-

The object program is loaded, either from the buffer or the drum as needed. It is stored in the array M. Bytes O and 1 are in M[O], bytes 2 and 3 are in M[1] etc. The cpu registers r0, r1, ... r2 are stored in M[-1],  $M[-2]$  ...  $M[-8]$  respectively. The condition codes N, Z, V, C are stored in the variables N, Z, V, C respectively, with 1 meaning on and 0 off.

The loop beginning at CYCLE picks up the instruction to be executed and decodes it, scattering its bits among 5 variables; bits 15 - 12 in OPCODE,  $11 - 9$  in SRC MODE,  $8 - 6$  in SRC REG,  $5 - 3$  in DST MODE, and  $2 - 0$ in DST REG. The switch INSTRUCTION TYPE branches to the appropriate piece of code to evaluate the given instruction.

The procedure EVAL BOTH OPERANDS is used to compute the source and destination addresses (SRC ADDR, DST ADDR) and values (SRC OPERAND, DST OPERAND) for which it needs the mode and register already decoded. All the •

two operand instructions begin with this procedure. The one operand instructions use EVAL ONE OPERAND which computes the destination address and value only.

Thus by the time the real work of the instruction interpretation begins, the source and destination addresses and operands are known. In many cases there is not much to do, mov for example simply puts the known source operand into the known destination address.

Pending interrupts are chained together in 3 parallel chains, INTERRUPT TIME, INTERRUPT VECTOR, and NEXT ON CHAIN. The first contains the simulated time When the interrupt should occur,in nanoseconds. The second the machine address of the interrupt vector, i.e. where the new program counter and program status word are to be fetched from. This is used to distinguish between device types. The third links the entries together. NEXT INTERRUPT TIME always contains the time of the earliest pending interrupt. In the main loop, the clock is compared to this variable before every instruction. If the clock is greater, the interrupt occurs. From the vector address the device type is deduced and the appropriate i.o. operation (e.g. read, punch, print) is performed. The simulator converts MC code to ASCII via the array  $Y$ , and ASCII to MC code via the array U.

The procedure STATISTICS prints all of the post mortem statistics.

<sup>1</sup> 6E~IN <sup>1</sup>

\*. 1 ~ .) 4 ,  $\overline{a}$ b s 1:J 1:  $1.6$  $\pm 3$ *1'>* 

- 7

**t:'.1** 

r.b *29*   $-50$ 

.l.l

**j!;**   $31$  $35$ 

4~

•tO~MENT• TH15 PROGRAM SIMULATES A COMPLETE UATCH OPERATING SYSTEM FOR THE PDP-11/45, INCLUDING ASSEMBLER, THE PROGRAM HAS T•C MAIN SELTIONS: THE ASSEMBLER AND THE SIMULATOR.

#### THE ASSEMBLER -

THE ASSEMBLER IS A TWO PASS ASSEMBLER, PASS1 IS DEVOTED TO BUILDING THE SYMBOL TABLE AND TRANSFORMING THE INPUT TEXT INTO A FORM MORE EFFICIENTLY PROCESSED IN PASS 2, PASS 1 BUILDS 3 DATA STRUCTURES FOR PASS 2: THE SYMBOL TABLE (AUX ANO SVMbOL TABLE), THE SOURCE TEXT TABLE TEXT, ANO THE TRANSFORMED INPUT LEX,

1

THE SYMBOL TABLE IS A CHAINED HASH TABLE, NAMES TO BE ENTERED ARE HASHED 3Y TAKING A WEIGHTED AVERAGE OF THE LETTERS MCDULO !.l7, AlL NAMES HASHING TOK ARE LINKED TOGETHER !NA CHAIN WHOSE HEAD IS IN A0X[K], THE ENTRIES THEMSELVES ARE IN SVMeCL TAeLE, tACH ENTRY CcNTA1NS THE NAME, WHETHER THE NAME HAS BEEN DEFINED.OR NOT, AND Ip SO ITS VALUE AND WHETHER IT •SA REGISTER,

THE TEXT TAsLE CONTAINS THE ORIGINAL SOURCE TEXT 3 CHARACTERS PER WORD UNMODIFIED, IT IS USED TO PRINT THE LISTING,

 $15$ 16 17 ld  $\lambda$ ~J THE TRANSFORMED INPUT TEXT IS IN THE ARNAY LEX, ONE BLOCK PER INPUT LINE, INCLUDING BLANK LINES AND COMMENTS, EACH BLCCK HAS <sup>A</sup>M•NIMuM LENGTH Of 2 WORDS, THE FIRST WORD IS THE VALUE OF THE INSTRuCTION LOCATION COUNTER, !,E, WHERE THE GENERATED C8JECT CODE IS TO GO, THE SECOND WORD HAS TWO PARTS, THE INSTRUCTION CLASS, IN ESSENCE THE FORMAT THE OPERAND FIELD MUST BE, AND THE VALUE OF THE OPCODE. IT IS NECESSARY TO LOOK THE OPCODE UP ON PASS 1 IN ORDER TO DETERMINE HOW MUCH SPACE TO ALLOCATE FCR THE GENERATED CODE (SOME INSTRUCTIONS TAKE 1, SOME *?*, AND SOME 3 MACHINE WORDS), SUCESSIVE WORDS IN THE BLOCK CONTAIN 1 ENTRY PER STATEMENT ELEMENT. AN IDENTIFIER, AN INTEGER, AND A SPECIAL CHARACTER ARE ALL EXAMPLES OF ELEMENTS.

**i;;;:**   $\bar{z}$   $\bar{z}$  .  $\frac{24}{25}$ "~ .co PASS 2 EVALUATES THE OPERAND FIELD TO FIND THE MODE OF EACH OPERAND. IT THEN GENERATES THE COMPLETE INSTRUCTION AND PRINTS THE ASSEMBLY LISTING. THE GENERATED OBJECT CODE IS PUT INTO THE BUFFER, APPROPRIATELY NAMED CODE BUFFER, IT THE GENERATED CEJECT CODE EXCEEDS THE BUFFER CAPACITY, THE BUFFER IS AUTOMATICALLY PAGED ONTO THE DRUM, · THE GENERATED PROGRAM IS THUS EITHER ON THE DRUM. OR  $\cdot$  The BUFFER, DEPENDING ON ITS LENGTH.

 $2I$ THE S•NULATOR•

> 1HE SlruLAToR LOADS THt OBJECT PROGRAM INTO AN ARRAY M, M[O] HOLDS BYTES O AND 1, M[ll HOLOS BYTES **2** AND 3, ETC, •tKl FCR  $-9 < K < 0$  Holrs CPU REGISTER  $-K+1$ ,

..ll  $32$ THE rAIN LOOP AT CYCLE PICKS UP 1 INSTRUCTION AT A TIME, EXAMINES THE OPCODE ANO BRANCHES TO THE APPROPRIATE ROUTINE VIA THE SWITCH INSTRUCT<sub>1</sub>CN TYPE, AFTER THE ROUTINE HAS DONE ITS THING, CONTROL IS RETURNED TO THE LABEL EXDONE,

,14 ,:i; WHEN A JOB IS COMPLETED, EITHER BY HALTING OR AN ERROR EXIT. THE PROCEDURE STATISTICS IS CALLED TO PRINT A POST MORTEM SUMMARY OF ATERESTING GOODIES. IT FINISHES UP BY PRINTING THE END OF JOB PAGE AND THEN CALLING THE ASSEMBLER TO START ON THE NEXT JOE;

**J',**  4U 41 !IN'EGER' Q,TEXT BUFFER SIZE,MAXLEX,MAXTEXT,SYMBOL TABLE SIZE,BLOCK SIZE, CURRENTBLOCK,OFFSET,MAXCORE, 10 ADDR,INST LIMIT,LINELIMIT, STARTING ADDPESS, LOWEST ADDRESS,HIGHEST ADDRESS, NJOBS;<br>1RE+L' begtim;

42 'IN'~GE~• 'ARP.AV• CODE BUFFtR[0:1999];

q3 44 'IN•lGER''ARRAV 1 SRC TIM1NG, OST TIMING1, DST TIMJNG2, DST TIMING3 1 DST TIMING2A, DST TIMING3A[Ol7J,U[01127J,Y[0:135J, OPTABLE(1:014];

 $\mathcal{A}=\mathcal{A}$  .

4:, •~OOLEA~• 'ARRAY• ALREADY USED[0:2U];

 $\overline{a}$ •co~MENT' LOAD TABLES WITH PREJNIT\ALIZEO VALUES;

48 ~~  $50$ 51<br>51<br>52 ว3<br>54<br>55  $'$ FOR' Q := 0 'STEP' 1.'UNTIL' 7 'DO' SRC TIM.NG [Q] := READ;<br> $'$ FOR' Q := 0 'STEP' 1 'UNTIL' 7 'DO' DST TIM.NG1 [Q] := READ;<br> $'$ FOR' Q := 0 'STEP' 1 'UNTIL' 7 'DO' DST TIM.NG2 [Q] := READ; **'Fer' Q** := 0 'STEP' 1 'UNTIL' 7 'DO' DST TIMING3 [Q] := READ: **'FOR' Q := 0 'STEP' 1 'UNTIL' 7 'DO' DST T!M;NG2A[Q] := READ;**<br>'FOR' Q := 0 'STEP' 1 'UNTIL' 7 'DO' DST T!M;NG3A[Q] := READ;<br>'FOR' Q := 0 'STEP' 1 'UNTIL'135'DO' Y[Q] := READ; 1') w

 $\bullet$  $56$ "FOR" Q := 0 'STEP' 1 'UNTIL'127'DO' U[Q] := READ; "FOR" Q I= 1 'STEP" 1 'UNTIL'614'DO' OPTABLE(Q) I= READI  $57$ IFOR' QI=RESVM 'WHILE' Q< 100 'DO' 1 58 پر ڪ ്റ്യ MAXTEXT I= TEXT BUFFER SIZE I= 40001  $61$ MAXLEX  $t = 120001$ SYMBOL TABLE SIZE := 3000; -62 - రచ **BLOCK SIZE 1= 2000:** 64 OFFSET  $1 = 200001$  $65$ 10 ADDR 1= 32768:  $MAXCORE := IO ADDR + 20:$ 66  $67$  $NJODS := 0$ : LINE LIMIT := 1000; INST LIMIT := 20000; óó وتين  $10$  $\overline{1}$ 72  $13$ BLGIN ASSEMBLY:  $/4$ 'BEGIN' 'COMMENT' THIS PART IS AN ASSEMBLER FOR THE PDP-11: -75 'REAL' CHAR, FIRST, ILC, I, NEXLEX, IDN, HASH, THP, TMP1, TMP2, TMP3, TMP4. NEXT3, POS, PRIME, PRIMEOP, PREVINDEX, OPCODE,  $16$ Seeding Control Control EXTRA WORDS, EMPTY, PAD, MAX EXTRAS, TUOBIG, TIM,  $\overline{I}$ COMMA CTR, NEXTEXT, LAST, REG. MODE, VALUE, INST. DATA1, DATA2, DOT. -75 PC. BIT14. BIT7, BIT16, BIT17, BIT19, BIT22, SPACER, MARKER, BIT18, J, K,  $\overline{19}$ OLDILC.TEM.CPTR.ESCAPE.TEXT PAGES ON ORUM, NEXT PAGE, 89  $51$ COMMA SYMBOL, SEMI SYMBOL, POINT SYMBOL, ER SYMBOL, SPACE SYMBOL, COLON SYMBOL, HATCH SYMBOL, AT SYMBOL, OPEN SYMBOL, CLOSE SYMBOL, đ2 PLUS SYMBOL, MINUS SYMBOL, AND SYMBOL, OR SYMBOL, PERCENT SYMBOL,  $B.5$ LE SYMBOL, NC SYMBOL, CRSYMBOL, EQUALSYMBOL, COMMA, POINT, AT, OPEN,  $-84$ -82 CLOSE, PLUS. MINUS. AAND. OOR, PERCENT. HATCH. ECTR: 'INTEGER' 'ARRAY' AUX [1]137], TEXTILITEXT BUFFER SIZEI, SYMBOL TABLEI1: SYMBOL TABLE SIZEI. -85 ಿ 7 ID[1:7], LEX[1:MAXLEX+2]; ಾಲ 'BOOLEAN' ASSIGN, LIVE ONE, ODD, PASS TWO, MIDDLE, END WAS MISSING, INDIRECT, ATPAR, PERCENT SEEN, ASSIGN ERRI 'SWITCH' TYPE:= CANT, CANT, CANT, CANT, WORD, -89 BYTE, ASCII, IVEN, END, BINARY, -90  $-91$ UNARY, NOOP, TRAP, BR, RTS.  $\mathbf{v}_c$ SOB, MARK, MUL, JSR, EMTY,  $93$ PIERR, EMTY, PRINT, TITLE, CORE,  $-94$ XOR: خو 'SWITCH' E:=E1,E2,E3,E4,E5,E6,E7,E8,E9,E10,E11,E12,E13,E14; 96  $\mathcal{A}$ 96 'PROCEDURE' GETIDI COMMENT! GETID BUILDS AN IDENTIFIER IN IDIT, IT STOPS READING ونو WHEN IT SEES SOMETHING OTHER THAN A LETTER, DIGIT, OR POINT! -luu "BEGIN' FOR' I:= 2 'STEP' 1 'UNTIL' 6 'DO' ID[][F PAD;  $701$ -3.02  $ID[1]: = CHAR;$ المعروف السيودي ومنطقة المستحدة مساويا ومنها المدير المدير العالمي المعروف المعروف المعروف المعروف المعروف الم<br>والمعروف السيودي ومنطقة المستحدة مساويا المدير المدير المعروف المعروف المعروف المعروف المعروف المعروف المعروف 105  $IDN:=2:$ FORT CHAR:= NEXTSYM TWHILETCHAR = POINTSYMBOL = CHAR < 36 TDOT 104  $205$ 'BEGIN' IDIIDNII: CHAR: IDNI: IDN+1; -1116 FIFT IDN  $> 6$  'THEN' IDN:= 7 and a strong state of the state of the state of the "END":  $207$  $10N! = 10N - 1$ ; ាបង  $\sim 10^{11}$  and  $\sim 10^{11}$ 3.09 'END' GETID:  $110$  $111$  $112$  $-13$ 'PROCEDURE' GETINT:  $.14$ 'COMMENT' GETINT BUILDS AN INTEGER IN IDE1: -315 "BEGIN" "FOR" I:= 2 'STEP' 1 'UNTIL' 6 '00' ID[]]:= PAD;

 $\tilde{c}$ 

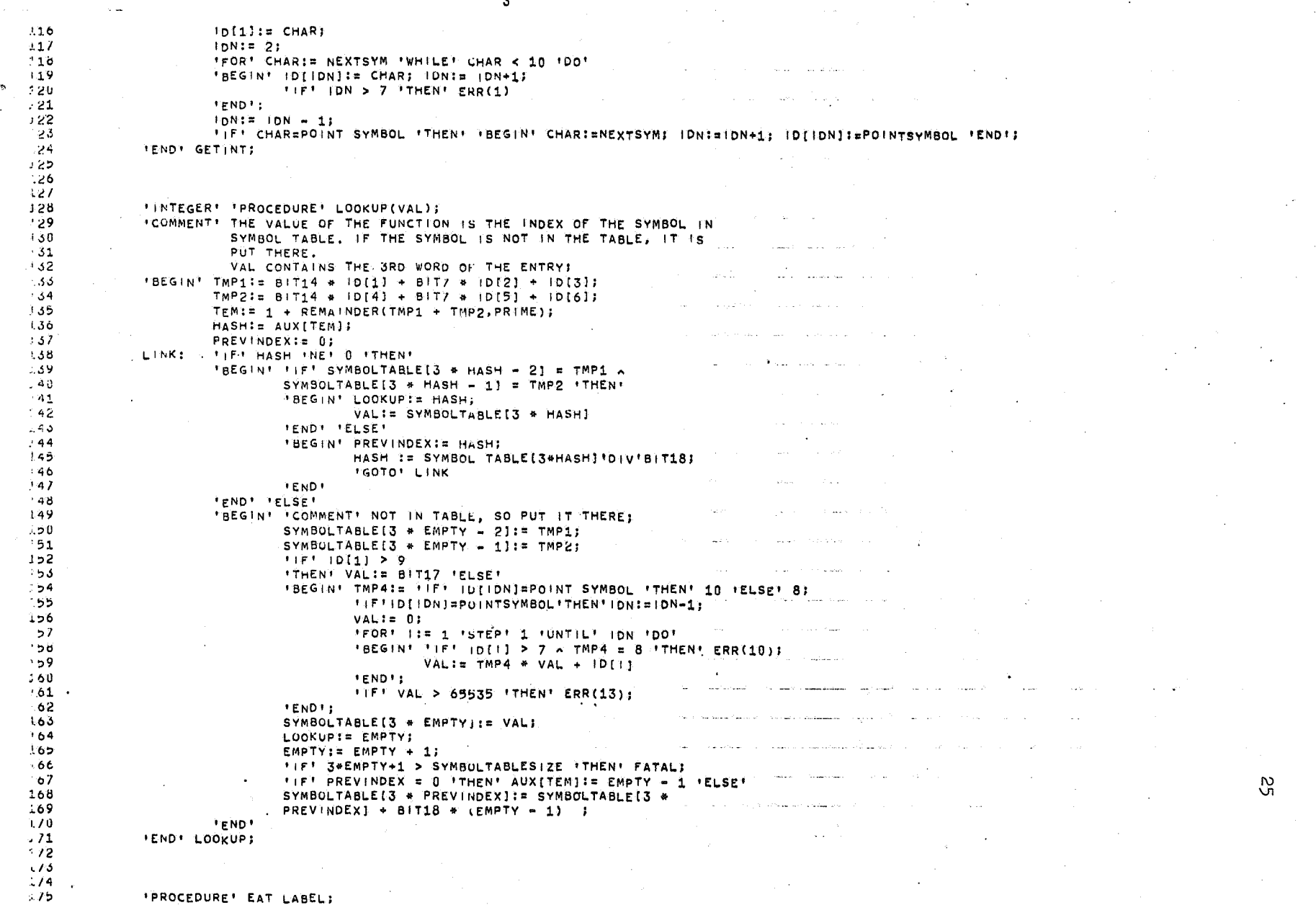

 $\sim 10^{-1}$ 

 $\mathcal{A}^{\mathcal{A}}$ 

 $\mathbf{z}$ 

 $\frac{1}{2}$  and  $\frac{1}{2}$ 

 $\label{eq:2.1} \frac{1}{\sqrt{2}}\left(\frac{1}{\sqrt{2}}\right)^{2} \left(\frac{1}{\sqrt{2}}\right)^{2} \left(\frac{1}{\sqrt{2}}\right)^{2} \left(\frac{1}{\sqrt{2}}\right)^{2}$ 

 $\sim$ 

 $\mathcal{B}^{\prime}$ 

5K  $\rightarrow$  76 "COMMENT" CHECK TO SEE IF SYMBOL IN IDI11 ... IDI61 IS DEFINED.  $.77$ IF NOT DEFINE IT, IF SO, ERROR MESSAGE MULTIPLY DEFINED  $+78$ **SYMBOLT**  $-79$ (BEGIN' THP3:= LOOKUP(J);  $\mathbf{A}$ "COMMENT" SYMBOL IS UNDEFINED, DEFIRE IT; 8Ú  $181$ TIFI AND(J.B)T17) & 0 ITHEN!  $B<sub>2</sub>$ SYMBOLTABLE(3 \* TMP3):= ILC 'ELSE' ERR(4); აა **IENDI EAT LABEL:**  $-84$ ้ชว  $-86$  $\rightarrow$  8.7 *IPROCEDURE' FND OF RUNI*  $-188$ 'BEGIN' 'COMMENT' THIS IS CALLED ONLY WHEN ALL JOBS HAVE BEEN FINISHED: -189 NEW PAGE. PRINTTEXT("END OF RUN."); 590 3.91 ABSF | XT(15,0, NJ085);  $292$ PRINTTEXT("JOBS PROCESSED."); 3.93 **EXIT**  $194$ 'END' END OF RUN: - 1951 - 96  $\sim 10^{-11}$  $-9/$  $-98$ **PROCEDURE** FATAL: نويون 'BEGIN' 'COMMENT' THIS IS CALLED ONLY WHEN SOME CRITICAL TABLE HAS OVERFLOWED. THE JOB CANNOT CONTINUE; NLCRI PRINTTEXT("ASSEMBLY TERMINATED BY TABLE OVERFLOW. 210 201 THE FOLLOWING SYMBOLS WERE NOT PROCESSED. "); NLCR;  $202$ "FOR" I:=RESYMBOL 'WHILE' I+-4096 'DO' PRSYM(1); 203 NEWPAGE: 'FOR' I:=1'STEP'1'UNTIL' 576'DO'PRSYM(66);  $204$ NLCR; NLCR; PRINTTEXT("END OF JOB"); 285 **'GOTO' BEGIN ASSEMBLY;** 206 **IEND' FATAL:**  $20/$  $200$  $209$ *INTEGER' 'PROCEDURE' NEXTSYMI* 210 'BEGIN' 'COMMENT' READ THE NEXT CHAR, CHECK FOR PARITY ERRORS AND ATTEMPTS TO READ ESCAPE CHARI  $211$ 212  $1.3$ TMP := RESYMBOL: TIFT THE = -255 THENT TGOTOT LE 213 214 **FIFT THP= ESCAPE ITHEN!**  $2:5$ **IBEGIN' TIFT MIDDLE TTHEN: IGOTO' END MISSING** 216 TELSET FGOTOT L  $217$ **FENDIS**  $218$  $'$ IF' TMP<0  $\land$  TMP+-4096 'THEN' TMP:=63;  $\Delta \sim 100$  , and  $\Delta \sim 100$ 219  $'$ IF' TMP  $\neq$  -4096 'THEN'  $220$ **FBEGIN'** 221 "IF" THP = CR SYMBOL "THEN" "GOTO" L; TIET THE E LE SYMBOL THEN' THE IE CR SYMBOLS 222 "IF' TMP = NC SYMBOL 'THEN' THP:= CR SYMBOL; 223  $224$ NEXTSYM:= TMP;  $NEXT31 = 256 * NEXT3 + TMPj$ 225 226  $Post = POS + 1;$ 227  $'$ IF<sup>L</sup> POS = 3  $'$ THEN' 'BEGIN' TEXTINEXTEXT) := NEXT3; 358 229  $POS := 0$  $250$  $NEXTS := 0:$ 231 NEXTEXTI# NEXTEXT + 1; 232 FIET NEXTEXT > TEXT BUFFER SIZE ITHENT 233 'BEGIN' TO DRUM(TEXT, TEXT PAGES ON DRUM + TEXT BUFFER SIZE); 234 TEXT PAGES ON DRUM I= TEXT PAGES ON DRUM + 11 235 TIFT TEXT PAGES ON DRUM>5TTHENTFATAL:

236 NEXTEXTIEL: TEXT[1]:=CR SYMBOL; 237 **IEND'S** 233 "FND" **FENDY** 239 'ELSE' 'IF' CHAR = CR SYMBOL 'THEN' 'GOTO' PASS2 'ELSE' NEXTSYM := CR SYMBOL;  $24<sub>0</sub>$ 241 **IENDI**;  $242$ 243  $244$ **IPROCEDURE' ERR(K);**  $245$ **IVALUE' K: 'INTEGER' K;** 246  $247$ FBEGIN' 'COMMENT' IF AN ERROR OCCURS DURING PASS 1, CONTROL PASSES TO HERE, THE OPCODE IS OVER WRITTEN WITH THE ERROR CODE  $246$ AND THE PARAMETERS SET UP TO SKIP THE REST OF THE LINES  $244$ TIFT LEXIFIRST+1] # 9\*BIT16 TYHEN!  $250$ \*BEGIN'  $251$  $LEX[F:RST+1]$  := 21\*BIT16+K;  $252$ TIFT ASSIGN THENT. TBEGINT LEXIFIRST+1):=21\*BIT16+12; ASSIGN ERR.I= TRUET TENDT;  $253$ NEXLEX  $:=$  FIRST + 21  $254$ LEXINEXLEXI:= 0;  $2 - 5$ ASSIGN:= FALSE'; OPCODE:= 0: MAX EXTRAS:= 3: COMMA CTR:= 0;  $250$ 'GOTO' EAT COMMENT;  $251$ **FENDY**  $2$ **'END' ERR;**  $259$ 26J 261 262 'PROCEDURE' OPLOOKUP;  $20<sub>5</sub>$ "COMMENT" OPLOOKUP LOOKS UP THE OPCODE IN OPTABLE. EACH ENTRY IN OPTABLE IS 2 WORDS. THE FIRST CONTAINS 5 CHARACTERS OF THE OPCODE. THE SECOND HAS 3 FIELDS: BITS 0-15 = VALUE, 264 BITS 16-21 = TYPE, BITS 22-23 = MAX EXTRAS; 365 266 'BEGIN' TMP:= 0; FEOR' I:= 1 'STEP' 1 'UNTIL' 5 'DO' TMP:= 32 \* TMP \* ('IF' ID[I]=PAD 'THEN' 31 'ELSE'  $207$ 268 'IF' (DII)=POINTSYMBOL 'THEN' 30 'ELSE' (DII)-9); 269 HASHI= TMP = PRIMEOP \* (TMP 'DIV' PRIMEOP) + 1;  $2/0$ TMP4 := HASH;  $271$ LOCP: TIFT OPTABLE[2 \* HASH - 1] = TMP TTHENT  $2/2$ 'BEGIN' THP1:= OPTABLE(2 \* HASH);  $273$ OPCODE := AND(TMP1, BIT22-1);  $214$ LEXIFIRST+1) := OPCODE:  $2/5$ OPCODE:= OPCODE 'DIV' BIT16;  $2/6$ FIF' OPCODE = 0 'THEN' OPCODE := 0; 277 MAXEXTRAS:= TMP1 'DIV' BIT22;  $2/8$ *FEND' FELSET*  $279$ "IF" OPTABLE(2 \* HASH - 1) = 0 'THEN' ERR(6) ''ELSE'  $280$ 'BEGIN' HASH: E HASH + TMP4; **\*IF' HASH > PRIMEOP TTHEN' HASH:= HASH-PRIMEOP)**  $281$  .  $\mathcal{L}(\mathcal{A})$  ,  $\mathcal{A}(\mathcal{A})$  ,  $\mathcal{L}(\mathcal{A})$ 282 IGOTO' LOOP  $\sim 100$  km s  $^{-1}$ 283 TEND<sup>+</sup>:  $204$ **FIFF EVENCILC) INET 1 FTHENT ERR(9)** 285 'END' OPLOOKUP; 266 267  $\mathbf{r}$ 288 289 **IPROCEDURE' OCTAL(N);** 290 **TBEGINT FOMMENT. PRINT OUT N IN OCTAL AS A & OCTIT NUMBER;** 291 \*IF\* N<65536 \*THEN\* PRSYM(AND(N,32768)132768) 'ELSE' PRSYM(AND(N,32768)132768 \* 10); 292 PRSYM(AND(N 'DIV' 4096,7)); 293 PRSYN(AND(N 'DIV' 512,7)); 294 PRSYN(AND(N 'DIV'  $64,7)$ );  $295$ PRSYM(AND(N FDFV)  $8,7)$ );

A 296 PRSYM(AND(N,7)); 297 FEND? OCTAL: **N**  $\infty$ 298 299 300 "PROCEDURE" LISTING(N);  $301$ "VALUE" NI "INTEGER" N ; 302 'BEGIN' 'COMMENT' LISTING FORMAT IS COLOMNS 1-20 ERROR FIELD, 303  $304$ 23-28 PROGRAM COUNTER, 31-36 INSTRUCTION, 39-44 FIRST DATA,  $305$ 47-52 SECOND DATA WORD. N IS THE NUMBER OF MACHINE WORDS ASSEMBLED; 306  $301$ **FIFT N THET O** "THEN" 308 309 'BEGIN' SPACE(22);  $326$ OCTAL(ILC): SPACE(2);  $311$ OCTAL(INST); SPACE(2); *IFFEN > 1 ITHEN' OCTAL(DATA 1) IELSE' SPACE(6); SPACE(2);* 312  $313$  $11F$ <sup>\*</sup> N > 2 <sup>\*</sup>THEN' OCTAL(DATA 2) \*ELSE' SPACE(6); SPACE(2); 'END';  $314$  $312$ 'COMMENT' NOW PRINT THE ASSOCIATED TEXT; 316 LOOP! 'IF' POS= 0 'THEN'  $317$ 'BEGIN' NEXTEXT := NEXTEXT + 1; THE REXTEXT > TEXT BUFFER STZE TTHEN!  $3.5$ 'BEGIN' 'IF' NEXTPAGESTEXT PAGES ON DRUM 'THEN''BEGIN' PRINTTEXT("NONEXISTENT DRUM PAGE"); FATAL; 'END';  $319$ 320 FROM DRUM(TEXT, NEXT PAGE+TEXTBUFFER SIZE);  $321$ NEXT PAGE In NEXT PAGE + 1: NEXTEXTI=1 322 **FENDET** 323 NEXT3 := TEXTINEXTEXT1: POS := 3; **'END':** 324  $325$ CHAR:= 'IF' pOS= 3 'THEN' NEXT3 'DIV' BIT16 'ELSE' 'IF' POS= 2 'THEN'  $326$ AND(NEXT3 'DIV' 256,255) 'ELSE' AND(NEXT3, 255); 327  $POS1 = POS-11$ *IFFICHAR INET CRSYMBOL* 328  $329$ "THEN" "BEGIN' PRSYMICHAR); "GOTO" LOOP "END" 330 FELSE+ FBEGIN+ NLCR; FIF+ OPCODE = 9 THEN1 FGOTOT EXECUTEFELSE+FGOTO+ SETUP FENDI; 331 **IEND' LISTINGS** 332 **SALE SERVICE** 333 334 'PROCEDURE' ERR2(STR); 335 336 \*BEGIN' 'COMMENT' PROCESS PASS2 ERRORS, NOTE THAT IT IS POSSIBLE  $331$ TO GET HERE ON PASS1, SINCE EXPR IS CALLED TO EVALUATE 338 ASSIGNMENTS; 339 TIF! - PASSTWO 'THEN' ERR(12); 340 PRINTTEXT(STR); SPACE(2);  $341.$ OCTAL(ILC): SPACE(2): 342  $OCTAL(0); SPACE(18);$ 343 ECTR I=  $ECTR + 1$ ;  $L$  is  $T$  ing(0) 344 **IENDI ERR2;** 345 340  $341$ 348 349 'PROCEDURE' EMIT(LOC, VAL) }  $350$ **IVALUE! LOC, VAL! 'INTEGER! LOC, VAL! 'BEGIN' 'COMMENT' THIS PROCEDURE STORES THE EMITTED BINARY OUTPUT.**  $351$  $3<sub>2</sub>$ THE ADDRESS OF THE OUTPUT WORD IS LOC. ITS VALUE IS VAL:  $3-5$ "IF" LOC < 0 v LOC > TOO BIG 'THEN'ERR2("ADDRESS ERROR  $n_{11}$  $354$  $Q := LOC \nleq (2*BLE)$  $355$ **TIFT O # CURRENT BLOCK TTHENT** 

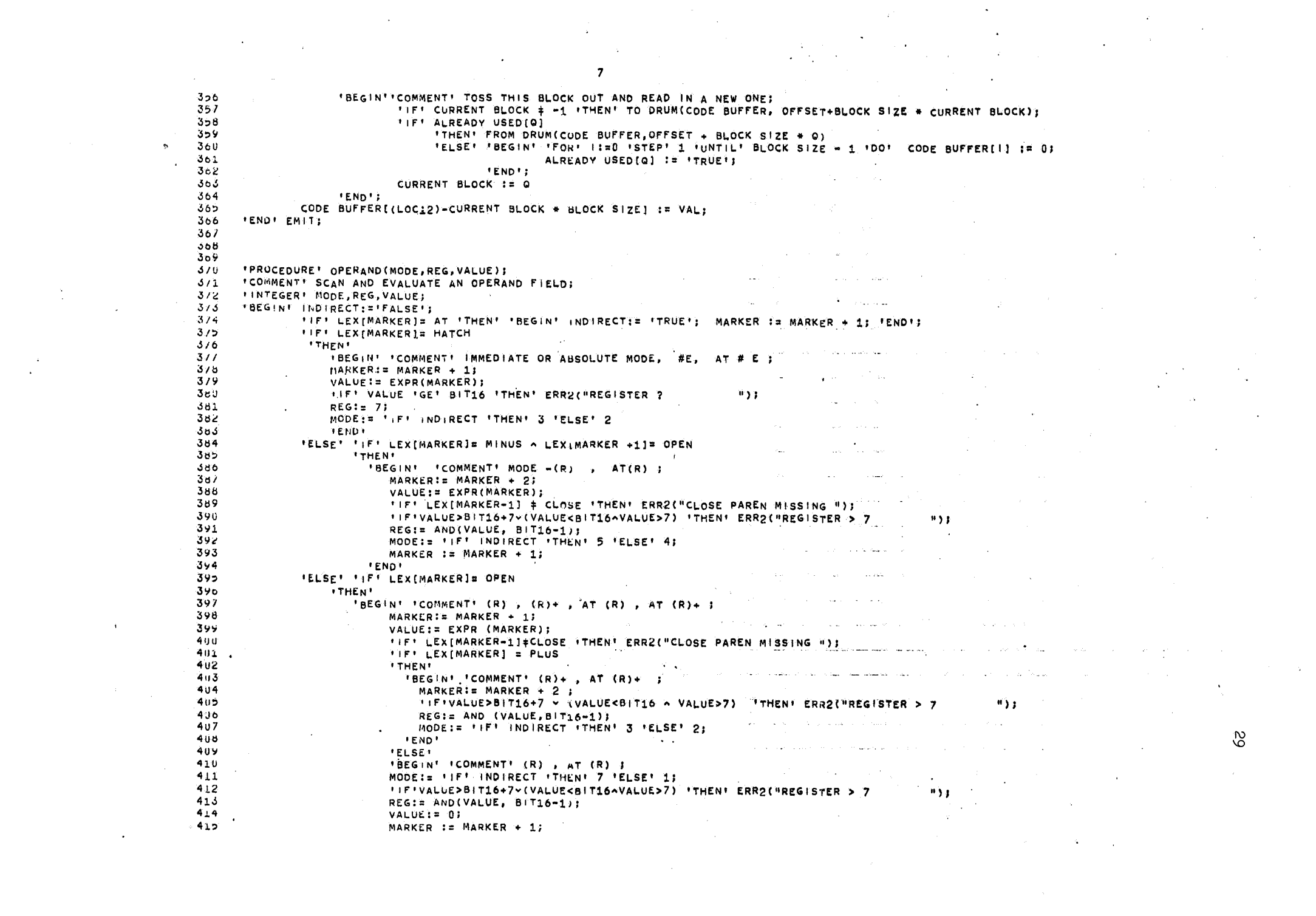

416 "END" ൠ  $417$ FEND<sup>Y</sup> 'ELSE' 'BEGIN' 'COMMENT' E(R), CE(R), E, R) 418  $4.9$ VALUE:= EXPR(MARKER): 420 **\* IF'LEXIMARKER-11 = OPEN**  $422$ *ITHEN!*  $422$ \*BEGIN' 423 TMP:= EXPR(MARKER); 424 **IFFI LEXIMARKER-1] # CLOSE ITHENI ERR2("CLOSE PAREN MISSING ");** 425 MARKER  $:=$  MARKER  $+1$ ; 426 MODE:= 'IF' INDIRECT 'THEN' 7 'ELSE' 6;  $427$ "IFTTMP>BIT16+7~(TMP<BIT16>TMP>7)"THEN'ERR2 ("REGISTER > 7  $"$ 426 REGIS AND (TMP. BIT16-1); 429 **IFF VALUE IGE' BIT10'THEN' ERR2("TRUNCATION ERROR**  $43<sub>U</sub>$ **FENDT** FELSET FIFT VALUE FGET BIT16 431 432 *ITHEN!* 435 **PAEGIN'** 454 MODE I= HIFT INDIRECT TTHENT 1 TELSET 01 435 REG  $:= -(BIT16-VALUE);$ 435 *IST REG > 7 ITHEN' ERR2( FREGISTER > 7)* 932  $431$ "FND" 438 TELSEY IBEGIN' MODE IN TIFT INDIRECT TTHENT 7 'ELSEY 61 439 REG:= 7 44U **END!** 441 **FEND** 442 **'END' OPERAND:** 445 444 445 'INTEGER' 'PROCEDURE' EXPRIMARKER)) 446  $44/$ *IINTEGERT MARKERS* 448 "BEGIN' "COMMENT. EVALUATE AN EXPR STOP WHEN COMMA, RIGHT 449 PAREN, OR NEXT SOURCE TEXT LINE SCANNED; 450 'INTEGER' VALUE, CHAR, TMP: 451 TMP:=  $VALUE: = 01$ 452 'IF' MARKER > LAST 'THEN' ERR2("MISSING OPERAND  $0.3.3$ 453 CHAR:= LEX[MARKER]; 454 TIFT CHAR= PLUS - CHAR= MINUS TTHENT 'GOTO' TERM;  $4,5$ TIFT CHAR=PERCENT v CHAR=POINT TTHENT TGOTOT SYM; 456 'IF' CHAR=COMMA v CHAR=OPEN v CHAR=CLOSE v CHAR<BIT16 'THEN' ERR2("MISSING OPERAND  $H$  )  $I$  $4<sub>5</sub>$ "IF" CHAR=131135 "THEN" ERR2("PARITY ERROR > "); 458 TIF! CHAR < BIT17 'THEN' 'GOTO' SYM 'ELSE' ERR2("BAD CHAR IN EXPR 459 **'COMMENT' (DENTIFIER, PERCENT OR DOT EXPECTED HERE)** TERM:  $NARKER := MARKER + 1.$ 460 461 . SYM: CHAR:= LEX[MARKER]; 462 **'IF' CHAR=13:135 'THEN' ERR2("PARITY ERROR** 明复型 经国 فالمتورث التفور المرافعين المعاطرة المرادي المتعارب 463 TIFT MARKER 5 LAST TTHENT ERR2( MISSING OPERAND  $\cdots$   $\cdots$ 464 'IF' CHAR= PERCENT 'THEN' 'BEGIN' TMP:= BIT16; MARKER:= MARKER + 1; CHAR:= LEX[MARKER] 'END'; TIF' CHAR<BIT16 v (CHAR>BIT17 < CHAR+POINT ) 'THEN' ERR2("SYNTAX ERROR IN EXPR");  $465$ 466 TMP2:='IF' CHAR=POINT 'THEN' ILC 'ELSE' AND(SYMBOL TABLE[3 \* (CHAR=BIT16)), BIT18=1);  $467$ FIFT AND(THP2, BIT17) TNET O THENT ERR2(HUNDEFINED SYMBOL = "); 468 'IF' THP22 BIT16 'THEN' 'BEGIN' TMP:= BIT16) TMP2:= TMP2-BIT16 'END'; TEM:= LEXIMARKER-11; 469  $470$ OP: 'IF' TEME PLUS 'THEN' VALUE:= VALUE + THP2  $4/1$ FELSE! FIFT TEME MINUS TTHENT VALUE!= VALUE +(TIFT TMP2=0 TTHENT 0 'ELSE' 65536 - TMP2)  $4/2$ 'ELSE' 'IF' TEM= AAND 'THEN' VALUE:= AND(VALUE, TMP2)  $4/3$ 'ELSE' 'IF' TEM= OOR 'THEN' VALUE!= OR(VALUE, TMP2)  $4/4$ 'ELSE' 'IF' TEM=PERCENT 'THEN' 'BEGIN' TEM: ELEX (MARKER-2];  $415$ "IF'TEM=PERCENT'THEN'ERR2("TOO MANY PERCENTS ")'ELSE' 'GOTO' OP;

 $\ddot{\mathbf{o}}$  $4/6$ 'END'  $4/7$ FELSET FBEGINT TEMIR PLUS; FGOTOF OP FENDIS TIFT VALUE=0 'THEN' VALUE := 0;  $4/8$  $4/9$ TIFT VALUE 2 BIT16 TTHENT VALUE := AND(VALUE, 32767); MARKER:= MARKER + 1  $\downarrow$  $4d0$ 481 CHAR I= LEX[MARKER]; 482 'IF' CHAR‡COMMA A CHAR‡OPEN A CHAR‡CLOSE A CHAR≥ BIT16 'THEN' 'GOTO' TERM; 483 EXPRIE VALUE + TMP; 484  $MARKER := MARKER + 1;$  $-485$ **'END' EXPRI** 486  $48/$  $4c0$  $489$  $490$  $441$  $4y2$  $443$  $4.14$ 495  $44h$  $49/$ ICOMMENT! IN TIALIZE THE ASSEMBLER! 496 BEGTIM I= TIME. .. 499 LOWEST ADDRESS := 1000000; HIGHEST ADDRESS := 0; TOOBIG:=10ADDR; ECTR := 0; MIDDLE := 'FALSE'; 500  $501$ CURRENT BLOCK := -1; TEXT PAGES ON DRUM := NEXT PAGE := 0; 502 END WAS MISSING := 'FALSE'; 503  $504$ STARTING ADDRESS := 256; **Sup** PRIMEOP := 307; 506 CHAR:=FiRST:=ILC:=I:=NEXLEX:=IDN:=HASH:=TMP:=TMP1:=TMP2:=TMP3:=TMP4:=NEXT3:=PREVINDEX:=OPCODE:=EXTRAWORDS:==0) 507 EMPTY: = MAXEXTRAS: = COMMA CTR: = NEXTEXT: = LAST: = - 0; 5 ข ย BIT7:= 126; BIT14:= 16384; BIT16:= 65536;BIT17:=131072; BIT18:=262144; BIT19:=324288; BIT22:=4194304; 509 ASSIGN:=LIVE ONE := ODD := 'FALSE'! and the company of the company ESCAPE  $:= -27$ ;  $510$ 511  $LC := 256$ ; NEXLEX := 1; POS := 0; NEXT3 := 0; PRIME := 137;  $512$ EMPTY  $:= 1$ ;  $\mathcal{O}(\mathcal{O}(\log n)$  , where  $\mathcal{O}(\log n)$  is the  $\mathcal{O}(\log n)$  . We can find the property  $\mathcal{O}(\log n)$ FFOR! I:= 1 'STEP' 1 'UNTIL' PRIME 'DO' AUXI I:= 0) 513 TEOR! I:= 1 'STEP' 1 'UNTIL' FRIME TO AUTHOR TO TO SYMBOL TABLE[|]:=0;<br>|FOR! |:= 1 'STEP' 1 'UNTIL' | SYMBOL TAT | FRIME TO THE TO TABLE[|]:=0;  $514$ 515 TEOR! ITE 1 'STEP' 1 'UNTIL! MAXLEX 'DO' LEX()] == 0; 516 NEXTEXT:=1; PAD := 127; CPTR:=1;  $511$ PASSTWO:= 'FALSE'; 518 CR SYMBOL:= 134; LF SYMBOL:= 135; NC SYMBOL:= 119; COMMA SYMBOL:= 87; 519 SEM! SYMBOLIE 91: POINT SYMBOLIE 88; SPACE SYMBOLIE 93; COLON SYMBOLIE 90; HATCH SYMBOL:= 125; AT SYMBOL:= 128; OPEN SYMBOL:= 98; CLOSE SYMBOL:=99;<br>PLUS SYMBOL:= 64; MINUS SYMBOL:= 65; AND SYMBOL:= 123; OR SYMBOL:= 129;  $520$ 521.  $522 -$ PERCENT SYMBOL: = 132; EQUAL SYMBOL := 70;  $\sim 100$  km s  $^{-1}$ 523 COMMA:=COMMASYMBoL+B:T17; POINT:=POINTSYMBOL+BIT17; HATCH:=HATCHSYMBOL+BIT17; AT:=ATSYMBOL+BIT17; OPEN:=OPENSYMBOL+BIT17; CLOSE:=CLOSESYMBOL+BIT17; PLUS:=PLUSSYMBOL+BIT17; MINUS:=MINUSSYMBOL+BIT17; 524  $525$ 52t "FOR' Q:=0 'STEP' I 'UNTIL' 20 'DO' ALREADY USED(Q) := 'FALSE';  $521$ 'COMMENT' PRE LOAD THE SYMBOLS PRS, PRB, PPS, PPB, TPS, TPB, PIR; 528  $\tilde{\mathbf{5}}$  $[DN := 3; j[D(4) := np(5) := D(6) := PAD;$ 529  $10111 := 25; 10121 := 27; 10131 := 28;$ 530 SYMBOL TABLE[3\*LOOKUP(U)] := IOADDR; 531  $532$  $10[3]$  := 11; SYMBOL TABLE [3\*LOOKUP(U)] := 10 ADDR + 2;  $10[2]$  := 25;  $10[3]$  := 28; SYMBOL TABLE[3\*LOOKUP(J)] := 10 ADDR + 4; 553 534  $1013$  := 11; SYMBOL TABLE [3+LOOKUP(J)] := 10 ADDR + 6; 535  $10111 := 29; 10(3) := 28;$  SYMBOL TABLE(3\*LOOKUP(J)] := 10 ADDR + 8;

536  $10[3]$  i= 11; SYMBOL TABLE [3+LOOKUP(J)] i= 10 ADDR + 10; 10[1] := 25; ID[2]:=18; ID[3]:=27; SYMBOL TABLE(3\*LOOKUP(J)]:=10ADDR+12; 537  $\aleph$ 538 'COMMENT' SKIP FORWARD UNTIL A , TITLE LINE IS SEENT 539 "FOR" I I= 1 'STEP' 1 'UNTIL' 6 'DO' 549  $541$ **'EEGIN' ID[I] := RESYMBOL;** TIF' IDELT =  $-4096$  'THEN' END OF RUN 542  $545$ TEND<sup>+</sup>: 544  $ION := 61$ SEEK: 'iF' ID[1]=POINT SYMBOL A ID[2]=29 A ID[3]=18 A ID[4]=29 A ID[5]=21 A ID[6]=14  $545$ 546 **ITHEN' IBEGINI CHAR IS RESYMBOL!** "FOR" CHAR I= NEXTSYM "WHILE" CHAR & CR SYMBOL "DO" I  $5a/$ 54h LEX[1] I= ILC; 549  $LEX[2]$  := 24\*BIT1o:  $550$ NEXLEX  $i = 3i$  $5-1$ 'END' 552  $5.53$ ID[6] := RESYNBOL;  $5.54$ FIFT ID(6) = -4096 ITHENT END OF RUN IELSET IGOTOT SEEK  $555$ 'END':  $556$ / כל 6כל うっり  $50U$ "COMMENT" MAIN LOOP OF PASS1 BEGINS HERE; 561 562 "COMMENT! EVERY LINE OF SOURCE TEXT, INLCUDING BLANK LINES, CAUSES ANENTRY OF AT LEAST 2 WORDS TO BE MADE IN LEX. THIE FIRST CONTAINS THE ILC, THE SECOND THE OPCODE; 563 564 NEWCARD: FIRST:= NEXLEX: LEXIFIRSTI:=ILC; LEXIFIRST+11:=20\*BIT16; 565 566 OLDILC IN ILC;  $56/$ OPCODE:=20; MAXEXTRAS:=3; LIVE ONE:= ASSIGN:= ATPAR := ASSIGN ERR := PERCENT SEEN:= FALSE :: 568 569 NEXLEX := FIRST + 2; 'IF' NEXLEX > MAXLEX 'THEN' FATAL:  $57<sub>u</sub>$ COMMA  $CTR = 0$ :  $571$ EXTRA WORDS:= 0; PASS1: CHAR: = NEXTSYM:  $5/2$  $513$ "IF" CHAR = SPACE SYMBOL "THEN" "GOTO" PASS1;  $5/4$ FIFT CHAR = CR SYMBOL TTHENT TGOTOT CARET;  $575$ **IIF' CHAR = SEMI SYMBOL ITHEN' 'GOTO' EAT COMMENT!** "IF' CHAR "NE" POINT SYMBOL A (CHAR < 10 V CHAR > 35) "THEN" ERR(1); 576  $511$ 'COMMENT' MUST BE LABEL OR OPCODE: 578 GET IN:  $519$ "COMMENT" CHAR NOW CONTAINS FIRST CHARACTER AFTER ID: 580 SKIP: 'IF' CHAR = SPACE SYMBOL 'THEN' 'BEGIN' CHARI= NEXTSYM; 'GOTO' SKIP 'END';  $581$ 582 583 **'IF' CHAR = COLON SYMBOL**  $584$ 'THEN' 'BEGIN' EAT LABEL: 'GOTO' PASS1 'END' 585 'ELSE' 'IF' CHAR = EQUAL SYMBOL 'THEN' 586 'BEGIN' ASSIGN:= 'TRUE'! 587 CHAR := NEXTSYH:  $1(F^T$  (DT1) = POINT SYMBOL  $\sim$  IDN = 1  $586$ **Contract Contract Contract**  $\mathcal{L}^{\mathcal{L}}(\mathcal{L}^{\mathcal{L}}(\mathcal{L}^{\mathcal{L}}))$  . The constraint of  $\mathcal{L}^{\mathcal{L}}(\mathcal{L}^{\mathcal{L}})$ 589 "THEN" LEXIFIRST+1):=81T16+22 590 'FLSE' 'BEGIN' LEX[FIRST+1] := BIT16+22 + LOOKUP(TMP);  $5.41$  $'$ IF' AND(TMP, B<sub>1</sub>T17) = 0 'THEN' ERR(5): 592 FEND': **FENDY** 543 594 'ELSE' OPLOOKUP;  $595.$ "IF" OPCODE = 24 'THEN' 'GOTO' EAT COMMENTI
596  $591$ 'COMMENT' PROCESS THE OPERANDS; 596 GOPLR: ラタタ FIFF CHAR = SPACE SYMBOL FTHENT FBEGINT CHARI=NEXTSYM; FGOTOT GOPER FENDT;  $-5.5%$  $11F1$  CHAR = CR SYMBOL 'THEN' 'GOTO' CARET; \*CONMENT\* CHECK TO SEE IF THIS IS THE ,ASCII PSEUDO OP. IF SO THE DATA CHARACTERS MUST BE PACKED ;  $-501$  $602$  $'$ |F' OPCODE = 7 'THEN' **'BEGIN' TEM Is CHART** 603 "FOR" CHAR: ENEXTSYM "WHILE" CHAR # CR SYMBOL "DO"  $604$ 605 'BEGIN' TMP4 I= Y[CHAR]; 606 **IFT CHAR = TEM** 'THEN' 'BEGIN' EXTRAWORDS := (EXTRAWORDS+1)'DIV' 2: 667 698 NEXLEX :=  $F$ |RST + 2 + EXTRA WORDS; 'GOTO' EAT COMMENT; 609 618 'END' 611 'ELSE' 'BEGIN' TMP1:= FIRST + 2 + EXTRA WORDS 'DIV'2; 612 LEX[TMP1]:='!F'EVEN(EXTRAWORDS)=1  $613$ 'THEN'23\*81T16+TMP4'ELSE'LEX{TMP1}+256\*TMP4; 614 EXTRA WORDS := EXTRA WORDS + 1; 612 "END'; 616 **FENDES**  $61/$ ERR(8)  $61d$ 'END';  $619$ 620 FIFT CHAR = SEMI SYMBOL TTHENT TGOTOT EAT COMMENT; 621  $'$ IF' CHAR < 10 **\*THEN? \*BEGIN\* GET INT?** 622 623 LEXINEXLEXI:= BIT16 + LOOKUP(TMP); 624 NEXLEXI= NEXLEX + 1; FIFT NEXLEX > MAXLEX TTHEN' FATAL! 625 626 LIVE ONE := 'TRUE'; 627 'END' **IELSE!**  $620$ 629 *'IF' CHAR < 36 'THEN'* 630 **\*BEGIN' GETIDE** 631 LEXINEXLEXI:= BIT16 + LOOKUP(TMP); 632  $f(F)$  AND  $(TMP, B) T16$ ,  $f(0)$  ithen  $f$ 633 LIVE ONE:= 'TRUE';  $634$ NEXLEXI= NEXLEX + 1:  $\mathbf{a} = \mathbf{a} + \mathbf{a}$  , and  $\mathbf{a} \in \mathbb{R}$  , we have 635 TIFT NEXLEX > MAXLEX 'THEN' FATAL; 656 'END'  $631$ *IELSET* 638 'BEGIN' 'COMMENT' IT IS ONE OF THE SPECIAL CHARACTERS! FIFTCHAR=133TTHENTCHAR:=AT SYMBOLTELSETTIFTCHAR#80TTHENTCHAR:=ANDSYMBOL 639 640 'ELSE' 'IF' CHAR=79 'THEN' CHARI=OR SYMBOL; 641 TIFT CHAR=PERCENT SYMBOL TTHENT PERCENT SEEN I= TTRUET: 642  $LEXLEX$ : BIT17 + CHAR; TIF' CHAR = COMMA SYMBOL 'THEN' 645 644 'BEGIN' 'IF' PERCENT SEEN 'THEN' LIVE ONE IF 'FALSE'; 645 'IF' LIVE ONE 'THEN'EXTRA WORDS I= EXTRA WORDS + 1; 646 LIVE ONE:= 'FALSE';  $647$ COMMA CTR:= COMMA CTR + 1 ; ို့ယ 648 PERCENT SEEN I= 'FALSE'; 649 'IF'LEXINEXLEX-1]=CLOSE - ATPAR 'THEN' EXTRA WORDS IS EXTRA WORDS + 1;  $6.50$ ATPAR IS FALSE'S  $6 - 1$ **FENDYS** 652 FIF' CHARECLOSE SYMBOL 'THEN' LIVE ONE := 'FALSE'; 653 NEXLEX:= NEXLEX + 1;  $654$ TIFF CHARE PUINT SYMBOL FTHENT LIVE ONE IS FTRUE'S  $655$ FIFT CHAR=OPEN SYMBOL A LIVE ONE THENT EXTRA WORDS := EXTRA WORDS + 1)

 $12<sup>1</sup>$ سي 656 "IF' CHAR = OPEN SYMBOL ALEXINEXLEX-2]BAT 'THEN' ATPAR := 'TRUE'; بيا 657 TIFT NEXLEX > MAXLEY ITHEN' FATAL: 658 CHARI= NEXTSYMI  $6.59$ **FENDE:** 66U 'GOTO' GOPER! EAT COMMENT: 'IF' CHAR & CR SYMBOL'THEN' 'BEGIN' CHAR: ENEXTSYM; 'GOTO'EAT COMMENT 'END'I 661 662 665 664 CARET: **IFI ASSIGN**  $665$ 666 *ITHENT* 667 'BEGIN' MARKER I= FIRST + 21 668 LEXINEXLEX) i= 0; 669  $LAST := NEXLEX = 1$  $6/0$ TMP := EXPR(MARKER):  $6/1$ TMP1 := AND(LEX[FIRST+1].BIT16-1);  $6/2$ 'IF' THP1 = 0 'THEN' ILC := TMP 'ELSE' SYMBOL TABLE(3+TMP1) := TMP; 'IF' TMP1=0 A TMP 281T16 'THEN' ERR(12);  $013$ NEXLEX  $:=$  FIRST +  $\overline{2}$  ; LEX[NEXLEX] := 0;  $6/4$  $615$ FEND!  $616$ **IFLSE!**  $611$ *TIFT MAXEXTRAS \$ 3 TTHENT*  $6/6$ 'BEGIN' 'IF' PERCENT SEEN 'THEN' LIVE ONE IN 'FALSE'S  $619$ *IFFI LIVEONE ITHEN' EXTRAWORDS: EXTRAWORDS+1:* 680 "IF'LEXINEXLEX-1]=CLOSE A ATPAR "THEN" EXTRA WORDS := EXTRA WORDS +1; 661 TMP:=\*!F' COMMA CTR>0+THEN'COMMACTR+1 'ELSE'' IF'NEXLEX=FIRST+2'THEN'0'ELSE'11 **FIFF THP > MAXEXTRAS THENT ERR(7);**  $682$ *HFI TMP < MAXEXTRAS ITHEN' ERR(14);*  $003$ \*!F\*OPCODE#24\*THEN\*ILC \*\* ILC + 2 + 2\*EXTRAWORDS: 684 'IF'OPCODE=9'THEN' 'GOTO' PASS2; 685 686 **FENDY**  $681$ *VELSEY* 686 **IBEGIN' IIF' OPCODE # 5 'THEN' ILC I# ILC + 2 \* (COMMA CTR+1)** 689 'ELSE' 'IF' OPCODE = 6 'THEN' ILC := ILC + COMMACTR+1 "ELSE" "IF" OPCODE = 7 "THEN" ILC := ILC + EXTRAWORDS 690 'ELSE' 'IF' OPCODE = 0 'THEN' ILC := OLDILC+2 691 692 'ELSE' 'IF' OPCODE =23 'THEN' ILC := ILC + 2\*(COMMA CTR + 3) TELSET TIFT OPCODE = 8 A EVENCILC) THET I TTHENT ILCI= ILC + 1 693 694 **TENDI:** 695  $11F1$  2\*(ILC101V12) \* ILC THEN! ILC is ILC + 11 696 TIFT ASSIGN ERR TTHENT ILC I= ILC = 21 -697 MIDDLE I= 'TRUE': "IF" OPCODE>11 A OPCODE<18 'THEN' ILC := OLDILC + 2; 698 699 "IF" ILC < LOWEST ADDRESS 'THEN' LOWEST ADDRESS := ILC; 700 **'IF' ILC > HIGHEST ADDRESS 'THEN' HIGHEST ADDRESS != ILC)** 701 **'GOTO' NEWCARDS** 702 **Country Contract Common** 703 END MISSING: END WAS MISSING := 'TRUE'; LEXIFIRST+1] := 9\*BIT16; 'GOTO' PASS2;  $704$ 705 706 707 708 709  $710$  $711$  $712$ 715  $7.14$  $715$ 

COMMENT' INITIALIZE SECOND PASS OF THE ASSEMBLER: 716 PASS2:  $717$  $718$ TIFT POSE1 'THEN' TEXTINEXTEXT] := BIT16\*NEXT3+257\*CRSYMBOL 719 \*ELSE\* \*:F\* POS=2 \*THEN\* TEXT{NEXTEXT} := 256\*NEXT3 + CRSYMBOL 'ELSE' TEXTINEXTEXT] := (BIT16+256+1) \* CR SYMBOL; 720 721 NEXTEXTI= POS:= LAST:= 0; PASSTWO:= 'TRUE'; PRINTTEXT(" ERROR MESSAGES ADDRESS INST IMMED1 IMMED2 SOURCE STATEMENT"); NLCR: NLCR; 722 723 "COMMENT: SEE IF THE DRUM WAS USED FOR STORING TEXT, IF SO, WRITETHE LAST BUFFER LOAD OUT, AND BRING IN THE FIRST! 4خ 7 "IF' TEXT PAGES ON DRUM # 0 'THEN'  $725$ 'BEGIN' TO DRUM(TEXT, TEXT BUFFER SIZE#TEXT PAGES ON DRUM); 726 FROM DRUM(TEXT.0): 727 TEXT PAGES ON DRUM := TEXT PAGES ON DRUM + 1 728  $FENDI$ : 729 "FOR" I:= 0"STEP" 1 'UNTIL' BLOCK SIZE = 1 'DO' CODE BUFFER[1]:=0)  $730$ "COMMENT: SEE IF DRUM WILL BE NEEDED FOR OBJECT CODE, IF SO, ZERO THE NEEDED PAGES;  $751$ TIFT MIGHEST ADDRESS >BLOCK STZE TTHENT  $732$ 'BEGIN' 'FOR' 1:= 0 'STEP' 1 'UNTIL' 8 'DO' TO DRUM(CODE BUFFER, I BLOCK SIZE+OFFSET);  $7.55$ "END";  $7.34$  $735$ 'COMMENT' MAIN LOOP OF PASS TWO: 736  $737$ SETUP: FIRST:= LAST + 1;  $7.5B$ LAST:=  $F|RST + 2$ ;  $7.39$ FORT IIS I FWHILET LEXILAST) TOTAT BITIG THET O TOOT LASTIF LAST + 11  $740$ LASTIF LAST  $-1$ ; 741 ILC:= LEXIFIRST]:  $742$ MARKER:=  $FIRST + 2$ :  $743$ OPCODE:= LEXTERST + 1] 'DIV' BIT16; 744 TIF' OPCODE =  $0$  'THEN' OPCODE i= 0; 745  $INST := -(BIT16*OPCODE = LEX[FIRST+1])$ 746 'GOTO' TYPE[OPCODE]; 747 746  $74x$  $750$ **Contractor**  $751$ CANT: PRINTTEXT("CANT GET HERE. THIS MESSAGE WILL NEVER BE PRINTED");  $752 -$ LISTING(0);  $753$ WORD: TIMI= ILC;  $7.54$ INSTI= EXPR(MARKER); 755  $756$ EMIT(TIM.INST); TIFT LEX[MARKER-1] < BIT16 THENT LISTING(1);  $757$  $7.5B$ TIM:=  $T(M + 2)$ TIMI= IIII = c.<br>DATA1:= EXPR(MARKER);  $759$  $700$ "IF" LEXIMARKER-1]< BIT16 "THEN" LISTING(2):  $761$  $762.$  $TIM:=[T]M + 2I$  $\mathcal{F}^{(2)}(\mathbf{x})$  . The contribution of the space of  $\mathcal{F}^{(2)}$  $763$ DATA2:= EXPR(MARKER);  $764$ EMIT(T:M.DATA2); [19] 765 WOOP: 'IF' LEX[MARKER-1] < BIT16 'THEN' LISTING(3); 766  $T/M = T/M + 27$ 767 TMP1:= ExPR(MARKER):  $700$ EMIT(TIM, TMP1);  $\sim 100$ 769  $\Delta \sim 10^7$ 'GOTO' WOOP;  $7/0$  $772$ 772 BYTE: 'FOR! I'm I 'STEP' I 'UNTIL' 6 '00' IDLII:= 0; 773 IDN 1= 0:  $714$ FORT IDN := IDN + 1 'WHILE' MARKER S LAST  $\land$  IDN  $\leq$  6 'DO'  $715.$ "BEGIN' IDIIONI := EXPRIMARKER);

ယ္ကိ

```
14
776
                         11F' IDEIDNI>BIT16'THEN' ERR2C"REGISTER NOT ALLOWED"); -
777
                             IFF IDIIDNI>255 TTHENTERR2("TRUNCATION ERROR "11
                                                                                                                                                             ౪
778
                TENDIS
779IDN := 10N - 11780
           'IF' IDN = 0 TTHEN' ERR2("ADDRESS FIELD EMPTY "):
781
           INSTI = 256 + ID[2] + ID[1];782
           DATA11 = 256 a 1D141 + 1D1311783DATA2:=256 # IDI61 + IDI511
           TIFT TON TGET 1 TTHENT EMIT(ILC, INST);
7<sub>64</sub>FIFT IDN IGET 3 ITHEN! EMIT(ILC + 2, DATA1);
7d2TIFT TON TGET 5 TTHENT EMIT (TLC + 4, DATA2))
786
           1.1 = 1LC + 4:787788
           IFOR' I:= 1+2 IWHILE' MARKER < LAST 'DO'
789
           'BEGIN' TMP1:=TMP2:= 0 :
                       TMP1 := EXPR(MARKER);790
791'IF' MARKER & LAST 'THEN' TMP2: = EXPR(MARKER);
792EMIT(1,256+TMP2+TMP1);
793FEND FE
794
           LISTING(*IF* IDN>4*THEN'3 'ELSE' IDN+1 12);
745796
       ASCII: IDNI= LAST - FIRST-1)
797INSTI = LEX[F]RST + 2] - 23 + 8IT16;
798
799
           DATA1:= LEX[FIRST + 3] - 23 + BIT16;
800
           DATAZ:= LEXIFIRST + 4) - 23 + BIT16;<br>TIFT IDN TGET 1 THENT EMIT(ILC, INST);
8<sub>U</sub>FIFT IDN FGET 2 THENT EMITCHC + 2, DATA1);
802FIFT IDN. IGE+ 3 ITHEN! EMIT(ILC + 4, DATA2))
803
804"IF" IDN "LE" 3 "THEN" LISTING (IDN);
H HFOR' I:= FIRST + 5 'STEP' 1 'UNTIL' LAST 'DO'
806
           EMIT(ILC + 1 - FIRST, LEXILI - 23 + BIT1b);
807LISTING(3);
Bud
Buy
81u
       IVEN: LISTING(0):
811
                                                        \label{eq:2.1} \frac{1}{\sqrt{2}}\left(\frac{1}{\sqrt{2}}\right)^{2} \left(\frac{1}{\sqrt{2}}\right)^{2} \left(\frac{1}{\sqrt{2}}\right)^{2} \left(\frac{1}{\sqrt{2}}\right)^{2} \left(\frac{1}{\sqrt{2}}\right)^{2} \left(\frac{1}{\sqrt{2}}\right)^{2} \left(\frac{1}{\sqrt{2}}\right)^{2} \left(\frac{1}{\sqrt{2}}\right)^{2} \left(\frac{1}{\sqrt{2}}\right)^{2} \left(\frac{1}{\sqrt{2}}\right)^{2} \left(\frac{1}{\sqrt{2}}\right)^{2} \left(\812
813
       END: 'IF' END WAS MISSING 'THEN'
                 THE PRINTTEXT(".END WAS MISSING "); OCTAL(256);
814815
                          SPACE(36); PRINTTEXT(".END 400"); NLCR;
816
                          ECTR IN ECTR +11control of the control of the
                          'GOTO' EXECUTE;
81/818
                 'END';
819
            VALUE:=EXPR(MARKER); 'IF' VALUE ≥TOOBIG'THEN' 'BEGIN' VALUE:=256; ERR2("ERR IN START ADDR ") 'END';
           SPACE(22); OCTAL(VALUE); SPACE(26);
820
821
           STARTING ADDRESS := VALUE;
822
           LISTING(n);
823
824
       BINARY: OPERAND(MODE.REG.VALUE);
825
           IDN := 1INSTIF INST + 512 + MODE + 64 + REGI
82<sub>b</sub>'IF' (MODE > 5) V (MODE= 2 A REG= 7) V (MODE=3 A REG=7) 'THEN'
827828
            'BEGIN' (DNI= 1DN + 1;
                DATA1:= (IF' MODE > 5 A REG= 7 'THEN' VALUE=ILC=IDN=IDN 'ELSE' VALUE:
829
                TIF' DATA1 < 0 THEN' DATA1:=65536+DATA1 'ELSE' 'IF' DATA1=0 'THEN' DATA1 i= 0;
830
831
           FENDY:
832
          OPERAND (MODE, REG. VALUE);
833
           INST:= 1HST + 8 * MODE + REG834
           FIFI (MODE > 5) - (MODE= 2 + REG= 7) - (MODE= 3 + REG= 7) ITHEN!
8.55.
            "BEGIN' IDNI= IDN + 1:
```
836 DATA2:= 'IF' MODE > 5 A REG= 7 'THEN' VALUE-ILC-IDN-IDN 'ELSE' VALUES FIFT DATA2 < 0 'THEN' DATA2:=65536+DATA2 'ELSE' 'IF' DATA2=0 'THEN' DATA2 := 0)  $85/$ FIFT IDN= 2 THENT DATAL:= DATA2 838 839 **FENDITE** 840 EMITCILC. INST): 841 TIFT IDN > 1 THENT EMIT(ILC + 2, DATA 1): 842 *'IF' IDN > 2 'THEN' EMIT(ILC + 4, DATA2);* 843 LISTING(IDN); 844 **B45** 846 UNARY: OPERAND(MODE, REG, VALUE); 847  $IDN := 11$  $646$ INST:=  $1NST + 8 + MODE + REG$ ; 849 'IF' (MODE > 5) = (MODE= 2 + REG= 7) = (MODE= 3 + REG= 7) 'THEN' 850 'BEGIN' IDN:= IDN + 1;  $8 - 1$ DATA1:= IF' MODE > 5 A REG= 7 'THEN' VALUE = ILC-IDN=IDN *VELSE' VALUET*  $8<sub>2</sub>$ "IF" DATA1 < 0 'THEN' DATA1:=65536+DATA1 'ELSE' 'IF' DATA1=0 'THEN' DATA1 := 0; **TENDIS** შხა  $8, 9, 4$ EMIT(ILC, INST); לכס TIFT IDN > 1 THENT EMIT(ILC + 2, DATA1); 556  $LISTING(1DN);$  $B<sub>2</sub>$  $H - R$ 859 NOOP: EMIT(ILC, INST);  $80L$  $LISTING(1);$ 861 **862** 863 TRAP: TMP:= EXPR(MARKER); **FIFT THE FGE+ BIT16 TTHENT ERR2("REG NOT ALLOWED** 864  $"$ ) ; "IF" THP 2 256 'THEN' ERR2("TRUNCATION ERROR "); 865  $\mathbf{I}$ 860 INST: FINST + TMP: 867 EMIT(ILC, INST) ;  $868$ LISTING(1); 869  $B70$  $8/1$ BR: TMP:= EXPR(MARKER); "IF" TMP2 BIT16 "THEN" ERR2("BR TO REG (LLEGAL "))  $8/2$  $8/3$ FIFT EVEN(THP) INET 1 THENT ERR2("BR TO ODD ADDRESS  $\mathbf{u}_1$  $8/4$  $TMPI := (TMP - 1LC - 2)$   $TD1VI$  23  $8/5$  $11F$ <sup>2</sup> TMP1 > 127  $\sim$  TMP1 < -128 TTHEN' ERR2("TOO FAR  $H_{3,3}$ INSTIF INST . ( IF' THP1 IGE) O 'THEN' THE1 IELSE! 256 + THP1); 876  $8/7$ EMIT(ILC, INST); 878 LISTING(1))  $8/9$ 880  $8<sub>0</sub>$ RTS: TMP:= EXPR(MARKER); FIF! TMP > BIT16 'THEN' TMP:= TMP-BIT16; 882  $^{\prime\prime}$  )  $\gamma$  $\sim 10^{-1}$ 883 TIFT THE > 7 THENT ERR2("REGISTER > 7 -884  $INSTIF$   $INST$  + TMP; **Bab** EMIT(ILC, INST); 886  $LISTING(1)$ 867 866 859 MUL: OPERAND(MODE, REG, VALUE) ; 89 L **FIFT LEX[MARKER] = OPEN TTHEN' ERR2("FIELD 2 MUST BE REG "):** 891 TMP1:= EXPR(MARKER); 892 FIFT THP1 < BIT16 THENT ERR2("FIELD 2 MUST BE REG "); MULL: TWP1  $\overline{1}$  TMp1 - BIT16; 893 894 *IF' TMP1 > 7 'THEN' ERR2("REGISTER > 7* ") J 895 INST:= IFST + 64 \* TMP1 + 8 \* MODE \* REG;

یب

896 EMIT(ILC.INST); ယ္ထ TIF! NODE > 5 = (MODE= 2  $\land$  REG= 7) = (MODE= 3  $\land$  REG= 7) 897 THEN! ISEGIN' DATAI:= 'IF' MODE > 5 A REG= 7 'THEN! VALUE='LC-4, PELSE! VALUE! ిB 9 త 899 EMIT(ILC+2, DATA1);  $\alpha$ 980 'IF' DATAL < 0 TTHEN' DATA1:=65536+DATA1 'ELSE' 'IF' DATA1=0 'THEN' DATA1 := 0:  $901$ LISTING(2) 902 **'END'** 905 **IELSE' LISTING(1);**  $904$  $902$ 906 MARK: TMP:= EXPR(MARKER); 907 'IF' THP > 63 'THEN' ERR2("NN MUST BE 1-63  $"$ ) ;  $908$  $INSTI = INST + TMP$ 909 EMIT(ILC, INST);  $910$  $LISTING(1)$  $911$  $9.2$ 913 SOB: K := EXPR(MARKER); 914 TIFT K < BIT16 TTHEN! ERR2("FIELD 1 MUST BE REG ");  $915$ FIFT  $K > B1T16 + 7$  THENT ERR2("REGISTER > 7 (1)) TMP1 := EXPR(MARKER);<br>TMP2:= -(TMP1-ILC-2) 'D|V' 2; 916  $917$ 916 "IF' TMP2.< 0 . TMP2 > 63 'THEN' ERR2("TOO FAR  $"$ ) }  $919$  $1NST$  :=  $1NST + 64 + (K-B1T16) + TMP2$ ; 920 EMIT(ILC, INST);  $921$ LISTING(1); 922 923 924 'COMMENT' JSR PC, SUBRI 925 JSR: OPERAND(MODE, REG, K); 926  $T$ |F' K  $\geq$  B|T16 'THEN' K := K-B|T16;  $927$ "IF" MODE # 0 x K>7 "THEN" ERR2("FIELD 1 MUST BE REG ")) 926 OPERAND (MODE.REG.VALUE); 929 FIFT MODE = 0 THENT ERR2("USR TO REG ILLEGAL "); 930  $10N := 1$ : 'IF' (MODE>5) > (MODE=2^REG=7) > (MODE=3^REG=7) 'THEN' الواردة والملاومة والقواط وتقويم فالمراد والمتوارد والمتوارد والمتاري  $9.51$ 'BEGIN' IDN I= IDN + 11  $952$ DATA1 := 'IF' MODE > 5 A REGS7 'THEN' VALUE-ILC-4 'ELSE'VALUE; 933  $9.54$ 'IF' DATA1<0 'THEN' DATA1:=65536+DATA1 'ELSE' 'IF' DATA1 = 0 'THEN' DATA1 :=0; 935 **IENDI;** 936 INST  $I = 1$ NST + 64\*K + 8\*MODE + REG;  $937$ EMIT(ILC, INST); 938 *FIFT IDN > 1 THENT EMIT(ILC+2, DATA1);* 939 LISTING(IDN); 940 941 942 **TITLE:**  $943$ EMTY: SPACE(54); LISTING(0); . 944  $942$ PIERR: 'GOTO' ELINSTI; 946  $947$  $E1$ ERP2( "FIRST CHAR OF LABEL "); 945 E2: ERR2( "TAG FOLLOWED BY ? ") } 949  $ESS$ ERR2( "UNDEFINED SYM ON RHS");  $9 - 0$ E4: ERR2( "MULTIPLY DEFINED SYM");  $9.51$ E5: ERR2( "LHS ALREADY DEFINED ");  $9<sub>2</sub>$ E6:  $\rightarrow$  1 ERN2( "OPCODE UNKNOWN  $\rightarrow$  )  $\pm$ 953  $E/I$ ERR2( "TOO MANY FIELDS  $9.54$ EB: ERR2( "NO CLOSING DELIMITER"); E9:  $9.55$ ERR2( "ILC ODD  $\rightarrow$ 

 $17$  $956$ ERR2( "8 OR 9 IN OCTAL NUM "); E10: 957 ERR24 "TOO MANY DIGITS  $...$ E11: PRINTTEXT("ERROR IN RHS OF EXPR"); SPACE(34); ECTR I= ECTR + 1)  $956$ E12: **LISTING(0)1**  $9 - 9$ E131 **FRR21 POVERFLOW WYE** "9éu  $E141$ ERR2( "TOO FEW FIELDS  $\mathbf{u}$ 951  $962$ 963 PRINT: DATA1 := 1; 964 DATA2 := EXPR(MARKER); 965 FIFT DATA2 2 BIT16 THENT ERR2CTREG NOT ALLOWED **WAS** 966 EMIT(ILC.INST): 967 EMITTILC.4.DATA21: 968 POOP: IF' LEXIMARKER-11 < BIT16 'THEN' 'BEGIN' EMIT(ILC+2, DATA1): LISTING(3) 'FND': 969 DATA1 :=  $DATA1 + 1$ ;  $9/0$  $K := EXPR(MARKER)$ :  $9/1$ TIFT K2BIT16 TTHENT ERR2("REG NOT ALLOWED  $H$  )  $I$  $9/2$  $EMIT$ (ILC+2+DATA1+2,K);  $915$ 'GOTO' POOPS 974  $912$  $9/6$ CORE: OPERAND(MODE, REG. DATA1);  $9.17$ **'IF' MODE #6 ~ REG#7 'THEN' ERR2("ADDRESS EXPECTED** wy.  $0.7A$ OPERAND (MODE, REG. DATA2);  $979$ 'IF' MODE #6 ~ REG#7 'THEN' ERR2("ADDRESS EXPECTED  $\mathbf{u}_1$ *'IF' DATA1 > TOOBIG 'THEN' ERR2("FIRST FIELD WRONG* 980 933 981 **'IF' DATA2 > TOOBIG 'THEN' ERR2("SECOND FIELD WRONG**  $\cdots$ 982 EMIT(ILC.INST): 983 EMIT(ILC+2,DATA1); 984  $EMIT$ ( $LC+4$ ,  $DATA2$ );  $LISTING(3);$  $9b2$ 986 987 988 XOR: 'IF' LEXINARKER' = OPEN 'THEN' ERRZ("FIELD 1 MUST BE REG "); TMP1 := EXPR(MARKER); 989 -990 *'IF' TMP1* < BIT16 'THEN' ERR2("FIELD 1 MUST BE REG ");  $941$ OPERAND (MODE, REG. VALUE); 992 'GOTO' MULLI 993 -994  $992$ **EXECUTE:** 996 NLCR; NLCR; ABSFIXT(4,0,ECTR); PRINTTEXT("ERRORS IN ABOVE ASSEMBLY  $1.34$ 997 ABSFIXT(8,0,TIME=BEGTIM); PRINTTEXT("SECONDS ASSEMBLY TIME "); 998 FENOT: -999 1000 1001 1002 1003 1004 'BEGIN' 'COMMENT' THIS PART IS AN INTERPRETER FOR THE PUP-11 HARDWARE! 1005 BINWIDTH, BIT16, BYTE, C, CPU PRIORITY, DST, DST ADDR, DST INDEX, DST MODE, DST OPERAND, DST REG, DONEBIT, ENABLE, FREELISTHEAD, **TREAL!** II, III, INCR, INST TIME, INSTRUCTION, TYPED, U, K, L, LINECOUNT, LOWBIN, MAXPOS, MAXWORD, N, NEWLINE SYMBOL, I, 1006 1007 NUM INTERRUPT SLOTS, OLD PC, OPCODE, ORIG SRC REG VAL, ORIG DST REG VAL, PC, PIR, PIRWORD, POINTER, PRI, PRI INDEX, PRE, PRS. 1008 PPS, PSW, QUEUE NUMBER, SRC, SRC AUDR, SRC INDEX, SRC MODE, SRC OPERAND, SRC REG, SP, SPACER, STACKLIMIT, T, TMP, TMP1, TMP2, 1009 TPB, TRACEGROUP, v, VEC, WHOLE DST, Z, ZERO, PPB, TPS, INST, TMP3, INST COUNT. TYLIN, CHAR RD, CHARPUN, 1010 NMODED.NMODE1,NMODE2,NMODE3,NMOOE4,NMODE5,NMODE6,NMODE7,N!MMED, NDIR, NPIC, NINTER, NADC, NADCB, NADD, NASL, NASLB,NASH,NASHC, 1011 NASR, NASRB, NBCC, NBCS, NBEQ, NBGL, NBGT, NBHL, NBIC, NBICB, NBISB, NBIT, NBITB, NBLT, NBLT, NBLOS, NBMI, NBNE, NBPL, NBPL, NBPL, NBPL, NBPL, NBPL, NBPL, NBPL, NBPL, NBPL, NBPL, NBPL, NBPL, NBPL, NBPL, NBPL, NBPL, NBPL, N NBR, NBVC, NBVS, NCLR, NCLRB, NCMP, NCMPB, NCOM, NCOMB, NCC, NOEC, NDECB, NDIV, NEMT, NHALT, NINC, NINCB, NIOT, NJWP, NJSR, 1012 1013 NMOV, NMOVB, NMUL, NNEG, NNEGB, NRLST, NROL, NROLB, NROR, NRORB, NRTI, NRTS, NRTT, NSBC, NSBCB, NSOB, NSPL, NSUB, NSWAB, NSX1, 1014 NTRAP, NTST, NTSTB, NWAIT, NXOR, NMARK, 01, 02: IREALI BEGIN TIME, CLOCK, END TIME, LONG WAIT, NEXT INTERRUPT TIME, IDLE, E, MUL1, MUL2, MUL3, TIMX, XI  $10.15$ 

'BOOLEAN' DUPPER, POS DST, POS SRC, SUPPER, TRACE FLAG, LASTCHARWAS119 1016 \*INTEGER' 'ARRAY'M[-8:MAXCORE12], 1017 ర్ INTERRUPT VECTOR[1:16], NEXT ON CHAIN[1:16], SPY[-1:128], TRINDEX[1:63], TRLIST[1:256], FIRST SLOT[1:7]; 1018 1019 'REAL' 'ARRAY' INTERRUPT TIME[0116]; <sup>9</sup> 1020 'INTEGER' PRS2, PRB2, PPS2, PP82, TPS2, TPB2, PIR21 1021 'SWITCH' INSTRUCTION TYPE I= OP IS 0, MOV, CMP, BIT, BIC, BIS, ADD, OP IS 7, OP IS 8, MOVB, CMPB, BITB, BICB, BISB, SUB, FPT; 1022 'SWITCH' OP O SPLIT := MIXED, BR1, BR2, BR3, JSR, ONE OPIES1, ONE OPIES2, ILLEGAL! "SWITCHT MIXEDSPLIT := NOAD, JMP, MIXED1, SWAB, BR, BR, BR, BR; -1023 1024 'SWITCH' NOADSPLIT := HALT, WAIT, RTI, BPT, IOT, RESET, RTT; 1025 'SWITCH' MIXED1SPLIT := RTS, ILLEGAL, ILLEGAL, SPL, CLRCC, CLRCC, SETCC, SETCC: 'SWITCH' ONE OPIES1 SPLIT := CLR, COM, INC, DEC, NEG, ADC, SBC, TST; 1026 ISWITCH' ONE OPIES2 SPLIT := ROR, ROL, ASR, ASL, MARK, ILLEGAL, ILLEGAL, SXT;  $10.27$ 1026 'SWITCH' OP 7 SPLIT := MUL, DIV, ASH, ASHC, EXOR, TLLEGAL, ILLEGAL, SOBI 1029 'SWITCH' OP 8 SPLIT := BR4, BR5, BR6, BR7, ENTTRAP, ONE OPIES3, ONE OPIES4, ILLEGAL; 10.50 'SWITCH' ONE OPIES3 SPLIT := CLRB, COMB, INCB, DECB, NEGB, ADCB, SBCB, TSTB; 1031 'SWITCH' ONE OPIES4 SPLIT := RORB, ROLB, ASRB, ASLB, ILLEGAL, ILLEGAL, ILLEGAL, ILLEGAL; 1032 1033 1034 1035 'PROCEDURE' EVAL BOTH OPERANDS; 'COMMENT' BOTH OPERANDS ARE EVALUATED, THE SOURCE ADDRESS, SOURCEOPERAND, DESTINATION ADDRESS AND DESTINATION OPERAND ARE 1036 STORED IN SRC ADDR, SRC OPERAND, DST ADDR, AND DST OPERAND RESPECTIVELY, SUPPER (DUPPER) IS TRUE IFF THE SOURCE (DESTINATION) 1037 1036 OPENAND IS AN ODD NUMBERED BYTE: 9ن 10 "BEGIN! SRC INDEX I= - SRC REG - 1) 1040 ORIG SRC REG VAL := MISRC INDEX !! 1041 DST INDEX := - DST REG - 11 1042 ORIG DST REG VAL := MIDST INDEX); 1043 SRC ADDR := OPERAND ADDRESS(SRC INDEX, SRC MODE, ORIG SRC REGVAL); 1044 **IFF OST INDEX = -8 ITHEN! ORIG DST REG VAL := M(-8):** 1045 DST ADDR := OPERAND ADDRESS(DST INDEX.DST MODE.ORIG DST REGVAL); 1046 IFF SRC ADDR > MAXCORE ITHEN' ERROR USOURCE ADDRESS OUT OF BOUNDS"): 1047 *IFT DST ADDR > MAXCORE ITHENI ERROR (IDESTINATION ADDRESS OUT OF BOUNDS"))* 1048 SUPPER := 'IF' SRC ADDR > 0 > EVEN(SRC ADDR) = 1 'THEN' 'TRUE' 'ELSE' 'FALSE'; 1049 DUPPER := 'IF' DST ADDR > U A EVEN(DST ADDR) + 1 'THEN' 'TRUE' 'ELSE' 'FALSE'! 1050 "IF' OPCODE < 8 ^ SRC ADDR > 0 ^ SUPPER 'THEN' ERROR("SOURCE ADDRESS ODD"); 1051 **IFF OPCODE < 8 A DST ADDR > 0 A DUPPER ITHENT ERROR("DESTINATION ADDRESS ODD");** 1052 SRC := 'IF' SRC ADDR < 0 'THEN' SRC ADDR 'ELSE' SRC ADDR 1 2; DST := 'IF' DST ADDR < 0 'THEN' DST ADDR 'ELSE' DST ADDR 1 2; 1053  $10 - 4$ WHOLE DST := MIDST];  $10<sub>5</sub>$ SRC OPERAND := 'IF' OPCODE < 8 'THEN' MISRC] 'ELSE' 'IF' SUPPER'THEN' MISRC] 2 256 'ELSE' ANDIMISRC], 255); 1056 DST OPERAND := 'IF' OPCODE < 8 'THEN' MIDST] 'ELSE' 'IF' DUPPER'THEN' MIDST] : 256 'ELSE' AND(MIDST), 255);  $10<sub>2</sub>$ **'END' EVAL BOTH OPERANDS;** 1050 1059 1060 'PROCEDURE' EVAL ONE OPERAND; 1061 'COMMENT' SAME AS EVAL BOTH OPERANDS BUT FOR DESTINATION ONLY;  $1002$ 1063 'BEGIN' DST INDEX := - DST REG - 1; 1064 ORIG DST REG VAL := MIDST INDEX !! 1065 DST ADDR := OPERAND ADDRESS(DST INDEX, DST MODE, ORIG DST REG VAL); 1066 FIFT DST ADDR > MAXCORE THENT ERROR ("DESTINATION ADDRESS OUT OF BOUNDS");  $100/$ DUPPER Is lift OST ADDR > 0 A EVEN(DST ADDR) # 1 THENT TRUET TELSET TFALSET! 1065 "IF" OPCODE < 8 A DST ADDR > 0 A DUPPER "THEN" ERROR("DESTINATION ADDRESS ODD"); DST := 'IF' DST ADDR < 0 'THEN' DST ADDR 'ELSE' DST ADDR 1 2; 1009  $10/0$ WHOLE  $DST := MDSTI$ :  $10/1$ DST OPEPAND := 'IF' OPCODE < 8 'THEN' M(DST) 'ELSE' 'IF' DUPPER'THEN' M(DST) & 256 'ELSE' AND(M(DST),255);  $10/2$ **'END' EVAL ONE OPERAND:** 1073  $10/4$ 1075

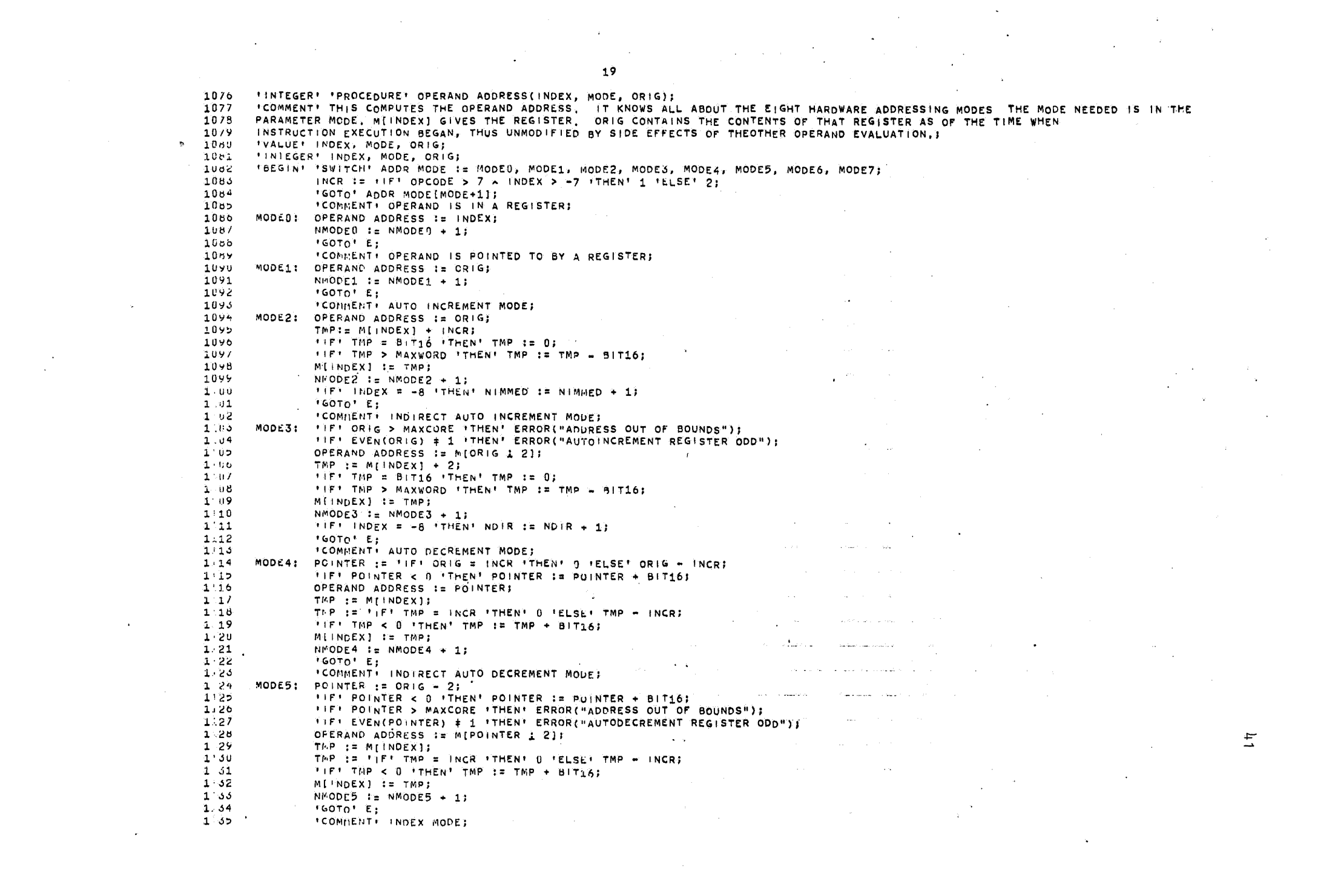

**Service**  $MODE6$ : PC :=  $M[-8]$ :  $1'36$ TMP := MIPC121:  $1.37$  $\frac{1}{10}$  $1 - 56$  $PC := PC + 2$ : "IF' PC > 10 ADDR "THEN' ERROR("PC IN 10 AREA");  $1<sub>5</sub>$  $1.40$ MI-81 := PC;  $1 - 41$ POINTER  $:=$  TMP + M[INDEX];  $1:42$ "IF" POINTER > MAXWORD "THEN" POINTER := POINTER - BIT16:  $1.43$ OPERAND ADDRESS := POINTERI  $1.44$ NMODE6 := NMODE6 + 1;  $1.45$ TIFT INDEX =  $-8$  'THEN' NPIC := NPIC + 1: 1 46  $'GOTO' E$ :  $147$ \*COMMENT\* INDIRECT INDEX MODE:  $MODE7: PC := M[-8];$  $1.46$  $1.49$ THP  $:=$  M[PC12];  $1.50$  $PC := PC + 2;$  $1.51$ **'IF' PC > 10 ADDR 'THEN' ERROR("PC IN 10 AREA"))**  $1.52$  $M(-8) := PC;$  $1.53$ POINTER  $:=$  TMP + M[INDEX];  $1.54$ *IFF POINTER > MAXWORD ITHEN! POINTER := POINTER - BIT16; IFF POINTER > MAXCORE ITHENI ERROR("ADDRESS OUT OF BOUNDS");*  $1.55$ "IF" EVEN(POINTER) # 1 "THEN" ERROR("INDIRECT INDEXING REGISTER ODD");  $1.56$  $1.57$ OPERAND ADDRESS := MIPOINTER 1 21)  $1 - 56$ NMODE7  $\pm$  NMODE7 + 1;  $1.59$ E: 'END' OPERAND ADDRESS;  $2.066$  $1.61$  $1.62$  $103$ 1.64 **IPROCEDURE! STARTIO:** 'COMMENT' WHEN A REFERENCE IS MADE TO MEMORY IN THE IO AREA, THIS PROCEDURE IS CALLED TO FIGURE OUT WHICH TO DEVICE IS AFFECTED,  $1.65$  $1.66$ AND TO START THE 10 PROCESS. USUALLY THIS MEANS SETTING UP AN INTERRUPT. 'BEGIN' 'SWITCH' IO INIT := READER, READERB, PUNCH, PUNCHB, TTY, TTYB, SOFTWRI  $1.67$ TMP := (DST ADDR - 10 ADDR + 2)12; 1.68  $1.69$ **FIFF TMP > 7 FTHENT ERROR ("NON EXISTENT TO DEVICE")**)  $1:70$ FGOTO! IQINITITMP1:  $1/1$ READER: TMP := MIPRS21: **FIFT EVEN(TMP)**  $\pm 1$  **'THEN'**  $1/2$  $1.73$ **\*BEGIN! 'IF' THP > 2047 'THEN' ERROR("READER STILL BUSY"):**  $1 - 74$ ENABLE := TIFT EVEN(TMP104) # 1 'THEN' 64'ELSE'0;  $1'$  /5  $M(PRS2) := 2048 \div ENABLE;$  $1.76$  $M[PRB12] := 01$  $1.17$ PREPARE INTERRUPT(5,56,CLOCK+3 333 333.0);  $1.78$  $+$ END+1  $1.79$  $'GOTO' E:$ READERB:MIPRS2] := AND(M[PRS2],65407);  $2.80$  $\Delta A_{\rm max}$  .  $\sim$  100  $\sim$  100 metatras and 100 metatra.  $1!81$  $'60TO' E:$  $2.82$ PUNCH: 'GOTO' E: and a second color who announced more complete PUNCHB: TMP := M[PPS2];  $1183$ 1.84 TIFT EVENTTMP11281=1 'THEN' ERROR("PUNCH BUSY") 'ELSET M(PPS2) := TIFT TMP = 192 TTHEN' 64 TELSE! 0; THP2  $i = M$ [PPB2];  $1:85$  $1.86$ M[TPB2] := TMP2 - 128 \* (TMP2 1 128); the contract of the contract of the contract of the  $1.87$ PREPARE INTERRUPT(4,60,20 000 000.0);  $1:86$  $'60T_0'$  E;  $'$ state of the company  $1.89$ TTY: **'GOTO' E:** TTYB: THP I= MITPS21; 1.90 'IF' EVEN(TMP 1 128)=1 'THEN' ERROR("CONSOLE TYPEWRITER BUSY") 'ELSE' M(TPS2)'I= 'IF' TMP=192 'THEN' 64 'ELSE' 0;  $1191$  $1:92$ TMP2:=  $M(TPB2):$ 1193 M[TPB2] := TMP2 - 128 \* (TMP2 1128); PREPARE INTERRUPT(4,52, CLOCK+33 333 333.0))  $1.94$  $1.95.$ **'GOTO' E:** 

21 1196 SOFTWR: PIRWORD :=  $M(P)R2$ ] : 512; 1197 PRI  $:= 1$  if ' PIRWORD > 32 'THEN' 7  $1:98$ FELSE! FIFT PIRWORD > 16 TTHEN! 6  $1.99$ PELSET TIFT PIRWORD > 8 THENT 5 1200 FELSE\* FIFT PIRWORD > 4 TTHENT 4 FELSE! FIFT PIRWORD > 2 THEN! 3 1201 1202 TELSET FIFT PIRWORD > 1 THENT 2  $1203$ PELSEP PIR PIRWORD > 0 PTHENP 1 PELSEP 0) *FEET PRI # 0 FTHENT*  $1204$ 12:15 *+BEGIN' M[PIR2]* := 512 \* PIRWORD + 34\*PR1; PREPARE INTERRUPT(PR), 160, CLOCK);  $1206$  $1207$ **FENDT:** E:'END' START 10:  $1206$ 1209 1210 1211 1212 'PROCEDURE' PREPARE INTERRUPT(PRIORITY, VECTUR, TIME); 'COMMENT' THIS ROUTINE SETS UP THE INTERRUPT REQUEST ON THE CHAIN; 1213 1214 IVALUE! PRIORITY, VECTOR, TIME?  $1215$ *FINTEGERS PRIORITY, VECTORS* 1216 **IREALT TIME:**  $\sim$  $\sim 10^{-11}$ 'BEGIN' 'INTEGER' USELESS;  $121/$  $1218$ TIFT FREE LIST HEAD = 0 THENT ERROR TOO MANY INTERRUPTS"); 1219 THP := FREE LIST HEAD: 1220 FREE LIST HEAD := NEXT ON CHAIN[TMP]; 1221 INTERRUPT TIME[TMP] := TIME; 1222 INTERRUPT VECTOR(TMP) := VECTOR;  $1223$ TMP1 := FIRST SLOT[PRIORITY]; 1224 **FIFT THP:=0 > TIME < INTERRUPT TIME(TMP1)** 1225 **ITHEN! 'BEGIN' FIRST SLOT(PRIORITY) Is TMP;** 1226 NEXT ON CHAIN [THP ] := TMP1; 1227 "END" 1226 FELSE! 'BEGIN' L: 'IF' TIME < INTERRUPT TIME[TMP] "THEN" "BEGIN" NEXT ON CHAIN[TMP] I= TMP1; 1229 1230 NEXT ON CHAIN[TMP2]:=TMP 1231 'END' 1232 **IELSE!** 1233 "BEGIN' TMP2:= TMP1; 1234 TMP1:=NEXT ON CHAIN[TMP1]; 1255 TIFT THP1 #0 THENT TGOTOT LI NEXT ON CHAIN [TMP2] := TMP ; 1256  $1237$ NEXT ON CHAIN[TMP] := 0; 1255 **FEND!**  $1239$ المداوية بتستريب وتنتبيت والرازي والرازاة **FENDTI** 1240 SET NEXT INTERRUPT TIME! *VEND' PREPARE INTERRUPT;* 1241 1242 **Service State** the committee from the state of me sending the committee of the committee of 1243 1244 **Contractor** والأعادات والمتعاقل فليستقط والمستحدث والمتحدة والمستحدث والمتار 1245 **FPROCEDURE! SET NEXT INTERRUPT TIME:** 1246 'BEGIN' 'COMMENT' THIS IS CALLED WHENEVER CPU PRIORITY IS CHANGED, IT EXAMINES THE LIST OF PENDING INTERRUPTS AND FINDS THE NEXT ONE; 1247 NEXT INTERRUPT TIME := LONG WAIT; ් 1248  $'$ FOR\* | := CPU PRIORITY + 1 'STEP' 1 'UNTIL' 7 'DO' 1249 'BEGIN' J:= FIRST SLOT[1];  $12 - 0$  $\text{H}(\mathbf{F}) = \text{H}(\mathbf{F}) + \text{H}(\mathbf{F})$ 1251 'BEGIN' 'IF' INTERRUPT TIME[J] & CLOCK = INTERRUPT TIME[J] < NEXT INTERRUPT TIME ITHEN! IBEGIN! NEXT INTERRUPT TIME IN INTERRUPT TIME[J]; 1252  $1253$ QUEUE NUMBER := 1;  $2254$ **FEND!**  $1255 -$ 'END'

1256 **FEND?** 'END' SET NEXT INTERRUPT TIME!  $125/$ ŧŦ  $1256$  $1259$ 1260 1261 **FPROCEDURE! CAUSE INTERRUPT;** 'COMMENT' THE ACTUAL 10 IS DONE HERE. THIS IS CALLED AT THE TIME THE INTERRUPT OCCURS. FIRST THE 10 IS PERFORMED, THEN THE 1262 1263 SIMULATED INTERRUPT OCCURS AS DESCRIBED IN THE PROCESSOR HANDBOOK.;  $1264$ 'BEGIN' PRI INDEX := FIRST SLOTIQUEUE NUMBER): VEC := INTERRUPT VECTOR[PRI INDEX] 1 2: 1265  $TFT$  VEC = 26 1266  $1207$ "THEN" "BEGIN" "COMMENT" TELETYPE PRINTERS 1266 TMP := AND(M[TPB2;,127); 1269 LINE COUNT IS TIP! THP = NEW LINE SYMBOL THEN' 0 'ELSE' LINE COUNT + 1;  $1270$ *FIFT LINECOUNT > 81 THENT ERRORITTELETYPE LINE OVERFLOW"))*  $1271$ FIFT THEENEW LINE SYMBOL THEN! IBEGIN! TYLIN IS TYLIN + 13 TYPED IS TYPED + 1 TEND'S  $12/2$ **TIF! TYLIN > LINELIMIT 'THEN' ERROR("TOO MANY LINES OF OUTPUT");** 1273 PRSYM(UITMP));  $12/4$ 1275  $M[TPS2] := M[TPS2] + DONE BIT;$ 1276 ENABLE :=  $M[TPS2] \downarrow 64$ ; 1277 **FENDT IELSEI IIFT VEC = 28**  $1278$  $1279$ **ITHEN! 'BEGIN' 'COMMENT' PAPER TAPE READER;** 1260 *IFT LAST CHAR WAS 119*  $1261$ **ITHEN! 'BEGIN' TMP I= 1351** LAST CHAR WAS 119 I= 'FALSE' 1282 1263 'END' 'ELSE' TMP := RESYMBOL; 1284 "IF' TMP=-27 'THEN' ERROR("ESCAPE CHARACTER READ. NOT ALLOWED "); 1285 1256 **FIF' TMP=119 'THEN' LASTCHARWAS119 := 'TRUE';** MIPRB2I:='IF' TMP>135 'THEN'U 'ELSE' 'IF' 1/TMP < 0 'THEN' -TMP 'ELSE' Y(TMPI) 1267 1258  $MIPRS2] := MIPRS21 - 1920;$ 1269 ENABLE I= M[PRS2] : 64) 1290 CHAR RD I= CHAR RD + 1; 1291 **FEND?** 1292 FELSE! FIFT VEC = 30 1293 "THEN" "BEGIN" "COMMENT" PAPER TAPE PUNCH) 1294 PUHEP(AND(M[PRB2],255)); 1295  $M[PPS2] := M[PPS2] + DONE BIT;$ 1296 ENABLE I=  $M$ [PPS2]  $\pm$  64;  $129/$ CHAR PUN := CHAR PUN + 1; 1298 'END' 1299 **IELSE' 'IF' VEC = 80** 1300 **ITHEN' ENABLE := 1** 'ELSE' ERROR("IMPOSSIBLE INTERRUPT, SIMULATOR ERROR"); 1501 **FIFT EVENTENABLE)**  $\neq 1$  **THEN!**  $1302$ 1303 *IBEGIN' SWITCH PSWI* CLOCK :=  $CLOCK + 5190.0$ : 1304 1305 NINTER  $:=$  NINTER  $+1$ ; 1306 **FENDE 4** 1307 FIRST SLOT(QUEUE NUMBER] := NEXT ON CHAIN(PRI INDEX)) 1308 NEXT ON CHAIN(PR) INDEX] Is FREE LIST HEAD)  $\sim$   $\sim$ **Contractor** 1309 FREE LIST HEAD  $:= PR$  INDEX;  $1310$ SET NEXT INTERRUPT TIME; decimal car coneer? **'END' CAUSE INTERRUPT:** 1311 1312 1313 1314 1319 ' FROCEDURE' SWITCH PSW:

22

 $\mathcal{C}_{\mathbf{m}}$  ,  $\mathcal{C}_{\mathbf{m}}$  ,  $\mathcal{C}_{\mathbf{m}}$ 

- 23 1316 "COMMENT' PUSH THE PSW AND PC ON THE STACK, AND FETCH THE NEW ONE FROM THE INTERRUPT LOCATION. IN MEMORY? 1317 'BEGIN' SP := M[-7]) 1518 "IF" EVEN(SP) ± 1 "THEN" ERROR("STACK POINTER ODD"); 1319 . FIFT SP > TO ADDR THENT ERROR ("STACK POINTER TOO BIG"); 1320 FIFT SP < STACKLIMIT + 4 'THEN' ERROR("STACK OVERFLOW"); 1321 TMP  $:= (SP 12) = 11$ 1322 MITMP] := 32\*CPU PRIORITY + 16\*T + 8\*N + 4\*Z + 2\*V + Ct 1323  $M[TMP-1] := M[-8]:$ 1324  $M(-71 := SP-4)$ 1325  $M(-8) := M\{VEC\};$  $PSW := M[VEC+1];$ 1320  $C := PSW - 2*(PSW_2^2);$ PSW := PSW 12; 1327 PSW := PSW 12: 1328  $V := PSW - 2*(PSW12);$ 1329 PSW := PSW 12;  $Z := PSW - 2*(PSW:2):$  $PSW := PSW 12;$ 1330 N := PSW - 2+(PSw12); 1531  $T := PSW = 2*(PSW12)$ ; 1332 CPU PRIORITY := PSW 12; 1333 **FEND**' SWITCH PSW: 1354  $1332$ 1336 1337 *'PROCEDURE' STATISTICS;* 'COMMENT' THE POST MORTEM STATISTICS ARE PRINTED HERE:  $13.38$ 'BEGIN' ENDTIME := TIME; SPACER I= 2; NLCR; NLCR; ' 1359 134U BEGIN TIME := 1000 \* BEGIN TIME; END TIME := ENDTIME \* 1000; 1341 1342 **"COMMENT" GROUP 1: THE CURE DUMP:** 1343  $1! = 10$  ADDR  $12; 0 := 1;$ PEORT'S IF ILL IWHILE' MELL # 0 'DO' QI# 4; 1344 1345 CORE DUMP (0,2\*Q); 1346 'COMMENT' GROUP 2: TIMES OF EXECUTION;  $1347$  $1348$ XX=NGDC+NADCD+NAUD+NASL+NASLH+NaSH+NaSHC+NASR+NASRB+NBCC+NBCS+NBEQ+NBGF+NBHI+NBIC+NBIC+NBISB+NBISB+NBIT+NBIT+NBLE+ 1349 NBMI+NBNE+NBPL+NBPT+NBR+NBVC+NBVS+NCLR+NCLRB+NCMPB+NCOMB+NCC+NDEC+NDECB+NDIV+NEMT+NHALT+NINC+NINC+NINCB+NIOT+NJMP+NJSR+NNARK+NNCV+ 1350 NMUL+NNEG+NNEGB+NREST+NROL+NROLB+NROR+NRORB+NRTI+NRTS+NRTT+NSBC+NSBCB+NSDB+NSPL+NSUB+NSWAB+NSXT+NTRAP+NTST+NTSTB+NWAIT+NXCR+.  $15 - 1$ NBLOS+NMOVB+NCMP+NCOM; . CARRIAGE(5); PRINTTEXT("SIMULATION STATISTICS"); NLCR; NLCR;  $13:2$ 1353 PRINTTEXT("PDP TIME USED = ")) ABSFIXT(8,3,CLOCK/1000000); PRINTTEXT(" MILLISECONDS "); SPACE(10); PRINTTEXT("X8 TIME USED = "); ABSF.xT(8,3,ENDT|ME=BEGINTIME); PRINTTEXT(" MILLISEC,"); SPACE(10); 1354 PRINTTEXT("X8 TIME PER PDP SECOND = "); ABSFIXT(8,0,(ENDTIME=BEGINTIME)\*1 000 000/CLOCK); NLCRI. 1355 PRINTTEXT("POP WAIT TIME = "); ABSFIXT(8,3,10LE/1000000); PRINTTEXT(" MiLLISECONDS"); SPACE(10); 1356 PRINTTEXT("NUMBER OF INTERRUPTS = "); ABSFIXT(8,0,NINTER); SPACE(10);  $135/$ ABSFIXT(6,0,x); PRINTTEXT(" INSTRUCTIONS EXECUTED"): SPACE(10): 1356 NLCR1  $13.9$ PRINTTEXT("NUMBER OF CHARACTERS READ.= "); ABSFIXT(6,0,CHAR RD); 1360 SPACE(10); PRINTTEXT("NUMBER OF LINES TYPED = "); ABSFIXT(4,0,TYPED); SPACE(10); PRINTTEXT("NUMBER OF CHARACTERS PUNCHED = "); ABSFIXT(6,0, CHAR PUN); NLCR; 1361  $1302$ PRINTTEXT("AVERAGE PDP TIME PER INSTRUCTION = "); ABSFIXT(6,0,(CLOCK-IDLE)/X); PRINTTEXT(" NANOSECONDS"); NLCR; PRINTTEXT("AVERAGE NUMBER OF PDP INSTRUCTIONS PER SECOND OF X8 TIME = "); ABSFIXT(6,0,1000\*X/(ENDTIME-BEGINTIME)); NLCR; 1363 1364 PRINTTEXT("DIST OF ADDR MODES 0-7 "); 1365 ABSFIXT(6,0,NMODE0); ABSFIXT(6,0,NMODE1); ABSFIXT(6,0,NMODE2); ABSFIXT(6,0,NMODE3); ABSFIXT(6,0,NMODE4); 1356 ABSFIXT(6,0,NMODE5); ABSFIXT(6,0,NMODE6); ABSFIXT(6,0,NMODE7); SPACE(5); 1367 PRINTTEXT("IMMEDIATE="); ABSFIXT(0,0,NIMMED); PRINTTEXT(" DIRECT=");ABSF!XT(6,0,ND!R); PRINTTEXT("  $P(C=1)$ : 1368 ABSFIXT(6,0,NPIC); NLCR; NLCR;  $1.309$ Ń٦  $13/0$ 'COMMENT' GROUP 3: PROGRAM COUNTER DISTRIBUTION: PRINTTEXT("PROGRAM COUNTER DISTRIBUTION, ADDRESS (OCTAL)  $13/1$ FREQUENCY OF USE (DECIMAL) #11  $13/2$ NLCR: 1373 PRINTTEXT("BELOW "); OCTAL(LOWBIN); ABSF!XT(6,0,SPY[-1]); SPACE(10); PRINTTEXT("ABOVE "); OCTAL(LOWBIN+128+8INWIDTH); ABSFIXT(6,0,SPY(128]); SPACER := 1)  $13/4$  $13/5$ **IFOR:**  $11 = 0$  **ISTEP!** 1 **IUNTIL!** 127 **IDO!** 

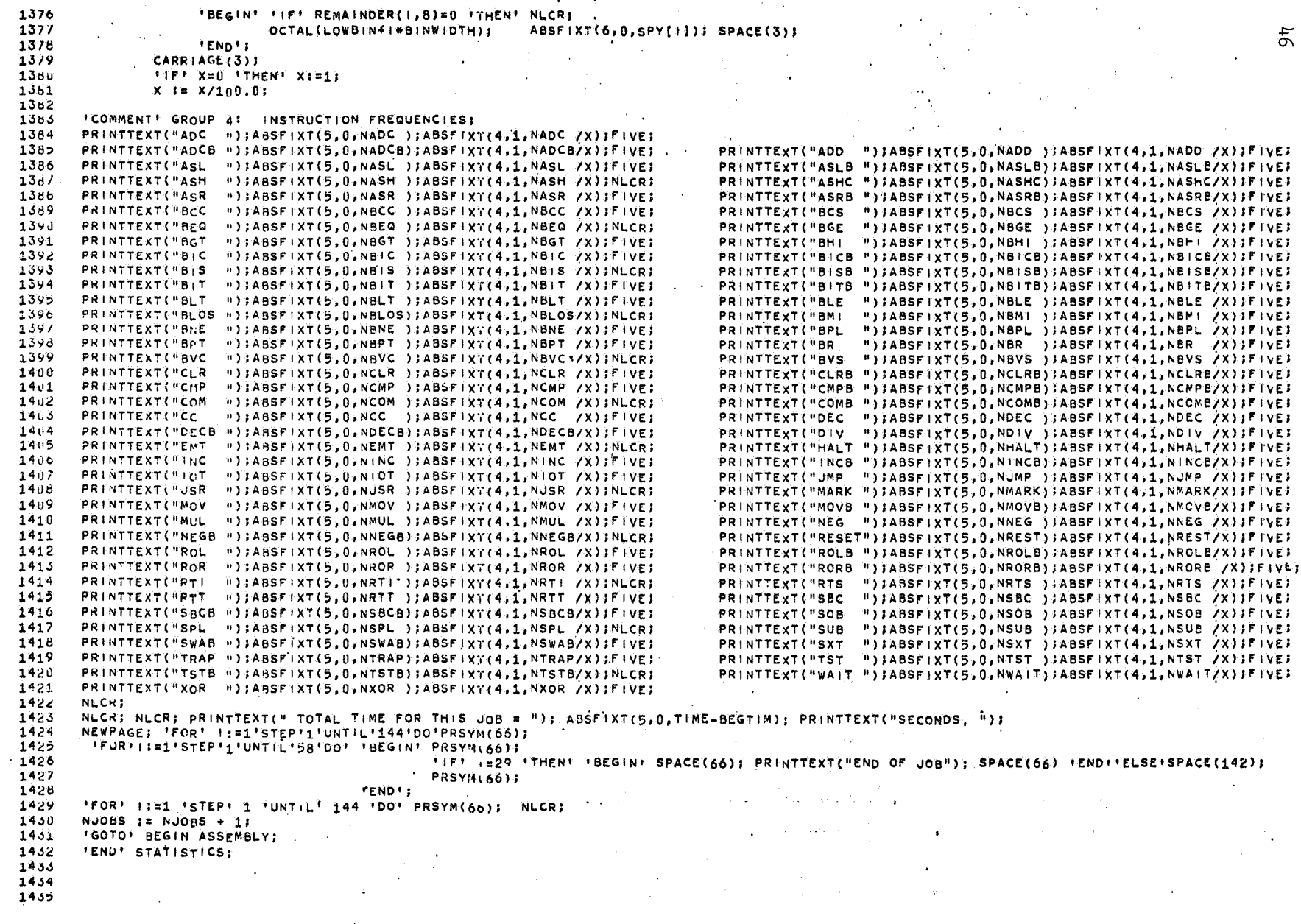

 $\sim 24$ 

 $\mathcal{L}^{\pm}$ 

 $\sim$ 

 $\sim 10$ 

```
74.56IPROCEDURE' FIVE: SPACE(4);
143714.581439
       'PROCEDURE' ERROR(STR);
1440
1441ICOMMENT! ALL SIMULATION ERRORS ARE FUNNELLED THRU HERE:
1442'BEGIN' NLCR: NLCR: PRINTTEXT("EXECUTION CANNOT CONTINUE DUE TO "); PRINTTEXT(STR);
1443TYLIN := -1 000 000; USER DUMP; STATISTICS;
1444
       FENOT FRRORS
1445
144614471446
       FROCEDURE! OCTAL(N);
1449
       ICOMMENT' PRINT N IN OCTALI
       IVALUE' NI
14501451
       FINTEGERT NI
       "BEGIN! "IF" N<65536 'THEN' PRSYM(AND(N,32768)132768) 'ELSE' PRSYM(AND(N,32768)132768 + 10);
1452
14.3PRSY1(AND(N, 28672) : 4096)1454
               PRSYM(AND(N, 3584) 1 512);
14.55PRSYM(AND(N,448) 1 64);
               PRSYM(AND(N,56) 18);
1456
145/PRSYM(AND(N.7)):
1455SPACE(SPACER):
14,9FENDY:
1460
1461
1462
1403'PROCEDURE' USER DUMP;
1464
       'COMMENT' PRINT OUT THE PROCESSOR STATUS: REGISTERS, FLIP FLOPS, INST;
1405'BEGIN' NLCR; SPACER I= 2;
1466
               PRINTTEXT("TIME (MS) "); ABSFIXT( 9,0,CLOCK/1 0U0 000); SPACE(4); PRINTTEXT("REGISTERS ");
1407FOR i : i = -1 step: -1 (UNTIL) -8 (Until) OCTAL(M(1)); SPACE(2);
1468
               PRINTTEXT("NZVC "); ABSFIXT(1,0,N); ABSFIXT(1,0,Z); ABSFIXT(1,0,V); ABSFIXT(1,0,C); SPACE(2);
1469
               PRINTTEXT("INST " ); OCTAL(INSTRUCTION);
14/0TYLIN I= TYLIN + 1; IIFI TYLIN>LINE LIMIT ITHEN! ERROR("TOO MUCH PRINTED OUTPUT");
14/1FENDT USER DUMP;
14/2147514/41472IPROCEDURE! CORE DUMP(N1,N2)1
14/0"COMMENT" PRINT A CORE DUMP OF LOCATIONS N1 THRU N2:
       TVALUET N1, N21 TINTEGER' N1, N21
1477
                                        14/8'BEGIN' NUCR: NUCR: SPACER := 1;
               PRINTTEXT("CORE DUMP "); NLCR;
14/9
1489
               "FOR: K := 32#(N1:32) "STEP" 32 "UNTIL" N2
                                                             "00"*BEGIN' OCTAL(K); SPACE(2);
1481
                 FIF' K<sub>2</sub>0 \land K+31 ≤ MAXCORE 'THEN'
1482Salt Story
14h3'BEGIN'
                       FORI (:= K 'STEP' 2 'UNTIL' K+7 'DO' OCTAL(M(112))) SPACE(2);
1464
                       FOR! I:= K+8 'STEP' 2 'UNTIL' K+15'DO' OCTAL(M[112]); SPACE(2);
1485
                       FORT 1:= K+16'STEP' 2 'UNTIL' K+23'DO' OCTAL(M(112)); SPACE(2);
1486
1487
                       .FOR! I:= K+24'STEP' 2 'UNTIL' K+31'DO! OCTAL(M[112]) ;NLCR;
1488
               TYLIN I= TYLIN + 1) TIF! TYLIN>LINE LIMIT 'THEN' ERROR ("TOO MUCH PRINTED OUTPUT");
1469
                    'END<sup>+</sup>;
1490
               'END'!
1491'END' CORE DUMP:
1492
1493
14941495
```
 $\pm$ 

25

 $\sim$ 

26 1496 1497 1498 1499 1500 1501 1502 **1503** 1504 'COMMENT' INITIALIZATION: OUTISO; 1505 NEW PAGE: 1546  $1507$ BIT16 := 65536; MAXPOS := 32767;  $MAXWORD := 655351$ DONEBIT := 128: CPU PRIORITY IS 1: NEW LINE SYMBOL 1= 13:  $1508$ N:=Z:=V:=C:=T:=0; FREE LIST HEAD := 1; LINE COUNT := 01 NUM INTERRUPTSLOTS := 16: PRS := 10 ADDR; 1509  $PROBLEM SET 22.22$ 1510  $PPS := PRB + 2$ ; PPB  $:=$  PPS  $+$  21 TPS  $1x$  pPB + 2; TPB  $1x$  TPS + 2; PIR TE TPB ZERO IN OI  $+21$ 1511 INST COUNT := 0; TYPED := TYLIN := CHAR RD := CHAR PUN := 0; 1512 STACK LIMIT  $3\pi$  256; IDLE  $3\pi03$ CLOCK  $:= 0.0$ :  $1513$ LONG WAIT := NEXT INTERRUPT TIME := 1.0.100: 1514 LAST CHAR WAS 119 := 'FALSE';  $1515$  $SPACER$   $:= 1$ : 1516 NMODE0; =NMODE1: =NMODE2: =NMODE3: =NMODE4: =NMODE5: =NMODE6: =NMODE7: =NIMMED: =NDIR: =NINTER: =NPIC: = 0:  $151/$ NADC:=NADCB:=NADD:=NASL:=NASLB:=NASH:=NASHC:=NASR:=NASRB:=NBCC:=NBCS:=NBEQ:=NBGE:=0;  $1518$ NBEQ:=NBGE:=NBGT:=NBH::=NBIC:=NBICB:=NBIS:=NBISB:=NBIT:=NBITB:=NBLT:= 0; 1519 NBLE:=NBLOS:=NBMi:=NBRE:=NBPL:=NBPT:=NBR:=NBVC:=NBVS:=NCLR:=NCLRB:=NCMP:=NCMPB:=NCOMP:=NCOMB:=NCC:=NDEC:=NDECB:=NDIV:=NEMT:=NHALT:=0; 1520 NINCB:=NICT:=NJMP:=NJSR:=NMARK:=NMOV:=NMUVB:=NMUL:=NNEG:=NREGE:=NREST:=NROL\_:=NROLB:=NROR:=NRTH:=NRTS;=NRTT:=NSBCL=NSBCE:=0) 1521 NSUB:=NSWAB:=NSXT:=NTRAP:=NTST:=NTSTB:=NWAIT:=NXOR:=NINC:=NSPL:=NSOB:=0; "FOR" II= 1 'STEP' 1 . 'UNTIL' NUM INTERRUPT SLOTS 'DO' NEXT ON CHAIN[1]I= 1+1; 1522 1523 NEXT ON CHAININUM INTERRUPT SLOTS] := 0) 1524 "FOR! II= 1 'STEP' 1 'UNTIL' 7 'DO' FIRST SLOT[1] I= 0; 1525 THORE ISEES ESTERT I FUNTILE 128 FDOT SPY[1] I=0; 1526 PRS2:=PRS12; PpS2:=PPS12; TPS2:=TPS12; PRB2:=PRB12; PPB2:=PPB12; TPB2:=TPB12;  $152/$ 1528 COMMENT' SEE IF THE OBJECT PROGRAM IS IN THE DRUM BUFFER, OR ON THEDRUM ITSELP. THE DRUM WILL ONLY BE USED IF NEEDED! FORT (I= '0'STEP' 1 'UNTIL' MAXCORE : 2 'DO' M[1] I= 0) 1529 *'IF' HIGHEST ADDRESS SBLOCK SIZE*  $1530$ 1531 **ITHEN! IBEGIN! FROM DRUM(M, OFFSET-8);**  $15.32$ FORT IS 0 ISTEPT 1 TUNTILE BLOCK SIZE - 1 TOOP MIBLOCK SIZE#CURRENT BLOCK +13 I= CODE BUFFERII) 1533 **I ENDI** 'ELSE' 'BEGIN' 'FOR' I'= 0 'STEP' 1 'UNTIL' HIGHEST ADDRESS 'DO'M[I] := CODE BUFFER[I]; 1534 **TENDTI** 1535 FORT IIN HBISTEPT 1 TUNTILE HITDOT MILE IN US 0 ن 15 TRACE FLAG: = IFALSE': MITP512]:=MIPPS12]:=128:  $15.37$ MI-8II=STARTING ADDRESS; LOWBINI=256\*(LOWEST ADDRESS1256); BINWIDTHI= ((256\*( (HIGHEST ADDRESS\*255) 1256)) - LOWBIN)1128; 1538 1539 BEGIN TIME Is TIME;  $1540$ 'GOTO' CYCLE; 1541 1542 1543 1544 1545 'COMMENT' THIS IS THE MAIN SIMULATION LOOP, EVERY SIMULATED INSTRUCTION IS PICKED UP HERE AND DECODED THE OPCODE MODES AND REGISTERS ARE STORED SEPARATELY. THE SWITCH INSTRUCTION TYPE DISPATCHES TO THE PIECE OF CODE THAT SIMULATES THE OPCODE; 1546 1547 CYCLE: TIFI CLOCK > NEXT INTERRUPT TIME THEN' CAUSE INTERRUPT; 1546 OLDPC  $:= M(-8)$ : 1549 "IF+ OLDPC > 10 ADDR "THEN" ERROR("PC IN 10 AREA"); 1550 "IF' EVEN(OLDPC) # 1 'THEN' ERROR("PC ODD");  $15 - 1$ **INSTRUCTION := MIOLDPC : 2);** 1552  $M-B$  := OLDPC + 2;  $15:3$ OPCODE: = INSTRUCTION 1 4096; 1554 TMP := INSTRUCTION - 4096 + OPCODE; 1555 SRC MODE := TMP  $\pm$  512; TMP := TMP = 512 + SRC MODE;

 $\overline{5}$ 

 $-27$ 1556 SRC REG  $:=$  TMP  $\perp$  64; TMP := TMP - 64 + SRC REG:  $155/$ DST MODE := TMP : 8:  $1558$ DST REG := TMP = 8 \* DST MODE:  $15 - 9$ INST TIME I= 0; 1560 DST ADDR := 0: 1561 I := (OLDPC - LOWBIN) : BINWIDTH; 1562 TIFF ISS THENT IT=  $-1$  FELSET TIFT IS 127 THENT I I= 128). 1563  $SPY[+]$  :=  $SPY[+]$  + 1; 1564 'IF' OPCODE < 0 > OPCODE > 15 'THEN' ERROR("SIMULATOR ERROR OPCODE RANGE"); 'GOTO' INSTRUCTION TYPE[OPCODE+1]} 1505 1566 EXDONE: CLOCK := CLOCK + INST TIME;  $150/$ TIF: TRACE FLAG 'THEN' USER DUMP; 1565 'IF' DST ADDR 2 10 ADDR 'THEN' STARTICS  $1269$ INST COUNT := INST COUNT + 1; 'IF' INST COUNT > INST LIMIT 'THEN' ERROR("INSTRUCTION LIMIT EXCEEDED ");  $1570$ 'GOTO' CYCLE:  $15/1$ "COMMENT" END OF MAIN SINULATION LOOP;  $15/2$  $12/5$ OP IS 01 'GOTO' OP 0 SPLITISRC MODE +111  $15/4$  $15/5$ MIXED: 'GOTO' MIXED SPLITISRC REG + 11; NOAD! 'IF' INSTRUCTION > 6 'THEN' 'GOTO' ILLEGAL 'ELSE' 'GOTO' NOAD SPLIT[DST REG+1]; 1576 1577 MIXED1: 'GOTO' MIXED1 SPLIT[DST MODE+1];  $15/8$  $BRI$ "IF' SRC REG < 4 'THEN' 'GOTO' BNE 'ELSE' 'GOTO' BEQ; TIE: SRC REG < 4 THEN! 'GOTO' BGE FELSE! 'GOTO' BLT:  $1579$ **BR2: BR3:** "IF' SRC REG < 4 'THEN' 'GOTO' BGT 'ELSE' 'GOTO' BLE; 1589  $15b1$ ONEOPIES1: 'GOTO' ONE OPIES1 SPLITISRC REG+11:  $1582$ ONEOPIES2: GOTO' ONE OPIES2 SPLITISRC REG+11: OP IS 7: 'GOTO' OP 7 SPLITISRC MODE+1]; 1583 1584 OP IS 8: 'GOTO' OP 8 SPLIT[SRC MODE+1]; 1585 TIF: SRC REG < 4 THEN! 'GOTO' BPL FELSE' 'GOTO' BMI; **BR4:** 1566 **BR5:** TIFT SRC REG < 4 THEN! 'SOTO' BHI FELSE' 'GOTO' BLOS: **IFFI SRC REG < 4 'THEN' 'GOTO' BVC 'ELSE' 'GOTO' BVS; BR6:**  $1587$  $1588$ TIFF SRC REG < 4 THEN! 'GOTO' BHISTELSE! 'GOTO' BLO; **BR7**: EMTTRAP: FIF: SRC REG < 4 FTHEN: 'GOTO' EMT FELSE! FGOTO' TRAP: 1589 ONEOPIES3: GOTO' ONE OPIES 3 SPLITISRC REG+1);  $15y0$ 1591 ONEUPIES4: 'GOTO' ONE OPIES 4 SPLITISRC REG+1); 1592 FPT: ERROR("FLOATING POINT NOT SIMULATED") :  $1293$ 1594  $1595$ 'COMMENT' HERE ARE THE PIECES OF CODE THAT SIMULATE THE INDIVIDUAL INSTRUCTIONS. EACH OPCODE IS SIMULATED BY THE PIECE OF CODE LABELLED BY THE ASSEMBLER MNEUMONIC; 1596  $159/$ MOV: EVAL BOTH OPERANDS; 1598 MIDSTI:= SRC OPERAND; NI= **IIF' SRC OPERANO** > MAX POS 'THEN! 1 'ELSE' U;  $15.99$ **1600** ZI= HIF' SRC OPERAND = 0 'THEN' 1 'ELSE' 0; 1601  $V := 0.1$ 1602  $NNOVI = NMOV + 1$ INST TIME:=  $850 + SRC$  TIMINGISRC MODE) +  $1603$ ('IF' SRC MODE = 0 'THEN' DST TIMING2AIDST MODE) 1604 **'ELSE' DST TIMING2[DST MODE]);**  $1605$ *IFI DST MODE = 0*  $\sim$  *DST =*  $\approx$ *8 ITHENI INST TIME:= INST TIME + 2901* 1606 'GOTO' EXDONE;  $1607$ 1608 र्ठ 1609 MOV8: EVAL BOTH OPERANDS: 1610 N := 'IF' SRC OPERAND > 127 'THEN' 1 'ELSE' 0; 1611 TOPIE TIFT DST < 0 TTHEN! 255\*N TELSET TIFT DUPPER TTHEN! 1612 AND(M(DST1,255) 'ELSE' MIDSTI 1 256; 1613 MIDSTI:= 'IF' DUPPER 'THEN' 256\*SRC OPERAND + TMP 1614 'ELSE' 256\*TMP + SRC OPERAND; 1615 Z:=  $\cdot$  IF' SRC OPERAND = 0 'THEN' 1 'ELSE' 0)

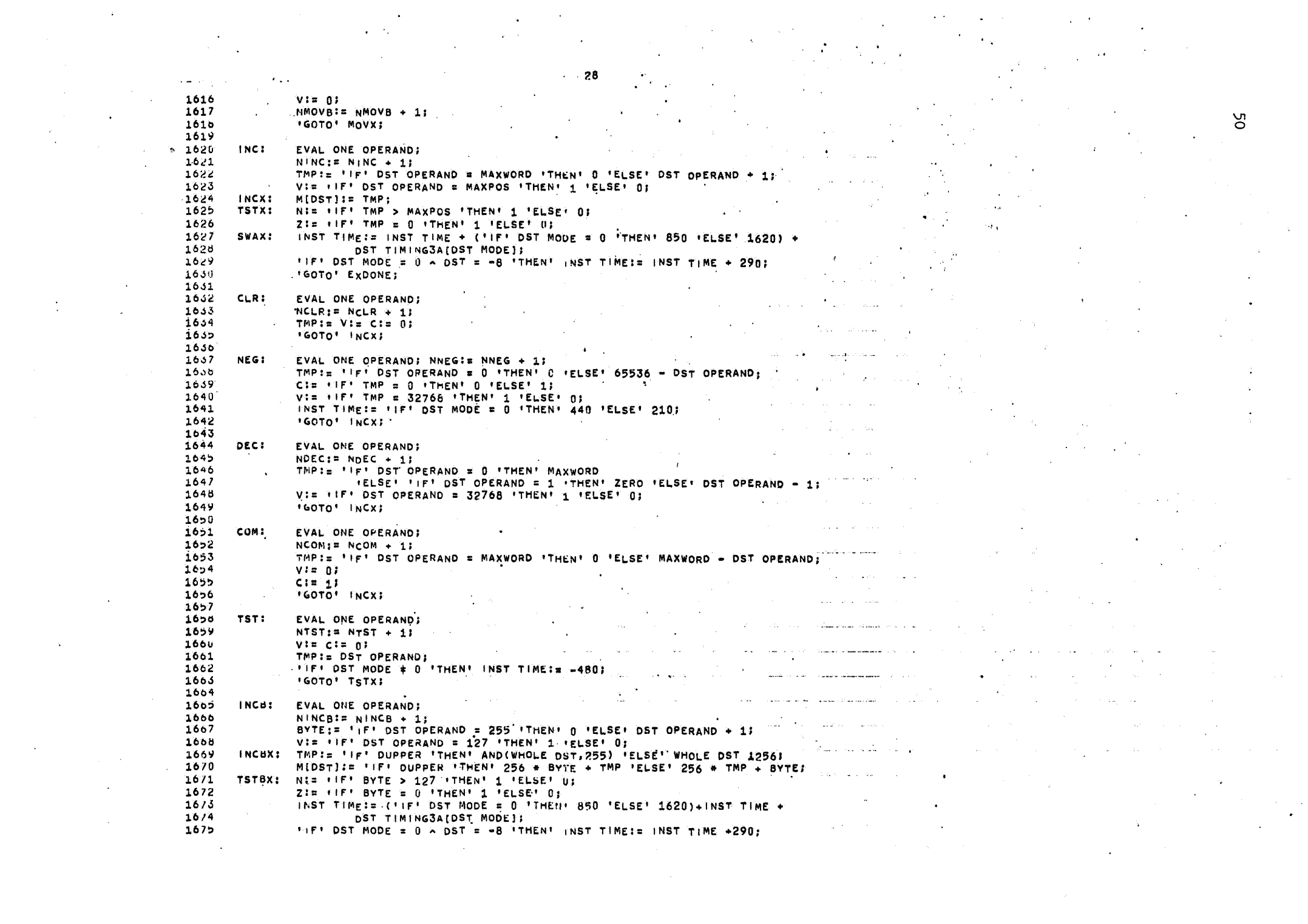

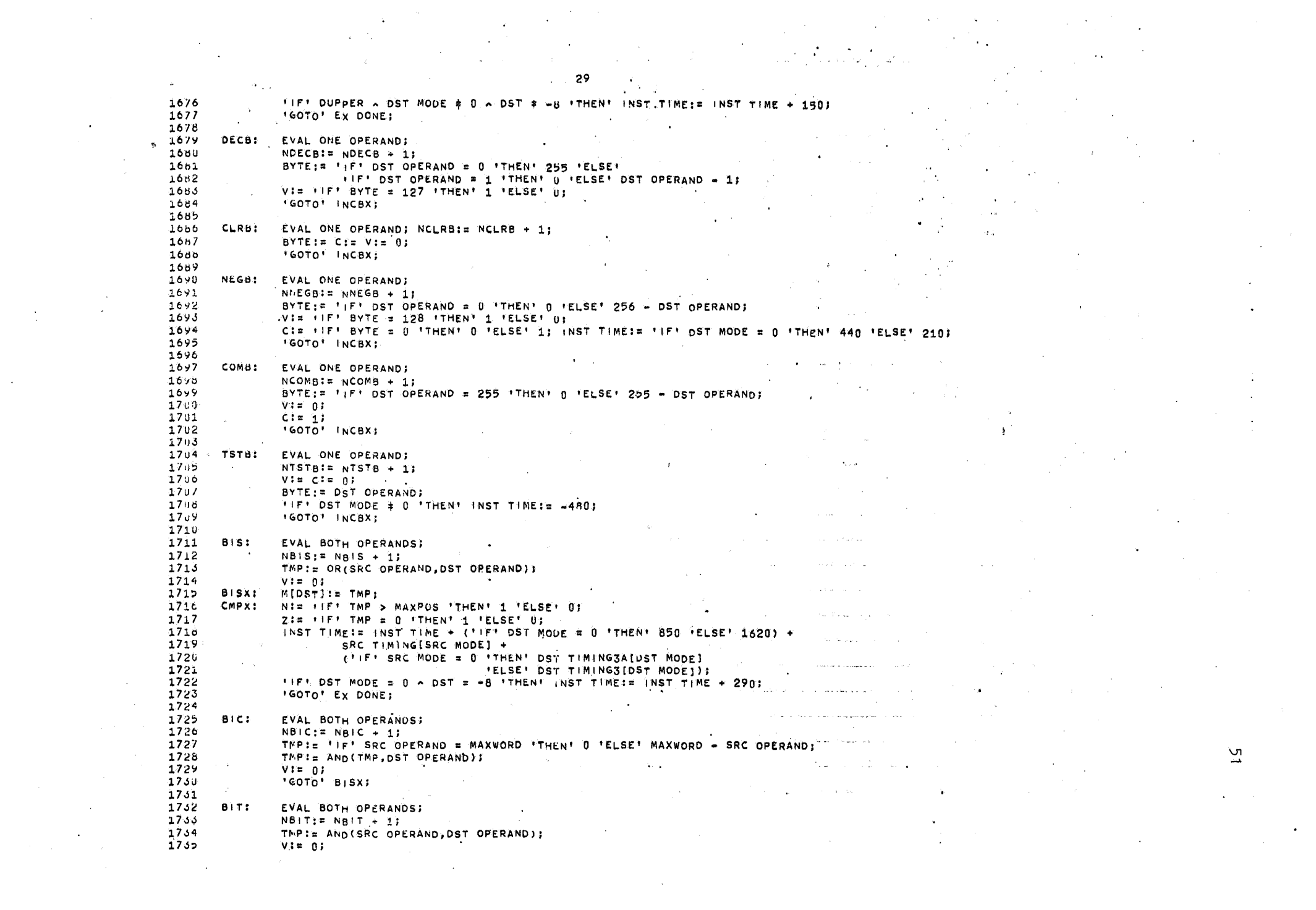

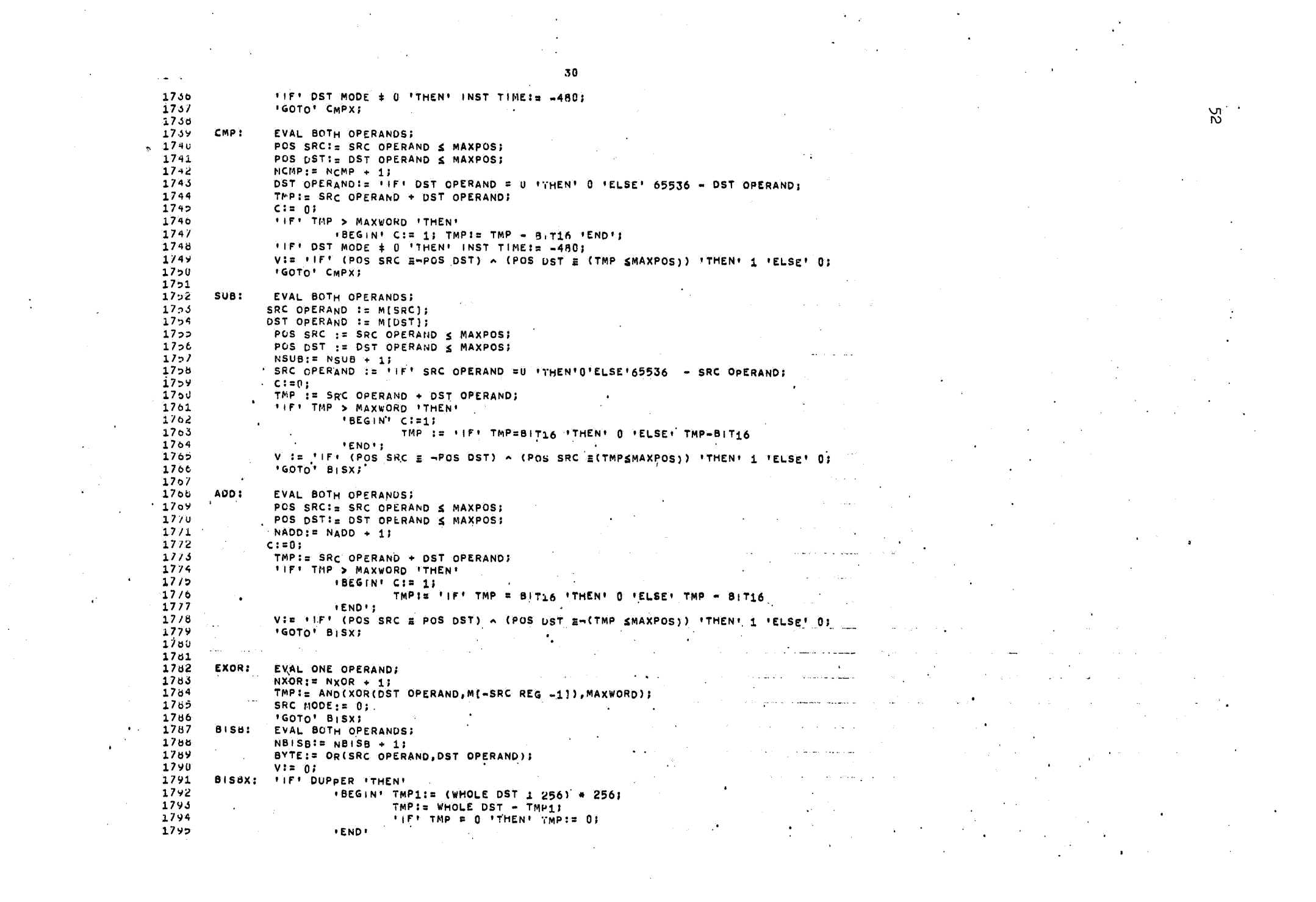

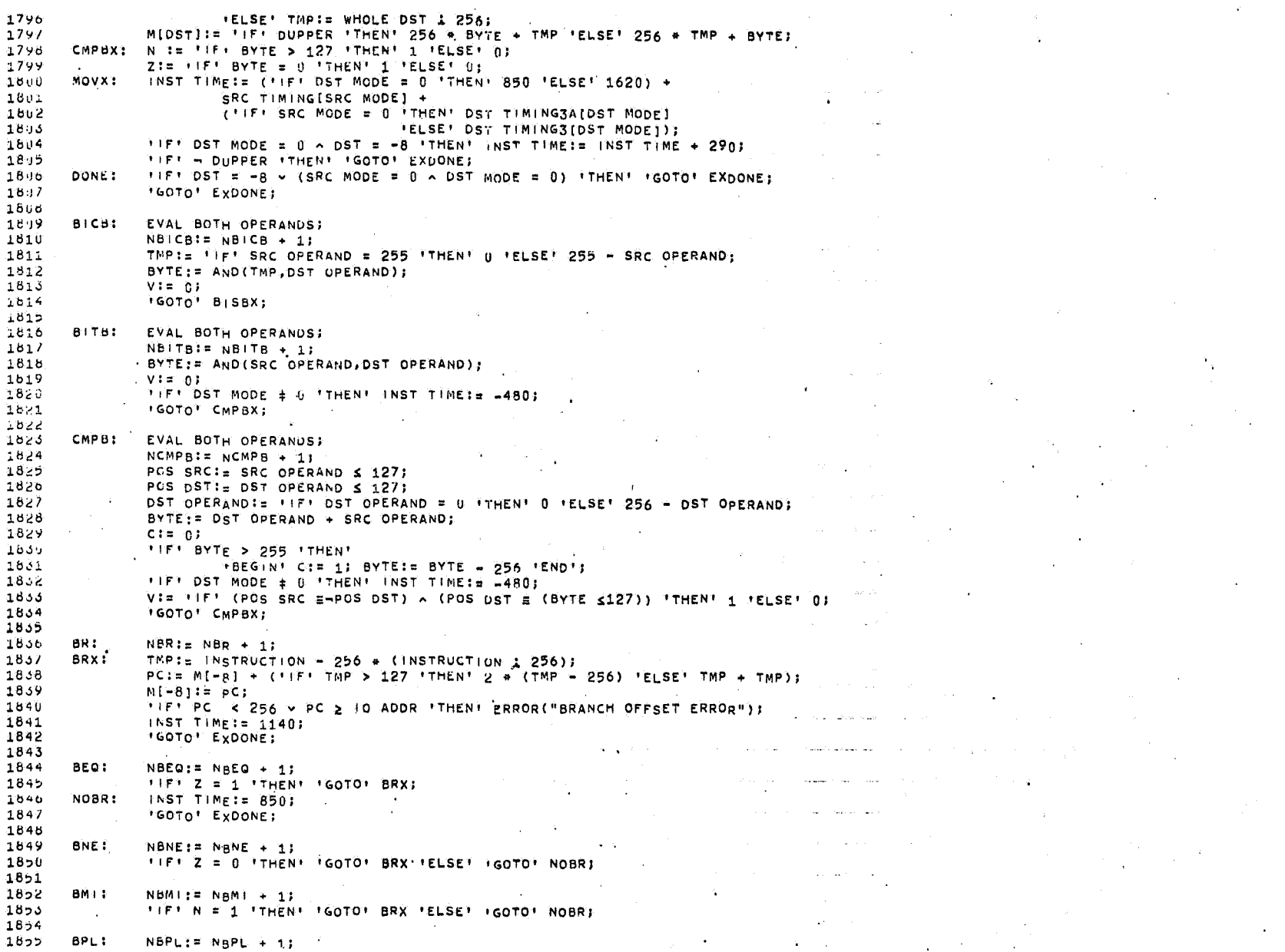

 $31$ 

S.

BPL:

 $\Delta$ 

ပ္ယ

32 1856 FIFT N = 0 THENT TGOTOT BRX TELSET TGOTOT NOBRE  $18<sub>2</sub>$ 널.  $BCS: BLO: NBCS := NgCS + 11$ 1656 FIFT C = 1 THEN! 'GOTO' BRX 'ELSE' 'GOTO' NOBRI 1859  $1800$  $1801$ BCC: BHIS: NBCC: = NBCC + 1; 1602 FIFT C = 0 THEN! 'GOTO' BRX 'ELSE' 'GOTO' NOBR: 1863 1804 **BVS:**  $NBYS: = NAVS + 11$ 1800 **IFF! V = 1 TTHEN! 'GOTO' BRX 'ELSE' (GOTO' NOBR)** 1600 BVC:  $NSVC := NgVC + 1;$  $180/$ 1865 *IFF' V = 0 'THEN' 'GOTO' BRX 'ELSE' 'GOTO' NOBRI* 1659 NELT:= NELT + 1;  $18/0$  $B - T$ :  $2b/1$ FIFT N+V = 1 TTHEN! IGOTO! BRX 'ELSE! IGOTO! NOBR:  $18/2$ BGE:  $18/3$ NBGE:=  $N\overline{B}GE + 1$ ;  $18/4$ **\*IF\* N+V # 1 \*THEN\* \*GOTO\* BRX \*ELSE\* \*GOTO\* NOBRS**  $18/5$ 1875 **BLET**  $NBLE: Z$  NBLE + 1;  $18.7$ FIF! (N+v = 1) = (Z = 1) 'THEN' 'GOTO' BRX 'ELSE' 'GOTO' NOBR;  $16/6$  $18,9$ **BGT:** NBGT:= NAGT + 1: 1880 \*IF\* (N+y #1) A. (Z = 0)\*THEN\* \*GOTO\* BRX \*ELSE\* \*GOTO\* NOBRI 1881  $1852$ **BHI:** NBHI:= NgHI + 1; 1883 FIFT (C = 0) A (Z = 0) TTHENT TGOTOT BRX TELSET TGOTOT NOBRE 1804  $1802$ BLOS:  $NELOS := NBLOS + 1$ FIFT C = 1 × 2 = 1 THEN! 'GOTO' BRX 'ELSE' 'GOTO' NOBRE 1860  $1807$ CLRCC: **TIFT EVENTINSTRUCTION**)  $\neq 1$  **THEN' C:= 0**; 1686 *FIFT EVENCINSTRUCTION 1 2) # 1 'THEN' VI= 01* 1889 TIFT EVENTINSTRUCTION 1 4) + 1 THEN: Z:= 0;  $18.90$ 1891 " "IF" EVEN(INSTRUCTION 1 8) # 1 "THEN! N:= 0;  $1842$ INST TIME:= 1140: 1893  $NCC := NCC + 1$  $18,49$ 'GOTO' EXDONE; 1895 1696 SETCC:  $F(F)$  EVEN(INSTRUCTION) # 1 FTHEN! C:= 1)  $169/$ *FIFT EVENCINSTRUCTION 1 2) # 1 THEN: VI= 1)* 1895 *FIFT EVENTINSTRUCTION 1 4) + 1 THENT ZI= 1;* 1899 **FIFT EVENCINSTRUCTION 2 8)**  $\neq$  **1 'THEN' NI= 1;** 1990 INST TIME:=  $1140$ ; 1901  $NCC1 = HCC + 11$ 'GOTO' EXDONE:  $19.2$  $1903$  $\sim$   $\sim$ 1904 SPL:  $NSPL1 = NSPL + 11$ CPU PRIORITY:= INSTRUCTION - 152; 1905 1906 *FIFICPU PRIORITY = 0 ITHEN! ERROR(PCPU PRIORITY SET TO 0"))* SET NEXT INTERRUPT TIMES 19u7 1908 INST TIME:= 1140; 1909 'GOTO' EXDONE; 1910 1911 HALT: NLCR: 1912 NMALT I= NHALT + 11 1913 TYLEN  $:= -1, 900, 000$ : 1914 PRINTTEXT("HALT INSTRUCTION EXECUTED AT LOCATION "); 1915  $OCTAL(M[-8]-2)$ :

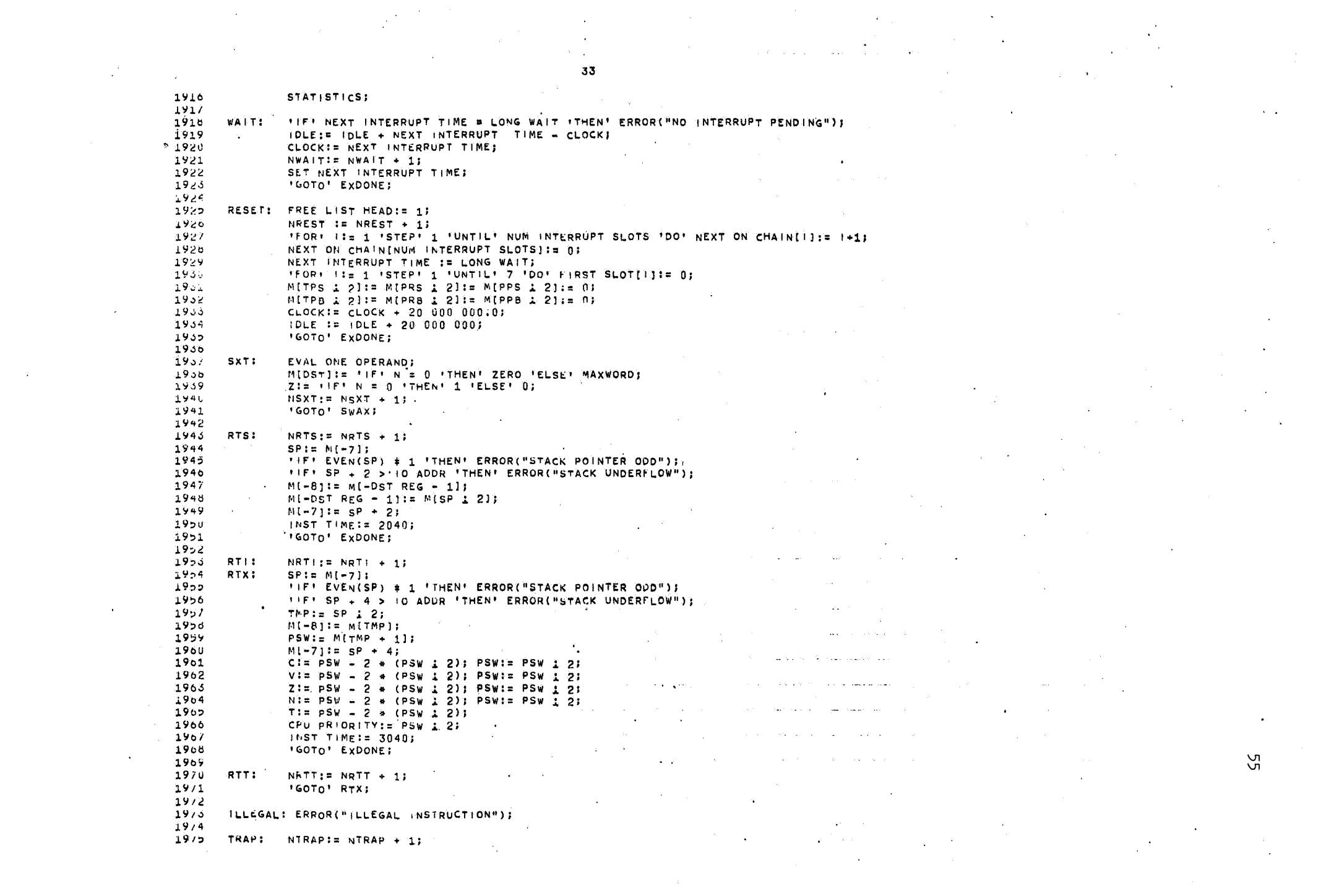

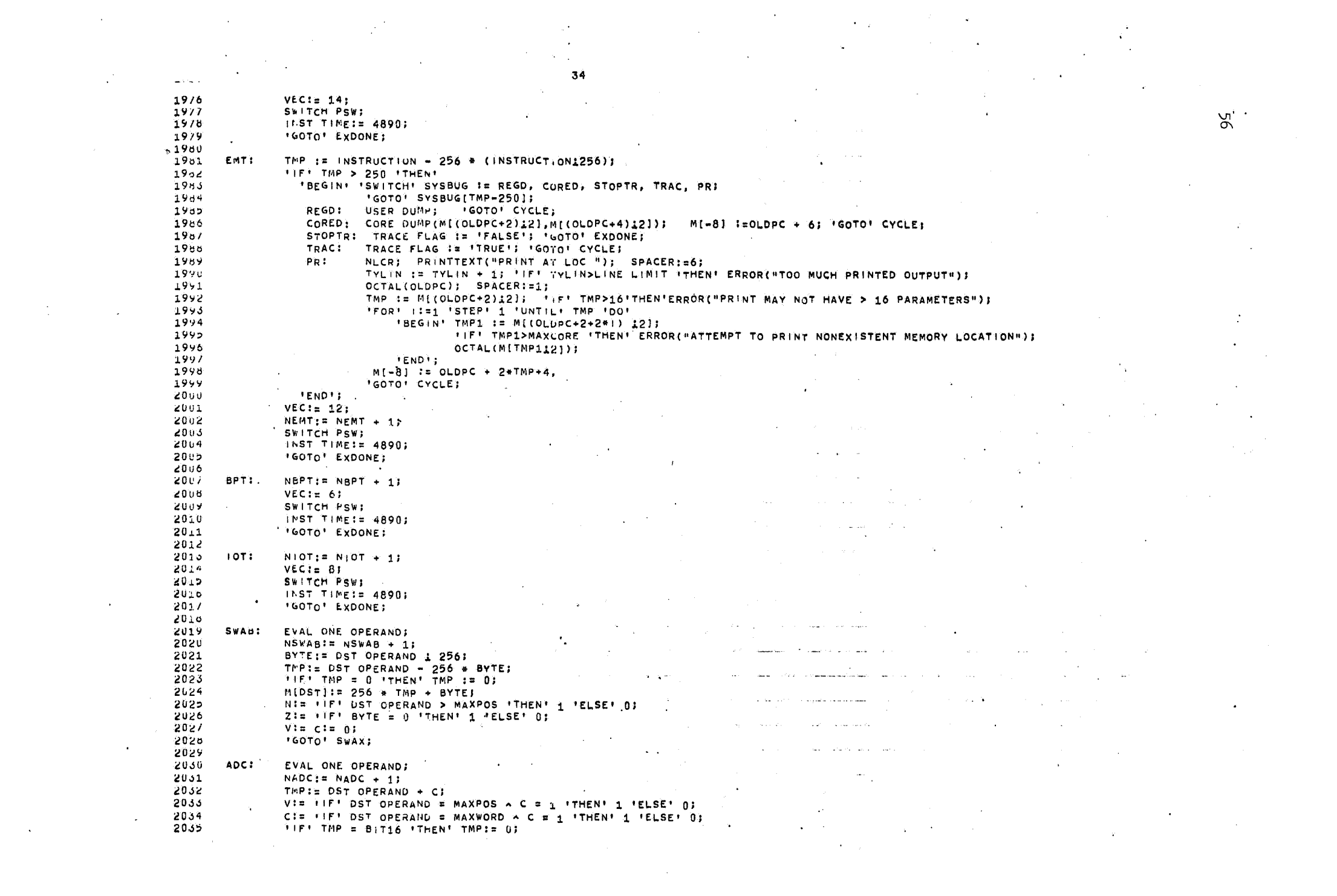

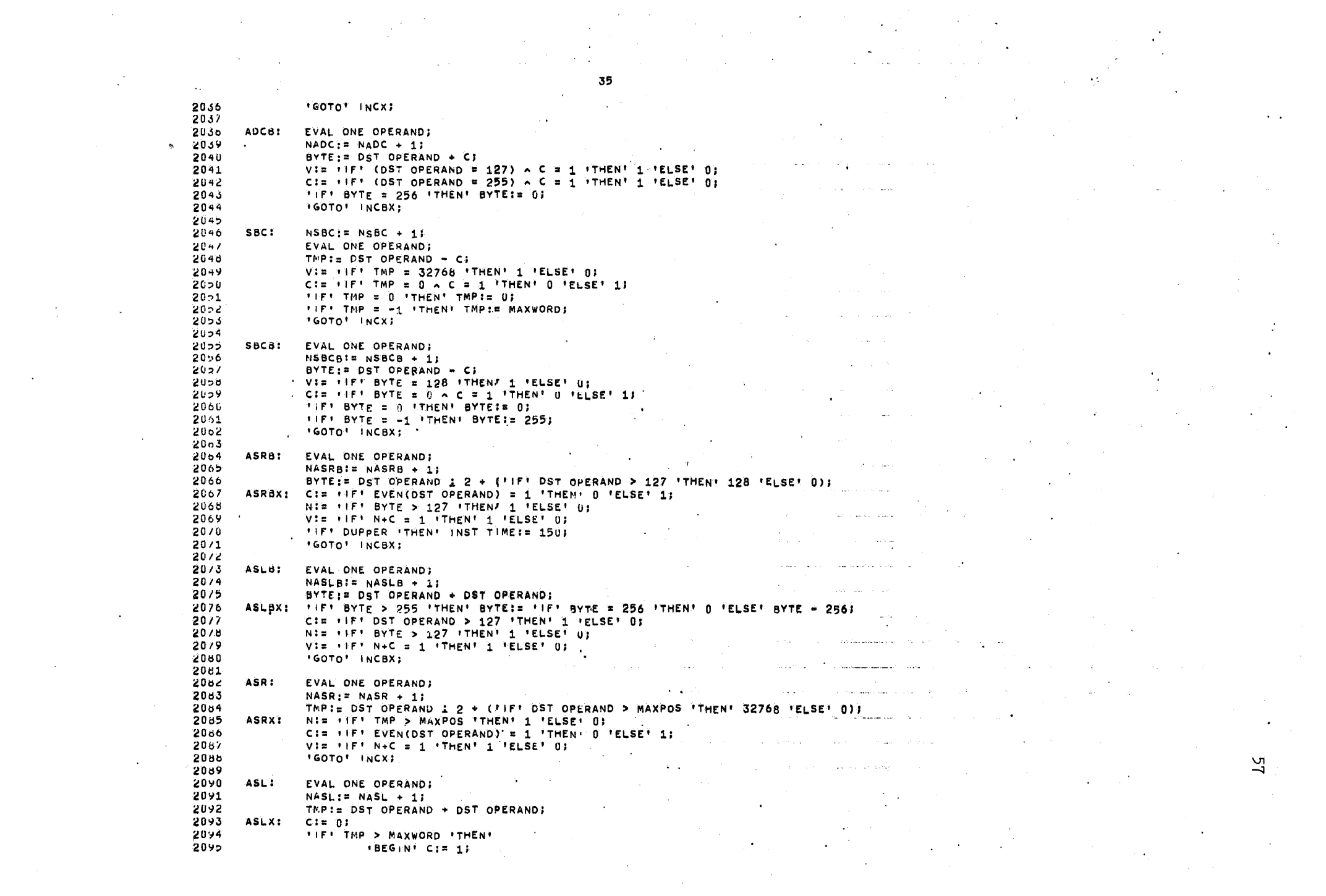

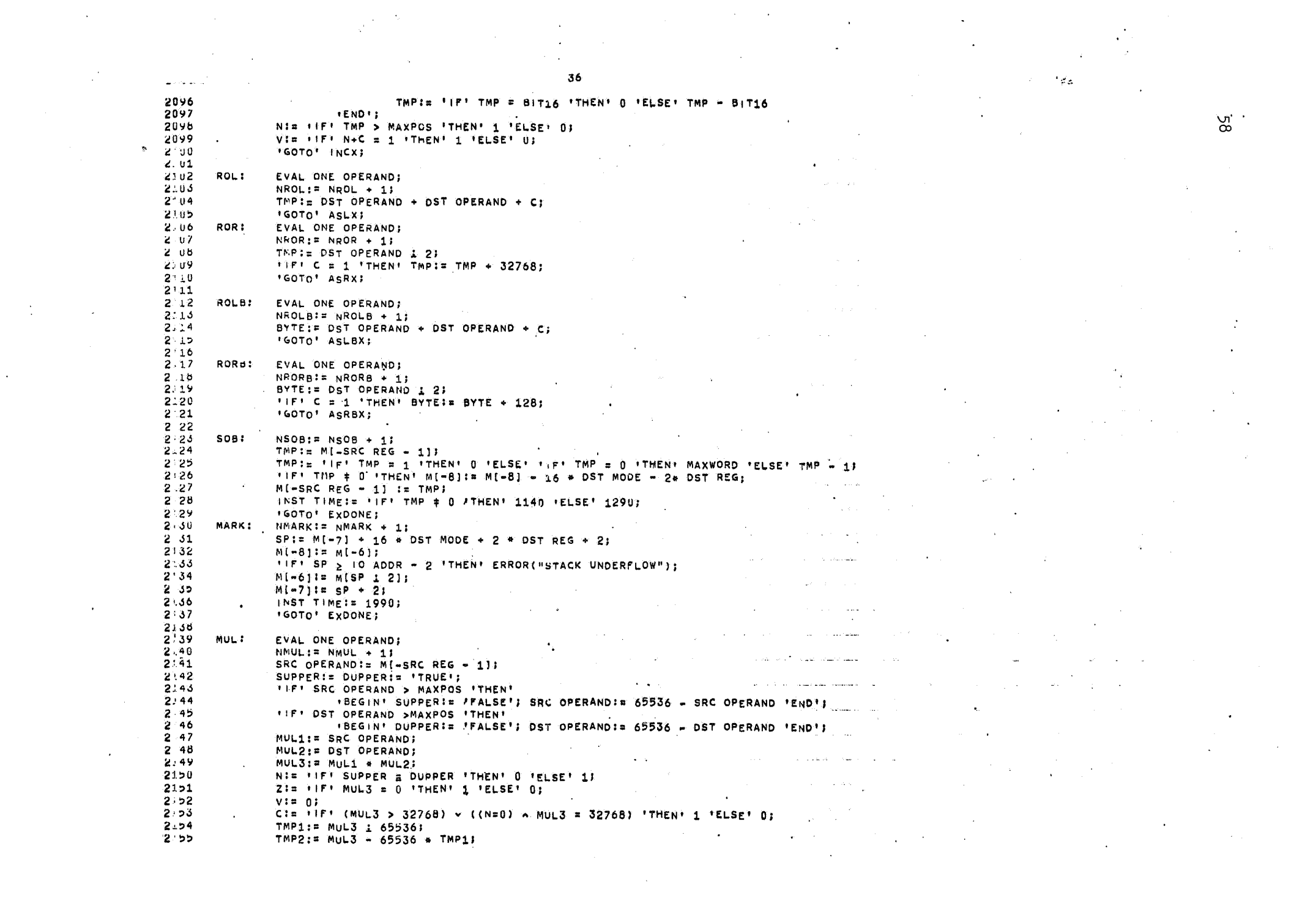

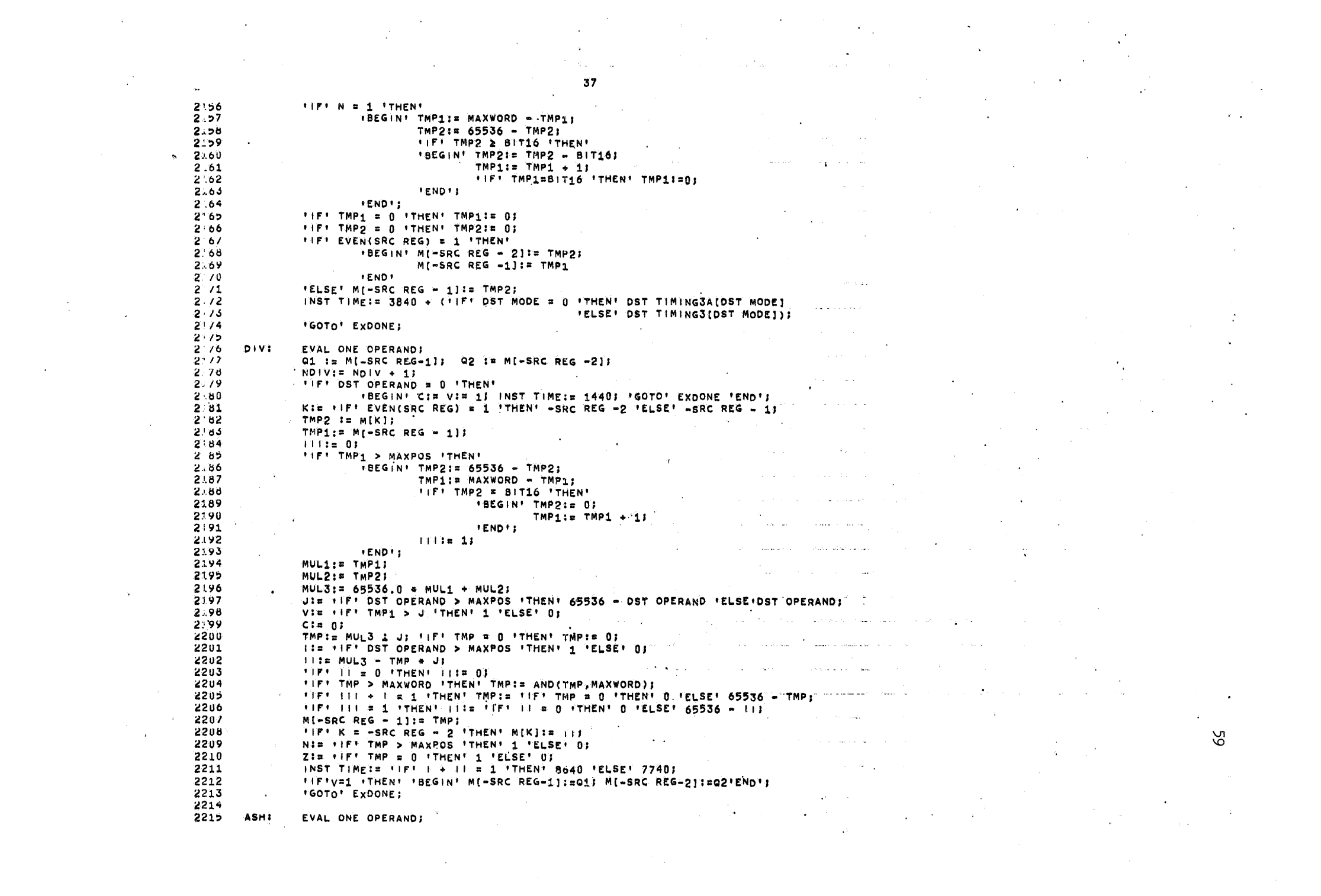

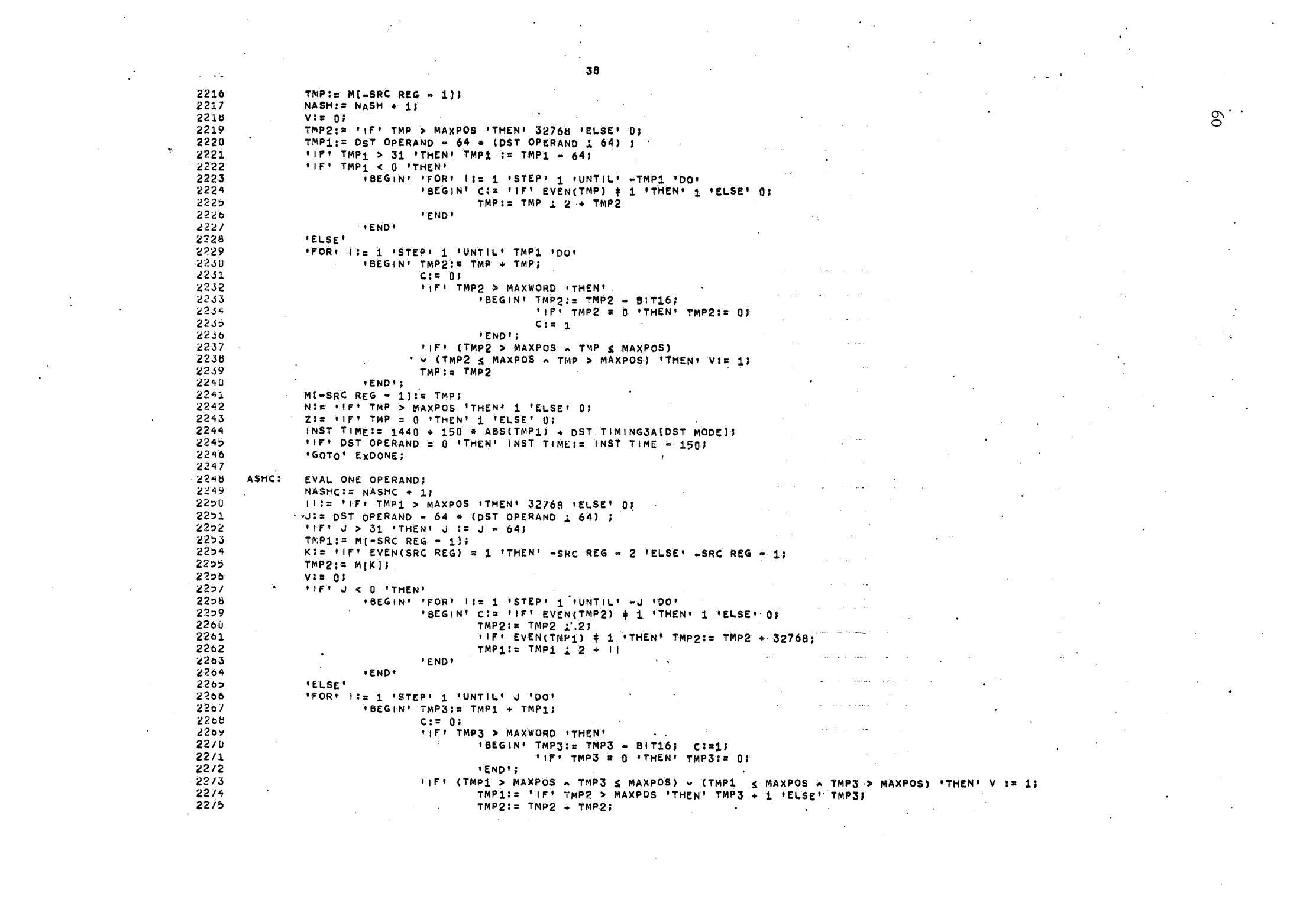

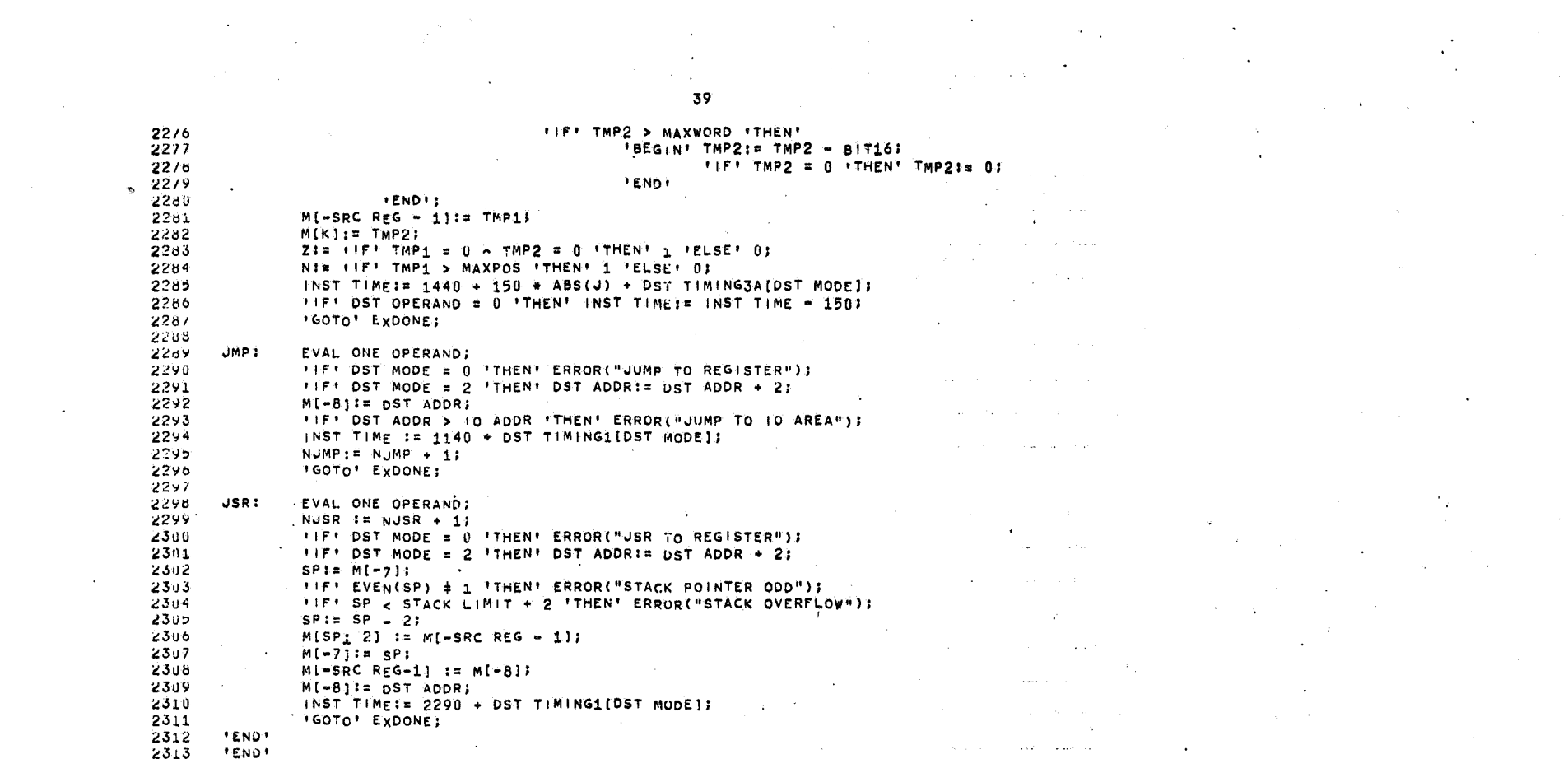

and the contract of

an an Albanya.<br>An t-San Albanya

 $\frac{1}{39}$ 

والمتفقع والأراد وللمراد والمراد والمراد والمتحدث

 $\mathcal{L}_{\text{max}}$  and  $\mathcal{L}_{\text{max}}$  . We also also also also also

 $\mathcal{O}(\mathcal{O}(2\sqrt{2}))$  . The constraints of the  $\mathcal{O}(\mathcal{O}(2))$ 

والمتعارف والمتعارض والمتعارف والمتعارض والمستعقل والمتعارض والمتهار المعار المنابع المنابع المنابع المنابع المنابع المنابع المستقطع المستقطع المنابع المنابع المنابع المنابع المنابع المنابع

المستخدم المستخدم المستخدم المستخدم المستخدم المستخدم المستخدم المستخدم المستخدم المستخدم المستخدم المستخدم المستخدم  $\label{eq:1} \mathcal{A}^{(1)} = \mathcal{A}^{(1)} \mathcal{A}^{(2)} = \mathcal{A}^{(1)} \mathcal{A}^{(1)} \mathcal{A}^{(2)} = \mathcal{A}^{(1)} \mathcal{A}^{(1)} = \mathcal{A}^{(1)} \mathcal{A}^{(1)} = \mathcal{A}^{(1)} \mathcal{A}^{(1)} = \mathcal{A}^{(1)} \mathcal{A}^{(1)} = \mathcal{A}^{(1)} \mathcal{A}^{(1)} = \mathcal{A}^{(1)} \mathcal{A}^{(1)} = \mathcal{A}^{(1)} \mathcal{A}^{(1)} = \mathcal$ 

 $\mathcal{L}^{\text{max}}_{\text{max}}$ 

 $\mathcal{L}_{\text{max}}$  and  $\mathcal{L}_{\text{max}}$  . The contribution of the set of the set of  $\mathcal{L}_{\text{max}}$ 

 $\mathcal{F}(\mathcal{A})$  and  $\mathcal{F}(\mathcal{A})$ 

 $\mathcal{L}^{\text{max}}_{\text{max}}$  , where  $\mathcal{L}^{\text{max}}_{\text{max}}$ 

 $\label{eq:1.1} \mathbf{A} = \left\{ \begin{array}{ll} \mathbf{A} & \mathbf{A} & \mathbf{A} \\ \mathbf{A} & \mathbf{A} & \mathbf{A} \\ \mathbf{A} & \mathbf{A} & \mathbf{A} \\ \mathbf{A} & \mathbf{A} & \mathbf{A} \\ \mathbf{A} & \mathbf{A} & \mathbf{A} \\ \mathbf{A} & \mathbf{A} & \mathbf{A} \\ \mathbf{A} & \mathbf{A} & \mathbf{A} \\ \mathbf{A} & \mathbf{A} & \mathbf{A} \\ \mathbf{A} & \mathbf{A} & \mathbf{A} \\ \mathbf{$ 

 $\label{eq:2.1} \frac{1}{\sqrt{2}}\sum_{i=1}^n\frac{1}{\sqrt{2}}\sum_{i=1}^n\frac{1}{\sqrt{2}}\sum_{i=1}^n\frac{1}{\sqrt{2}}\sum_{i=1}^n\frac{1}{\sqrt{2}}\sum_{i=1}^n\frac{1}{\sqrt{2}}\sum_{i=1}^n\frac{1}{\sqrt{2}}\sum_{i=1}^n\frac{1}{\sqrt{2}}\sum_{i=1}^n\frac{1}{\sqrt{2}}\sum_{i=1}^n\frac{1}{\sqrt{2}}\sum_{i=1}^n\frac{1}{\sqrt{2}}\sum_{i=1}^n\frac$ 

 $\sim$   $\sim$ 

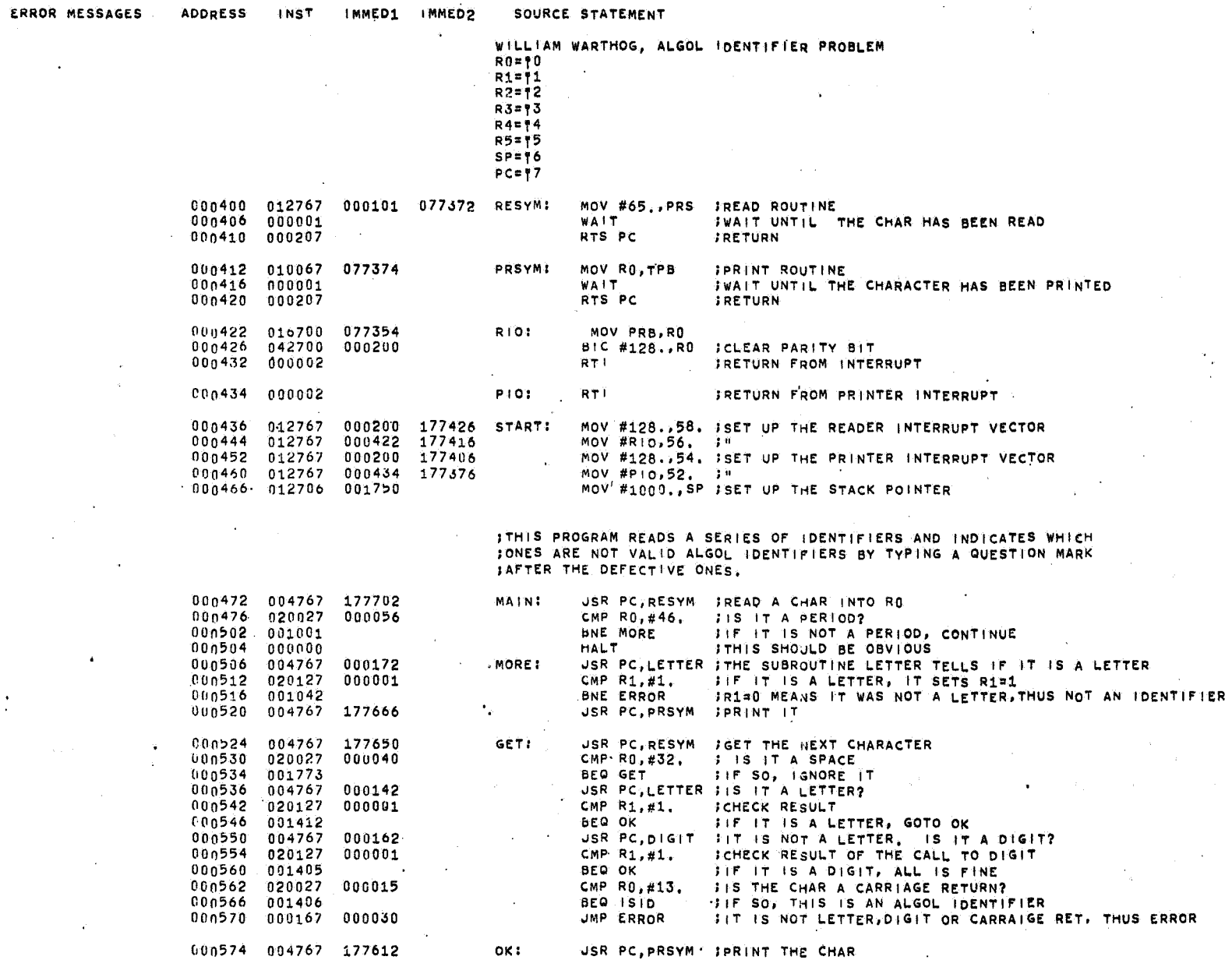

 $\sim$ 

 $\mathcal{A}_\mathrm{c}$ 

 $\blacksquare$ 

 $\frac{1}{2}$ 

40

 $\omega = \omega = 1$ 

 $\ddot{\phantom{a}}$ 

n.

 $\ddot{\phantom{a}}$ 

 $\sim$ 

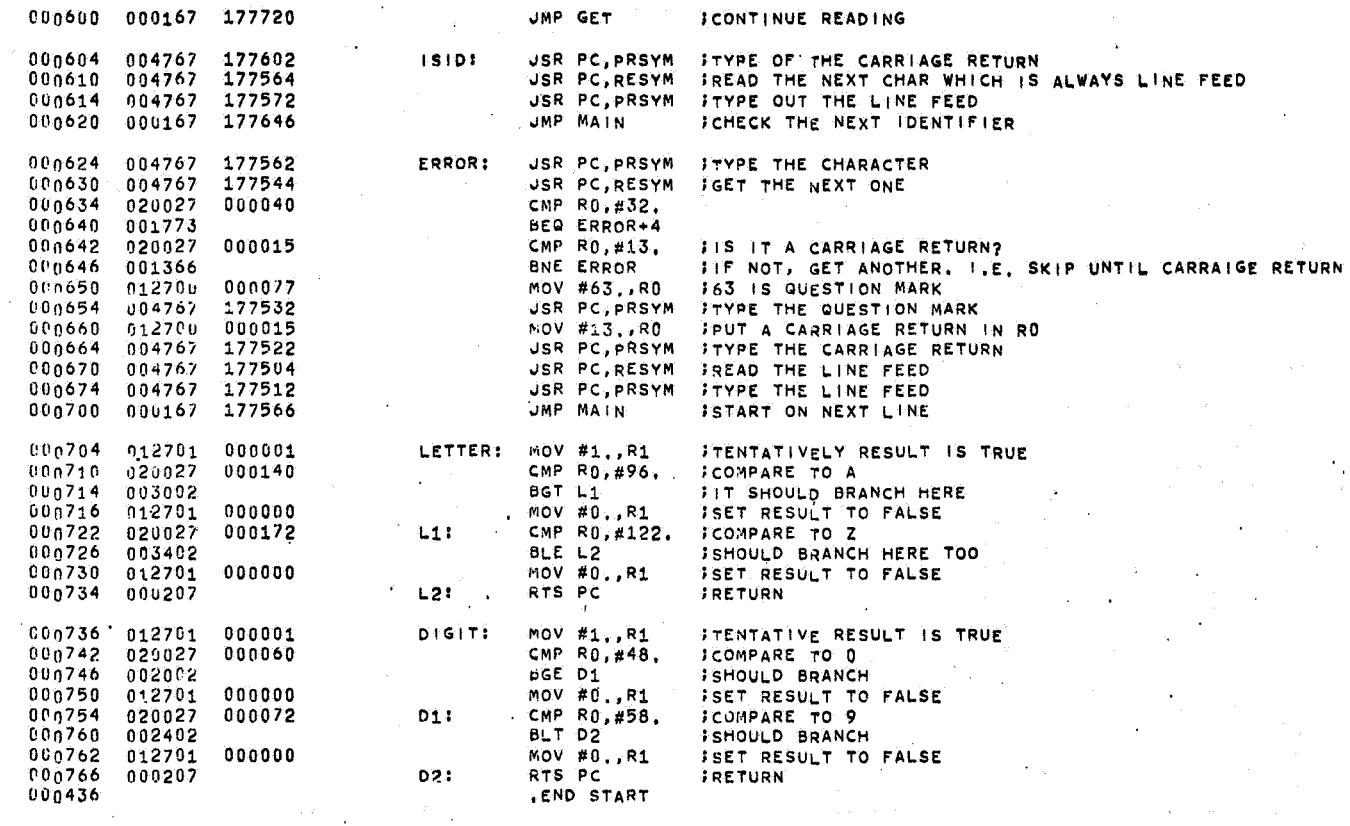

ستوارد العصورين

**O ERRORS** IN ABOVE ASSEMBLY

## 23 SECONDS ASSEMBLY TIME

 $\mathbf{v}^{\dagger}$ 

 $\overline{\phantom{a}}$ 

္ယာ

 $\mathbf{r}$ 

 $\bullet$ 

NOT-VALIJ?<br>Obviouslyvalidname SUZANNE<br>Williamoforange<br>Testname, ?

 $\mathcal{L}_{2}$ 

INPUTE<br>GAMMAZIU

 $2xx$ ?  $\frac{x}{x}$ 

PIGISDANGEROUS  $4 + 8$ ?

\$101\$

THAT'SALLFOLKS?

MALT INSTRUCTION EXECUTED AT LOCATION 000504

000000 acanoco conco de conco de a conco de conco de conco de conco de conco de conco de conco de conco de conco de conco de conco de conco de conco de conco de conco de conco de conco de conco de conco de conco de conco de conco  $\begin{array}{c} 0000000\\ 000000\\ 000000\\ 000000 \end{array}$ 0000000 000000 030000 **NOU476** 000000.  $000004 0.000000$  $\begin{array}{cccc} \texttt{CURE} & \texttt{DVM} & \texttt{D} & \texttt{D} & \$ 

X8 TIME PER PDP SECOND =<br>11405 HNSTRUCTIONS EXECUTED

X8 TIME USED # 84960.000 MILLISEC.<br>Number of interrupts # 1067

MILLISECONDS 8419.725  $\mathbf{u}$  a TIME USED<br>WAIT TIME

ន្ត្<br>ភ្នំក្តី

SINULATION STATISTICS

g,

 $\blacksquare$ 

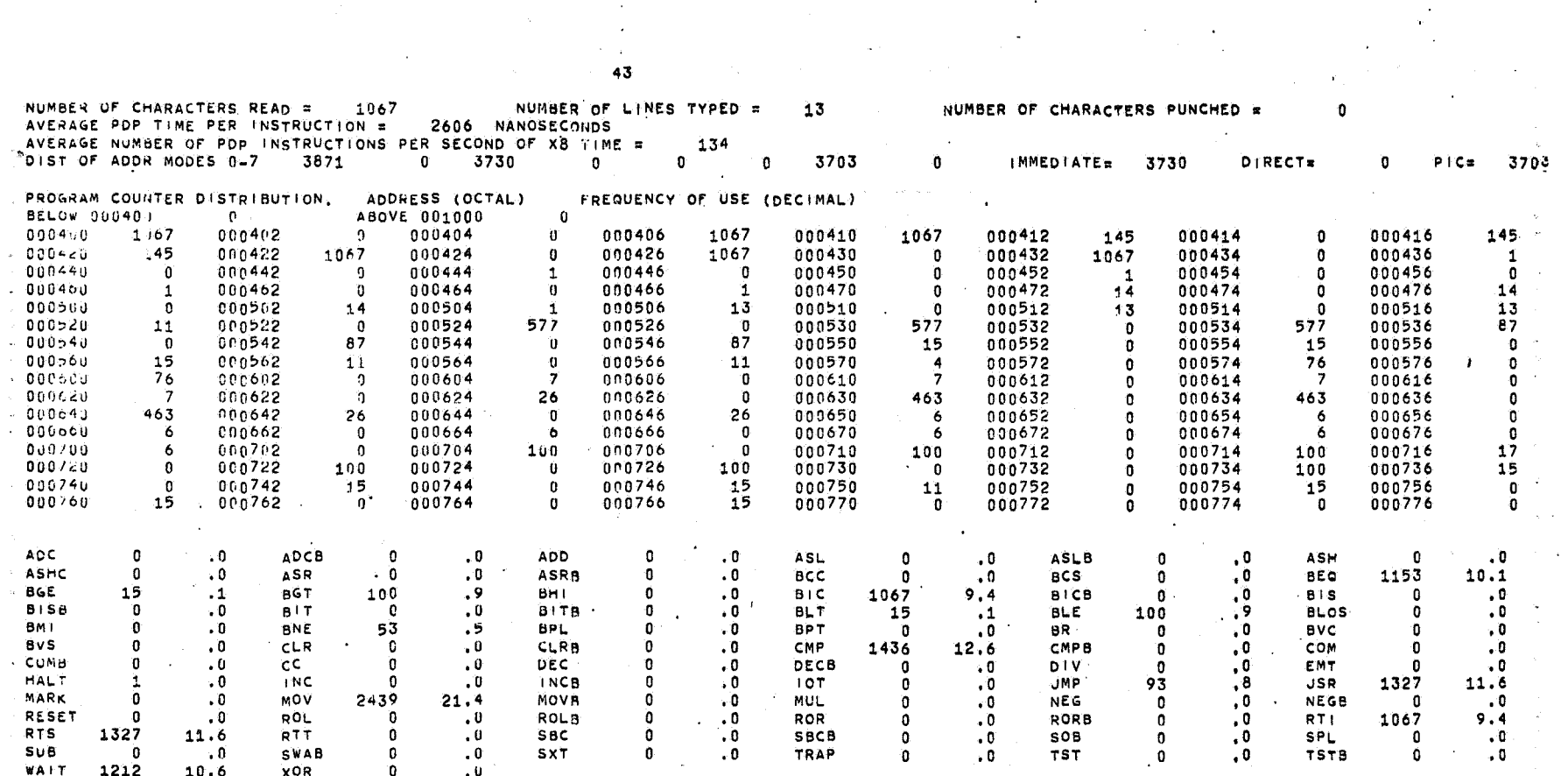

 $\sim 10^{11}$ 

 $\sim$   $\sim$ 

 $\Delta \sim$ 

 $\bullet$  .

 $\sim$  same  $\sim$   $\sim$   $\sim$ 

والحاجر والماء

 $\sim$ 

 $\sim 10^7$ 

 $\sim$ 

 $\sim$ 

 $\mathcal{L}^{\text{max}}$ 

 $\sim 10^{-1}$ 

TOTAL TIME FOR THIS JOB = 121 SECONDS.

 $\mathcal{V}$ 

 $\sim$ 

 $\frac{1}{2}$ 

୍ତ

in.

 $\mathbb{C}^{\mathbb{Z}}$ 

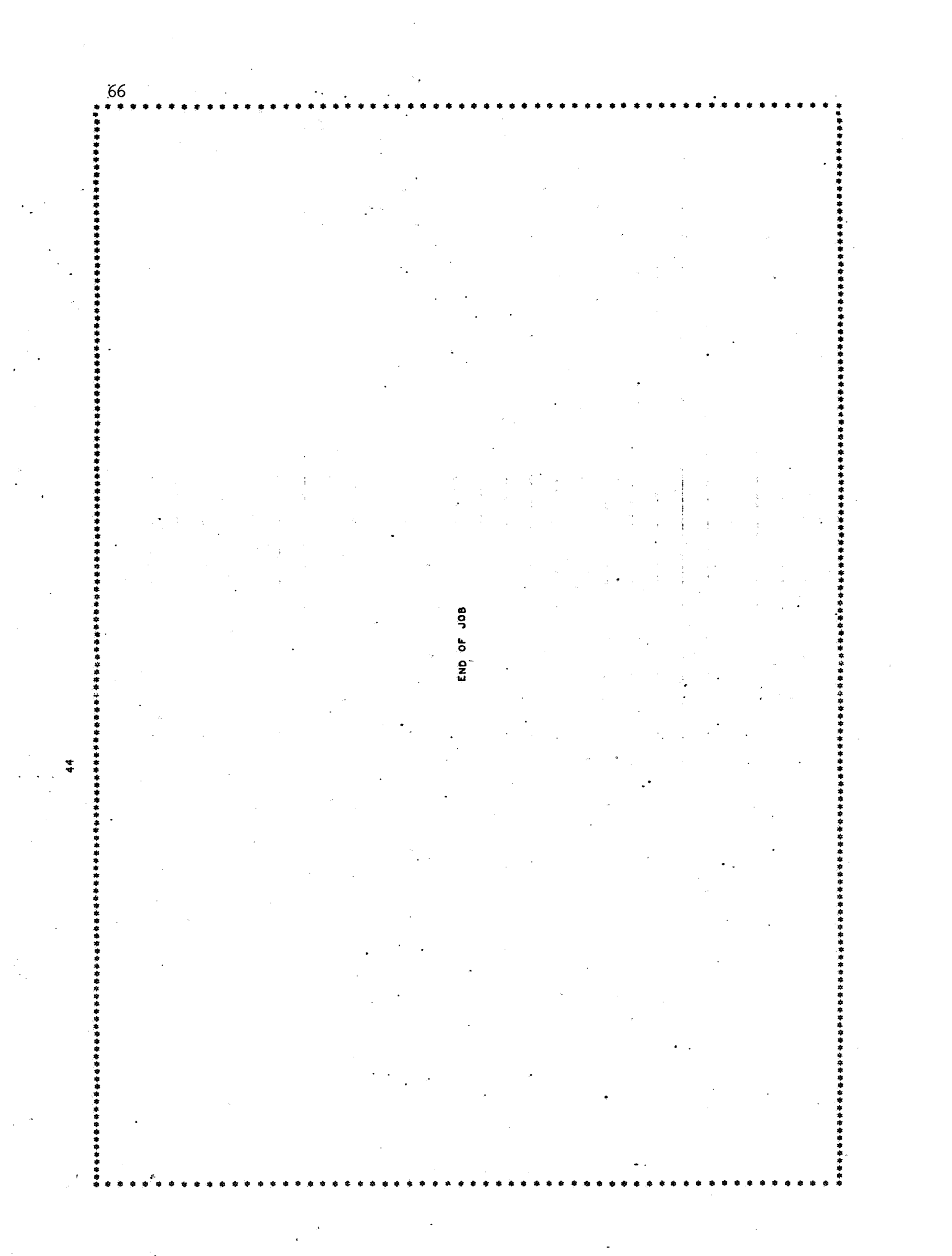

 $\label{eq:2.1} \frac{1}{\sqrt{2\pi}}\int_{\mathbb{R}^3}\frac{1}{\sqrt{2\pi}}\int_{\mathbb{R}^3}\frac{1}{\sqrt{2\pi}}\int_{\mathbb{R}^3}\frac{1}{\sqrt{2\pi}}\int_{\mathbb{R}^3}\frac{1}{\sqrt{2\pi}}\int_{\mathbb{R}^3}\frac{1}{\sqrt{2\pi}}\int_{\mathbb{R}^3}\frac{1}{\sqrt{2\pi}}\int_{\mathbb{R}^3}\frac{1}{\sqrt{2\pi}}\int_{\mathbb{R}^3}\frac{1}{\sqrt{2\pi}}\int_{\mathbb{R}^3}\frac{1$ 

YOUR NAME, ROTATION CIPHER PROBLEM Rn=YO  $R1 = 11$  $R2=12$  $R3 = 13$ 

SOURCE STATEMENT

 $R4 = 45$ <br>  $R5 = 45$ <br>  $S = 45$ <br>  $S = 47$ <br>  $PC = 7$ 

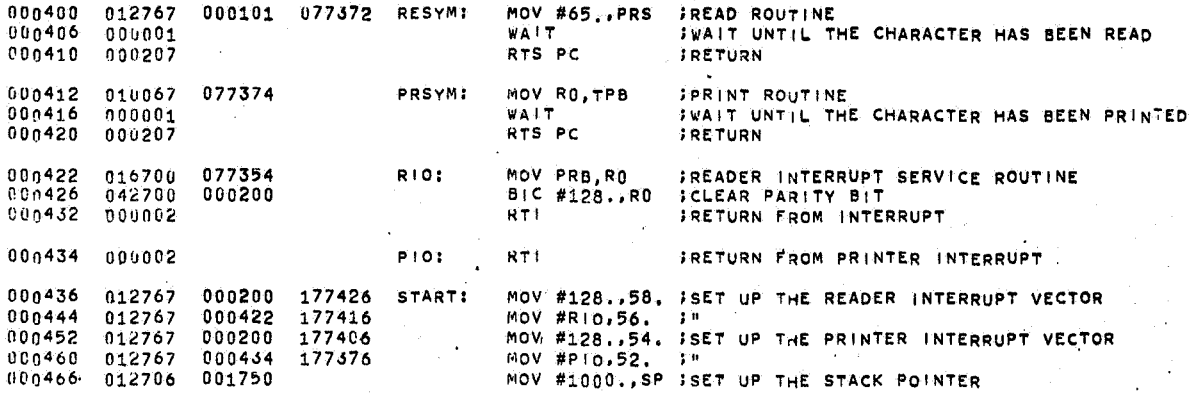

;THIS PROGRAM BREAKS CODES, JUST LIKE JAMES BOND, IN PARTICULAR IT<br>;SPECIALIZES IN ROTATION CIPHERS,

 $\frac{d\mathbf{y}}{d\mathbf{x}}$  ,  $\frac{d\mathbf{y}}{d\mathbf{x}}$ 

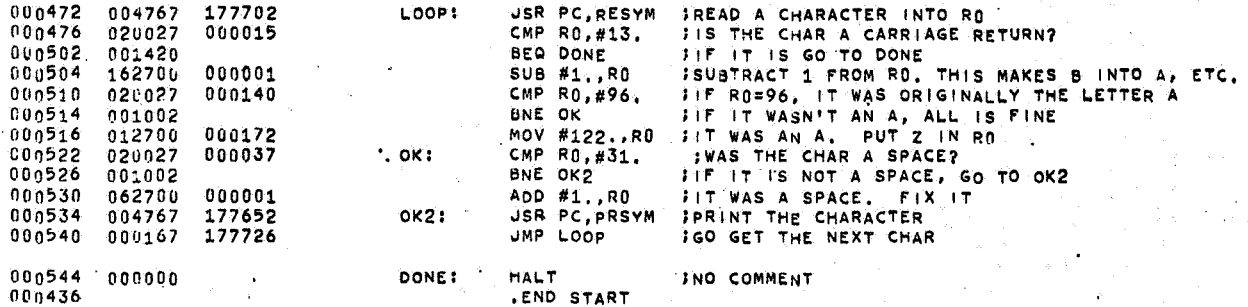

U ERRORS IN ABOVE ASSEMBLY

 $\sim$ 

14 SECONDS ASSEMBLY TIME

 $\sim$   $\sim$ 

DE PDP 15 HEEL LIEF<br>Halt instruction executed at location 000544

 $\frac{6}{3}$ 

000000 000000 **condoo**<br>agaaga 0000000<br>000000 000000<br>000000 000000<br>000000 000000 00n00 

000000 000000 

## 000000 ាចកំចូនផ្ទះ<br>ឯចនុស្សន

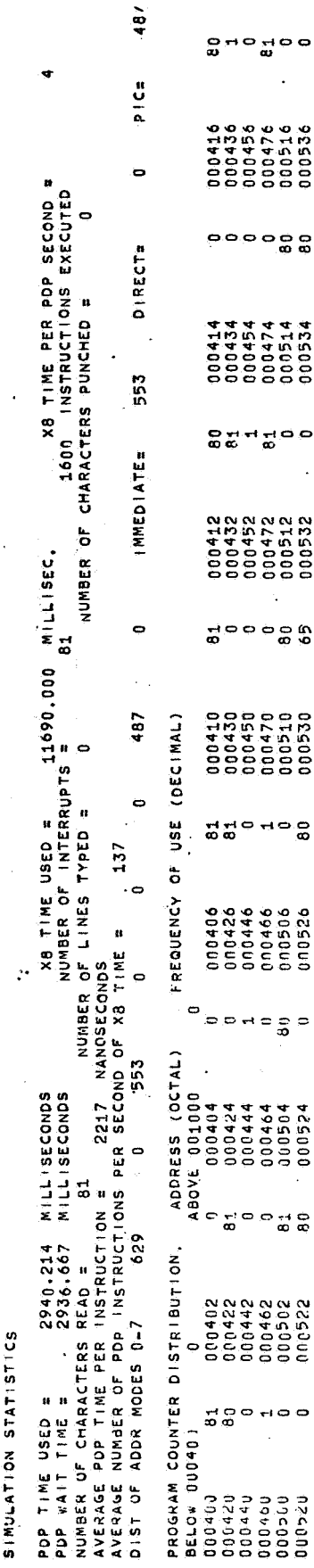
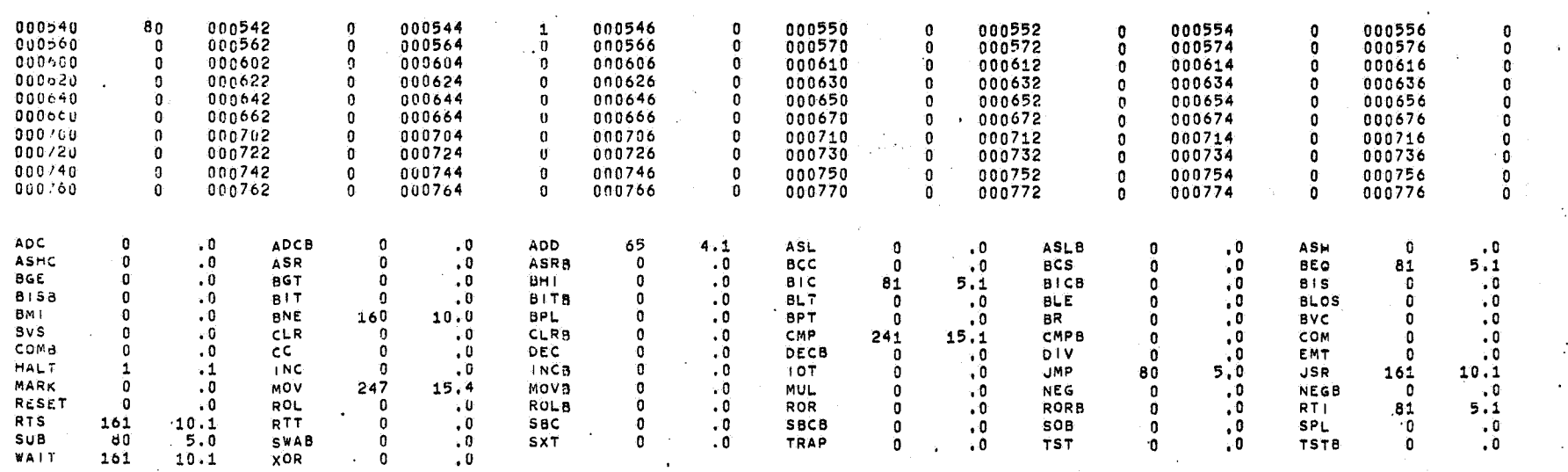

المتعارض

 $\Delta \sim 10$ 

 $\ddot{\phantom{a}}$ 

. . . .

المتحددة والمساورة

 $\sim$  .

 $\mathbf{r}$ 

47

TOTAL TIME FOR THIS JOB =

 $\alpha$ 

39 SECONDS.

ୁ

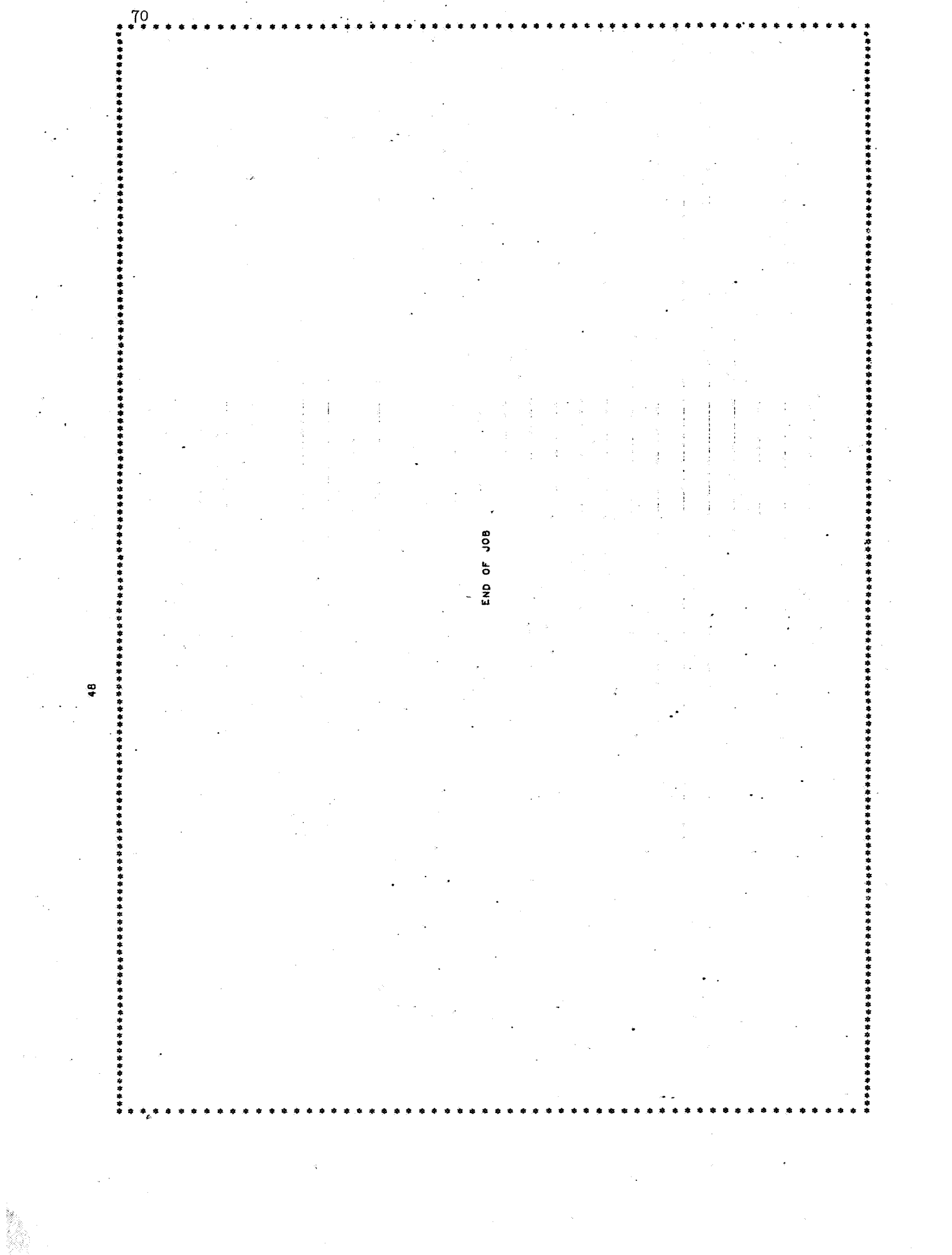

 $\mathcal{L}^{(1)}$ 

 $\mathbf{71}$ 2 JOBS PROCESSED. END OF RUN.  $\overline{1}$ 

THE PROGRAM LOADS 4 TABLES AT THE START OF EACH RUN. THEY ARE!

1. TIMING TABLE

2. MC TO ASCII CODE CONVERSION

3. ASCII TO MC CODE CONVERSION

4. ASSEMBLER OPCODE TABLE (DEFINING MOV, CMP, .WORD, ETC)

2590 840 840 1830 990 1980 1600  $\rightarrow$  $\mathbf{0}$  $30<sub>1</sub>$ 300 1050 300 1200 1000 1990  $851$ 850 1840 990 2080 1900 2890 15 U 150  $16J$ 760 1660 900 1800 1660 2560  $\mathbf{u}$ 94:1 940 1830 990 2080 1750 2740  $\mathbf{0}$  $840 - 1650$ 900 840 1800 1510 2410

48 49 50 51 -52. - 53 54 55  $57$  $97$ 98 56 99 100 101 102  $103 - 104$ 105 109 106 107 108 110 111 112  $113$ 114 115 116 117  $118$  $119$ 120 121  $122$  $000$  $065$ 066  $067$  $068$ 069  $U70$ 071 072 073 074 075  $0/6$   $077$  $078$ 079  $080$ 081 082 083 084 085  $086$ 087 088 089 090  $0<sub>n</sub>$ 043 045 042 047  $000$ 094  $061$ 000 060 000 062 000 126 000 096 125  $+23$ - 000 nn n  $000$  $000 -$ 000 000 044 046 092 **U58** 059 000 032 000 000  $000 - 000$ 040 041  $091$ 093 000 000 000 000 000 000 000 000 000 000  $0000000$ 000 000 000 000 009 013 039 034 063 038 000 035 095 124 064 033 000 000 037 036 013 010

 $\vec{a}$ 

122 122 122 122 122 122 134 122 122 122 122 122 122 118 135 122 122 122 122 122  $122 122$ 122 122 122 122 122  $122$ 122 122 122  $122$ 093 129 121 125 064 087 065 088 067 133 132 123 120 098 099 **U66** 000 001 002 003 004 005 006 007 008 009 **U90** 091 072 070 074 122 -28  $037$ 038 039 042 043 044 045 **U46**  $047$ 048 049 050 051 040  $041$ 052 053 054 055 056 058 059 060 061 062 100 089 101 069 126  $057$  $0/8$   $010$ 011 012 013 014 015 016 017 018 019 020 021 022 023 024 025 026 027 028 029 030 031 032 033 034 035 080 127 079 076 122

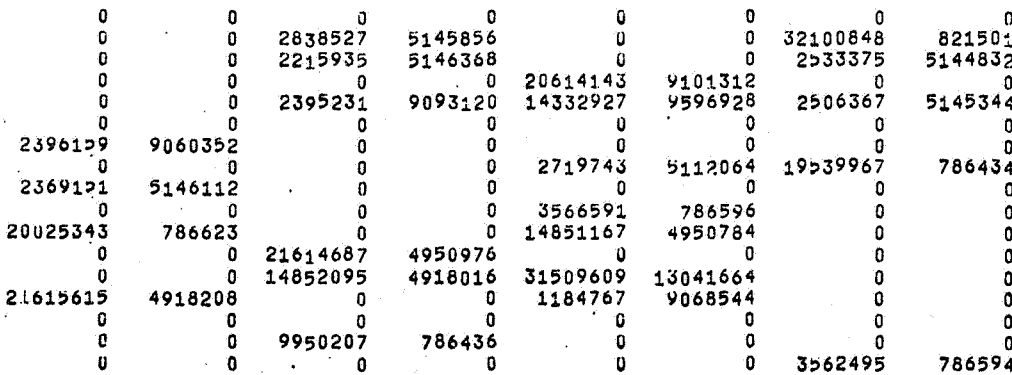

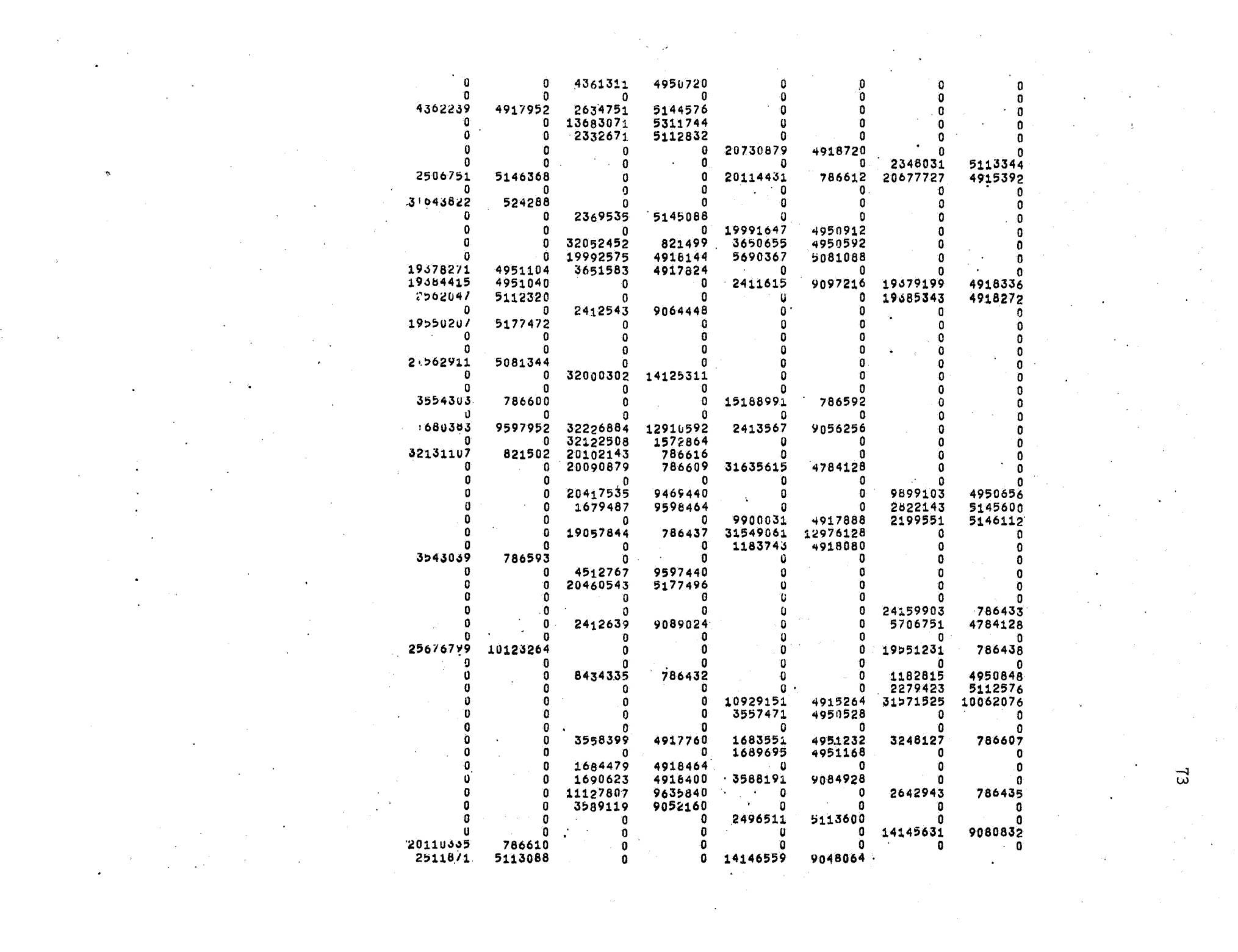

 $\Xi$ 

 $\label{eq:2.1} \frac{1}{2} \sum_{i=1}^n \frac{1}{2} \sum_{j=1}^n \frac{1}{2} \sum_{j=1}^n \frac{1}{2} \sum_{j=1}^n \frac{1}{2} \sum_{j=1}^n \frac{1}{2} \sum_{j=1}^n \frac{1}{2} \sum_{j=1}^n \frac{1}{2} \sum_{j=1}^n \frac{1}{2} \sum_{j=1}^n \frac{1}{2} \sum_{j=1}^n \frac{1}{2} \sum_{j=1}^n \frac{1}{2} \sum_{j=1}^n \frac{1}{2} \sum_{j=1}^n \frac{$ 

 $\label{eq:2.1} \frac{1}{\sqrt{2}}\int_{\mathbb{R}^3}\frac{1}{\sqrt{2}}\left(\frac{1}{\sqrt{2}}\right)^2\frac{1}{\sqrt{2}}\left(\frac{1}{\sqrt{2}}\right)^2\frac{1}{\sqrt{2}}\left(\frac{1}{\sqrt{2}}\right)^2\frac{1}{\sqrt{2}}\left(\frac{1}{\sqrt{2}}\right)^2.$  $\label{eq:2.1} \frac{1}{\sqrt{2\pi}}\int_{\mathbb{R}^3}\frac{1}{\sqrt{2\pi}}\int_{\mathbb{R}^3}\frac{1}{\sqrt{2\pi}}\int_{\mathbb{R}^3}\frac{1}{\sqrt{2\pi}}\int_{\mathbb{R}^3}\frac{1}{\sqrt{2\pi}}\int_{\mathbb{R}^3}\frac{1}{\sqrt{2\pi}}\int_{\mathbb{R}^3}\frac{1}{\sqrt{2\pi}}\int_{\mathbb{R}^3}\frac{1}{\sqrt{2\pi}}\int_{\mathbb{R}^3}\frac{1}{\sqrt{2\pi}}\int_{\mathbb{R}^3}\frac{1$